## МІНІСТЕРСТВО ОСВІТИ І НАУКИ УКРАЇНИ ЦЕНТРАЛЬНОУКРАЇНСЬКИЙ НАЦІОНАЛЬНИЙ ТЕХНІЧНИЙ УНІВЕРСИТЕТ

Механіко-технологічний факультет Кафедра кібербезпеки та програмного забезпечення

## **Методичні вказівки до виконання й захисту магістерської роботи**

для студентів спеціальностей 123 "Комп'ютерна інженерія" та 122 "Комп'ютерні науки"

> ЗАТВЕРДЖЕНО на засіданні кафедри кібербезпеки та програмного забезпечення, протокол від 29 серпня 2018 року № 1

КРОПИВНИЦЬКИЙ 2018

Методичні вказівки до виконання й захисту магістерської роботи для студентів спеціальностей 123 "Комп'ютерна інженерія" та 122 "Комп'ютерні науки" / уклад. Смірнов О.А., Гермак В.С., Мелешко Є.В., Коваленко О.В., Якименко Н.М.,Доренський О.П.; Кропивницький: ЦНТУ  $-2018-81$  c.

Укладачі: Смірнов О.А., д-р техн. наук; Гермак В.С.; Мелешко Є.В., канд. техн. наук; Коваленко О.В., канд. техн. наук; Якименко Н.М., канд. техн. наук ; Доренський О. П., канд. техн. наук

Рецензенти: Коваленко А.С., канд техн. наук; Дрєєв О. М., канд. техн. наук.

© Гермак В.С., укладання, 2018

© Центральноукраїнський національний технічний університет, 2018

# **Зміст**

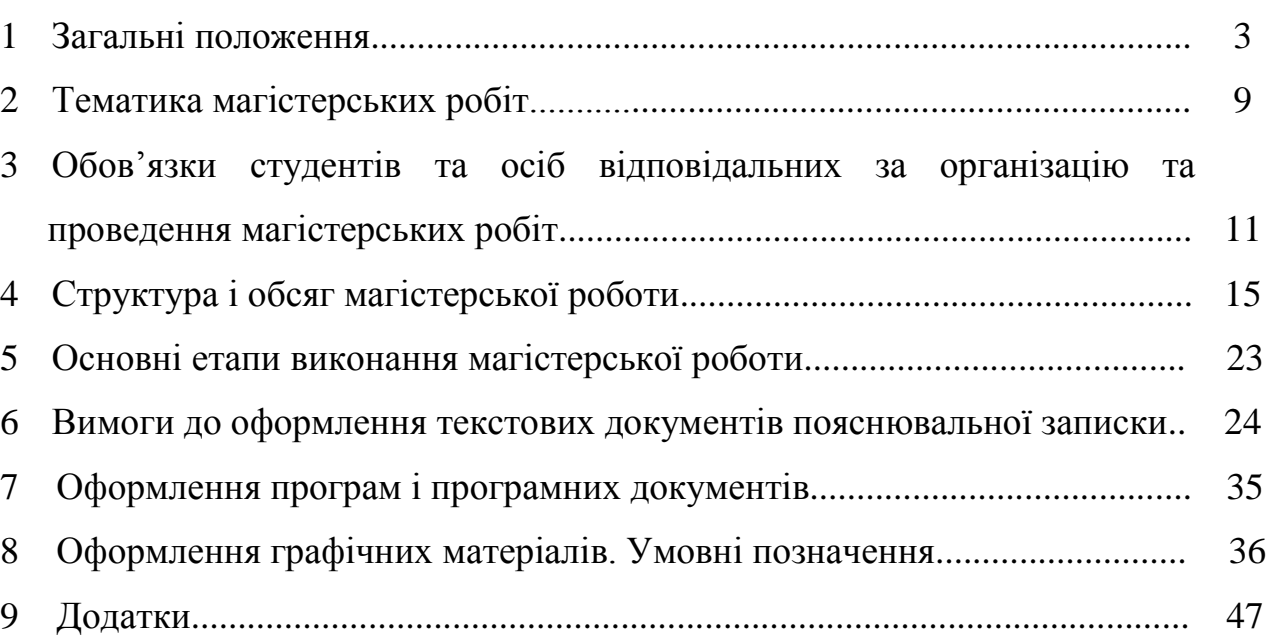

Стр.

## **1 Загальні положення**

Згідно зі ст. 8 Закону України "Про вищу освіту" від 01.07.2014 № **1556- VII**) Магістр – це освітній ступінь, що здобувається на другому рівні вищої освіти та присуджується вищим навчальним закладом (науковою установою) у результаті успішного виконання здобувачем вищої освіти відповідної освітньої програми. Ступінь магістра здобувається за освітньо-професійною або за освітньо-науковою програмою. Обсяг освітньо-професійної програми підготовки магістра становить 90-120 кредитів ЄКТС, обсяг освітньо-наукової програми – 120 кредитів ЄКТС. Освітньо-наукова програма магістра обов'язково включає дослідницьку (наукову) компоненту обсягом не менше 30 відсотків. Особа має право здобувати ступінь магістра за умови наявності в неї ступеня бакалавра.

Особа, яка здобула освітньо-кваліфікаційний рівень "магістр," має **володіти** поглибленими знаннями з обраної спеціальності, вмінням інноваційного характеру, навичками науково-дослідної (творчої), або науковопедагогічної, або управлінської (виробничої) діяльності, набути певний досвід використання одержаних знань і вміти створювати елементи нових знань.

Формою реалізації дослідницьких навичок магістра **є магістерська робота, виконана у відповідності з ДСТ, ДСТУ та вимогами, визначеними специфікою кафедри, де відбувається захист магістерської роботи.**

Контроль виконання магістерської роботи здійснюється **керівником магістерської роботи**. Виконання і оформлення магістерських робіт у ВНЗ здійснюється у відповідності з вимогами, встановленими державними стандартами, перерахованими в таблиці 1.

Таблиця 1 – Державні стандарти, що слід застосовувати при оформленні магістерських робіт (загальний перелік)

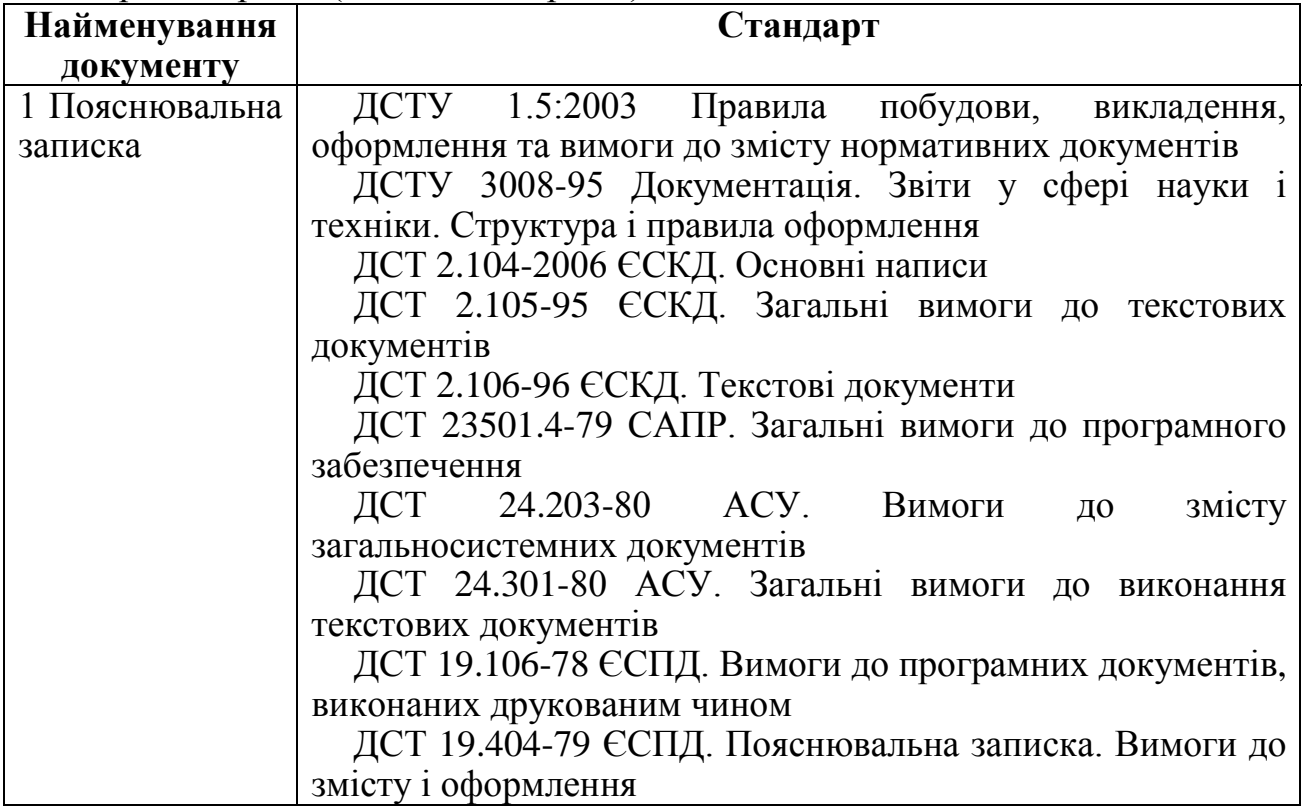

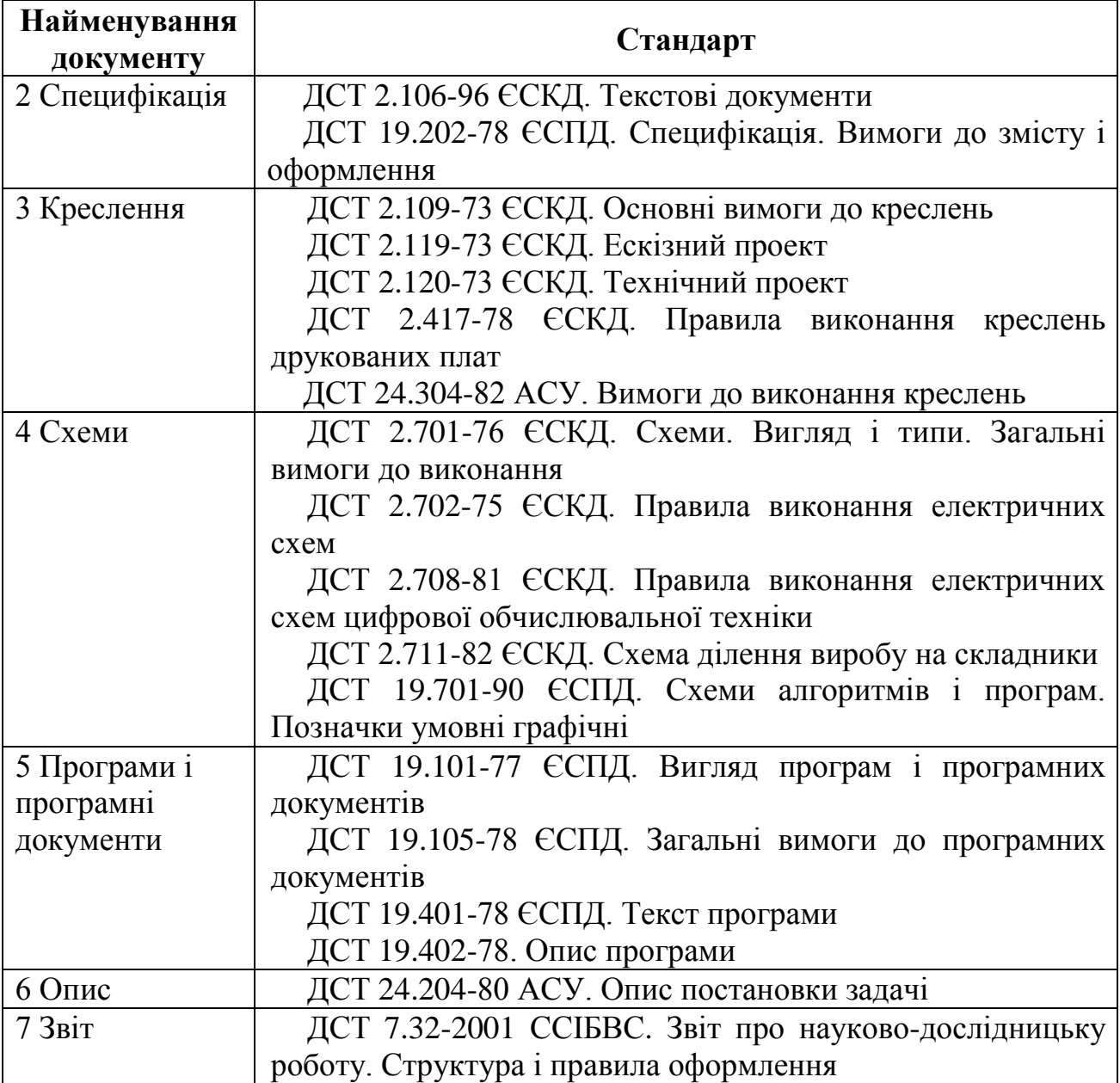

**Випускна кваліфікаційна робота для отримання ступеня вищої освіти «магістр»** – це вид атестаційної роботи призначений для об'єктивного контролю ступеня сформованості компетентностей дослідницького та інноваційного характеру, пов'язаних із застосуванням та продукуванням нових знань для вирішення проблемних професійних завдань у певній галузі економіки.

Магістерська робота передбачає проведення аналізу та теоретичної розробки (моделювання та дослідження процесів і об'єктів) актуальних питань, проблем у відповідній галузі знань. Для інженерних напрямів підготовки магістерська робота повинна мати характер прикладного наукового дослідження об'єкта діяльності.

Випускна кваліфікаційна робота повинна представляти закінчену розробку актуальної наукової проблеми.

Вона повинна:

– бути актуальною, мати новизну, виконуватись на рівні сучасних досягнень економіки, науки, техніки і технологій;

– мати спрямування на вирішення практичних завдань майбутньої професійної діяльності;

– стимулювати у студентів творчий пошук нових пріоритетних наукових рішень;

– вимагати опрацювання спеціальної наукової і методичної літератури;

– передбачати вибір оптимальних рішень на основі застосування математичних методів моделювання з використанням сучасних засобів обчислювальної техніки;

– пов'язуватись з планами наукових досліджень керівника, кафедри, наукових підрозділів ЦНТУ;

– узагальнювати і розвивати науково-дослідницькі уміння студента.

Виконання і захист випускної кваліфікаційної роботи є завершальним етапом навчання студентів за освітньо-професійною (освітньонауковою) програмою підготовки магістрів та формою державної атестації здобувачів вищої освіти і має на меті:

– систематизацію, закріплення та поглиблення теоретичних і практичних знань за відповідним напрямом підготовки, формування навичок застосування цих знань під час розв'язання конкретних економічних, науково-методичних і науково-технічних задач;

– розвиток здатності студента обирати й аналізувати наукову або практичну проблему, робити висновки й узагальнення, застосовувати знання для вирішення конкретних наукових, виробничих та інших завдань, обґрунтовувати конкретні рекомендації, які можуть мати теоретичний та/або практичний характер;

– розвиток навичок самостійної науково-дослідної роботи й оволодіння методикою теоретичних, експериментальних та науково-практичних досліджень, використаних під час виконання кваліфікаційної роботи;

– набуття досвіду з аналізу отриманих результатів досліджень, формулювання нових висновків і положень, набуття досвіду з їх прилюдного захисту.

Написання магістерської роботи є самостійною роботою студентів. Це праця і наукова, і кваліфікаційна. Для того, щоб зробити її такою, треба уважно прочитати ці методичні вказівки.

Мета вказівок – уніфікація відображення проведених теоретичних та експериментальних досліджень відповідно до завдання з магістерської роботи, правильності оформлення пояснювальної записки, доповіді та ілюстрацій для захисту в Державній екзаменаційній комісії (ДЕК).

**Пам'ятайте: неправильно оформлена пояснювальна записка до захисту не допускається!**

До написання магістерської роботи допускаються студенти, які виконали всі вимоги навчального плану і успішно склали державні кваліфікаційні іспити.

До захисту магістерських робіт допускаються студенти, які в визначений термін виконали магістерську роботу і успішно пройшли попередній захист на кафедрі. Списки студентів, допущених до захисту магістерських робіт, подаються до Державної екзаменаційної комісії (ДЕК).

Основні етапи виконання випускної кваліфікаційної роботи:

– вибір теми і об'єкта дослідження;

– розробка завдання на магістерську роботу, складання календарного плану його виконання;

– опрацювання навчальної та наукової літератури і складання плану роботи;

– проведення наукових досліджень, обробка фактичного матеріалу;

– написання першого варіанта тексту, подання його на ознайомлення керівникові;

– усунення недоліків, написання остаточного варіанта тексту, оформлення магістерської роботи;

– отримання відгуку наукового керівника;

– перевірка роботи на академічну доброчесність;

– зовнішнє рецензування роботи;

– захист магістерської кваліфікаційної роботи на засіданні екзаменаційної комісії.

Термін виконання випускної кваліфікаційної роботи визначається графіком освітнього процесу.

Випускна кваліфікаційна робота має виконуватися студентом у повній відповідності до затверджених календарного плану та завдання. У випадках відставання від графіку студент зобов'язаний дати пояснення своєму керівникові або завідувачу випускової кафедри.

На період виконання випускної кваліфікаційної роботи на кафедрі складається графік консультацій наукового керівника, згідно з яким забезпечується систематична співпраця студента і керівника над магістерською роботою.

Магістерська робота – це кваліфікаційна праця, спрямована на те, щоб довести ДЕК, що її автор повністю сформувався як фахівець відповідного освітньо-професійного рівня і заслуговує присвоєння цієї кваліфікації.

Для того, щоб магістерська робота стала зразковою, вона повинна відповідати наступним вимогам:

– бути актуальною;

– мати мету та сформульовані задачі;

– мати практичне значення;

– мати наукову новизну;

– використовувати коректні та адекватні методи застосування.

Залежно від характеру, складності та обсягу робіт у виконанні магістерської роботи можуть брати участь один або декілька студентів. Магістерська робота у цьому випадку має назву **комплексна**, а захист проводиться усіма співвиконавцями окремо у частині, що їх стосується.

Виконана магістерська робота, підписана студентом і консультантами, подається керівнику магістерської роботи для перевірки і підпису. Після перевірки пояснювальної записки та додатків, керівник складає відгук про роботу студента над магістерською роботою.

Підписана керівником, консультантами та студентом магістерська робота подається на перевірку нормоконтролеру.

Магістерська робота, підписана керівником та нормоконтролером, представляється для попереднього захисту в робочу комісію кафедри. Робоча комісія, як правило, працює на протязі 7-10 днів перед початком роботи Державної екзаменаційної комісії. Комісія кафедри складається з трьохчотирьох викладачів, призначених завідувачем кафедри.

Після розгляду комісією магістерська робота представляється завідувачу кафедри для додаткової перевірки і підпису.

У випадку, коли робоча комісія прийме рішення про невідповідність поданої роботи існуючим вимогам і на цій підставі не допускає студента до захисту роботи, це питання розглядається на засіданні кафедри з участю студента і керівника магістерської роботи. Протокол засідання кафедри представляється в деканат факультету.

Текст магістерської роботи повинен бути написаний студентом самостійно (якщо студент буде помічений у плагіаті, то робота буде знята з захисту).

Відповідно до календарного плану студент має подавати роботу частинами на перегляд, а до встановленого графіком кінцевого терміну подає на рецензування науковому керівникові завершену випускну кваліфікаційну роботу у друкованому вигляді, а також її електронний варіант в одному з форматів \*.doc, \*.docx, \*.rtf, які мають бути ідентичними,

Відповідальна особа кафедри вносить подану випускну кваліфікаційну роботу у кафедральний репозитарій, здійснює перевірку на відсутність плагіату та повідомляє завідувачу випускової кафедри результати перевірки.

Рецензія наукового керівника це характеристика професійних якостей випускника та його роботи виявлена в процесі підготовки випускної кваліфікаційної роботи. У разі позитивної рецензії наукового керівника та позитивного висновку стосовно академічної доброчесності, роботу передають на розгляд завідувачеві випускової кафедри, який приймає рішення про допуск студента до захисту роботи на засіданні екзаменаційної комісії. Рішення про допуск роботи до захисту підтверджується підписом завідувача кафедри на її титульному аркуші.

Після позитивного рішення робочої комісії та після завершення всіх попередніх процедур по випусковій кафедрі випускна кваліфікаційна робота передається на рецензію спеціалісту відповідного профілю. До рецензування залучаються фахівці НДІ, КБ, а також представники професорсько– викладацького складу з інших кафедр споріднених ВНЗ.

Рецензія, підписана і завірена мокрою печаткою та відгук керівника передається секретарю ДЕК не пізніше, ніж за 1 день до захисту. Рецензія – це характеристика якості виконання безпосередньо випускної кваліфікаційної роботи. Студент має право заздалегідь ознайомитися із текстом рецензії. Негативна рецензія не є підставою для відхилення роботи від її захисту. Список рецензентів складається на кафедрі не пізніше як за місяць до захисту випускних кваліфікаційних робіт і затверджується деканом факультету.

Захист магістерської роботи проходить по черзі, відповідно складеному графіку. Список складається секретарем ДЕК з урахуванням бажань студентів, які захищаються.

На підставі публічного захисту випускної кваліфікаційної роботи рішенням екзаменаційної комісії студенту присуджується відповідний ступінь вищої освіти, присвоюється відповідна кваліфікація, видається диплом про закінчення університету за відповідною спеціальністю.

#### **2 Тематика магістерських робіт**

Тема випускної кваліфікаційної роботи пов'язується з однією з актуальних проблем, що відповідає завданням та умінням, передбаченим освітньою програмою підготовки. Тематика випускної кваліфікаційної роботи розробляється кафедрою згідно з вимогами освітньої характеристики фахівців із конкретної спеціальності. Тематика випускних кваліфікаційних робіт щорічно переглядається та поновлюється випусковою кафедрою. Студентові надається право самостійно обрати тему випускної кваліфікаційної роботи згідно з тематикою, що затверджена випусковою кафедрою. Крім того, випускні кваліфікаційні роботи можуть виконуватися за тематикою, яку замовляють державні установи, підприємства та підприємницькі структури. Студент за погодженням із керівником може запропонувати свою тему дослідження за умов відповідного обґрунтування доцільності її розробки (відповідно до попередньої власної науково-дослідницької роботи, місця попереднього працевлаштування, можливостей отримання потрібної інформації на об'єкті дослідження).

Теми **атестаційних робіт магістрів** повинні мати дослідницьке спрямування, тобто повинні являти творчу роботу, де розв'язуються теоретичні та науково-практичні задачі прикладного характеру.

Вибір теми роботи здійснюється керівником відповідно до об'єкта діяльності випускників спеціальності. **Бажано, щоб тема відповідала** загальному напрямку наукової і практичної діяльності керівника магістерської роботи та побажанням студента. Тема має задовольняти таким критеріям:

− бути актуальною;

− мати наукову новизну;

− відповідати об'єкту діяльності випускника;

− відповідати основним науковим напрямкам кафедри кібербезпеки та програмного забезпечення;

− мати практичну цінність;

− мати комплексність, достатню для демонстрації всіх теоретичних знань і практичних навичок, отриманих під час навчання.

#### **Тематика магістерських робіт повинна бути пов'язана**:

а) з профілем науково-дослідних робіт, які виконуються на кафедрі;

б) з виконанням робіт на промисловому підприємстві, що співпадають за тематикою з напрямом навчання "Комп'ютерна інженерія" або "Комп'ютерні науки";

в) з власними науково-технічними розробками студента в області обчислювальної техніки і програмування.

## **Як правило тема магістерської роботи повинна бути сформульована наступним чином:**

Дослідження та програмна реалізація... (алгоритмів, методів, системи, протоколів)..(мета застосування)…(на основі чого, або для чого)

або

Дослідження та реалізація (програмного забезпечення, програмного комплексу, програмно-апаратного комплексу) …..(мета застосування)…(на основі чого, або для чого)

Після остаточного узгодження з науковими керівниками й редагування обрані теми випускних кваліфікаційних робіт розглядаються і обговорюються на засіданні випускової кафедри. Завідувач кафедри готує проект наказу, узгоджує його з деканом факультету і подає на затвердження ректору. Список студентів, тем випускних кваліфікаційних робіт та наукових керівників затверджуються наказом по ЦНТУ. На підставі затверджених тем випускних кваліфікаційних робіт готуються накази по ЦНТУ про проходження студентами переддипломної практики. Якщо тема роботи, закріплена за студентом, з об'єктивних причин не може бути розроблена, студент має право звернутися до завідувача кафедри із заявою про заміну теми роботи. У виняткових випадках, за службовою запискою завідувача випускової кафедри, узгодженою з першим проректором, у магістранта може бути замінено наукового керівника або скоригована тема магістерського дослідження.

## **3 Обов'язки студентів та осіб відповідальних за організацію та проведення магістерської роботи**

## **Обов'язки керівника магістерської роботи**

Кожному студенту випускова кафедра призначає керівника, який надає науково-методичну допомогу студенту в його самостійній роботі над випускною кваліфікаційною роботою. Керівник роботи забезпечує індивідуальне консультування студента, допомагає йому скласти план магістерської роботи, контролює дотримання графіка виконання, рецензує частини роботи і завершений варіант, готує студента до захисту. Керівниками магістерських робіт призначаються провідні науково – педагогічні працівники з науковим ступенем кандидата або доктора наук.

Науковий керівник випускної кваліфікаційної роботи:

– допомагає студенту обрати найбільш перспективний і актуальний напрям дослідження;

– знайомить студента з вимогами щодо підготовки та захисту випускної кваліфікаційної роботи ;

– надає допомогу щодо розробки календарного плану – графіку на весь період виконання дослідження (від вибору теми до захисту роботи);

– рекомендує студенту необхідну наукову літературу та джерела з теми роботи;

– регулярно надає консультації;

– слідкує за ходом написання роботи, контролює своєчасне подання роботи до захисту на засіданні екзаменаційної комісії;

– надає допомогу студенту в підготовці роботи до захисту;

– складає відгук на кваліфікаційну роботу та розкриває її зміст під час виступу на захисті кваліфікаційної роботи на засіданні екзаменаційної комісії.

Керівник магістерської роботи керує науковою роботою студентів. В процесі своєї роботи систематично вивчає становище і перспективи розвитку науки і техніки своєї спеціальності. Своєчасно і якісно розробляє тематики магістерських робіт з урахуванням наукової роботи студентів, зроблених раніше висновків та рекомендацій ДЕК.

Розробляє конкретні і достатньо повні завдання для магістерських робіт, рекомендує необхідну літературу і дає методичні рекомендації.

Проводить бесіди із студентами по узгодженню завдань на магістерські роботи, їх структури та етапів роботи. Рекомендує методики виконання розрахунків, проведення експериментів і моделювання (якщо такі передбачені завданням на магістерську роботу). Надає допомогу студентам в складанні календарних планів виконання магістерських робіт (Додаток В).

Здійснює безпосереднє і систематичне керівництво розробкою всіх питань магістерської роботи, розвиваючи при цьому у студента навики самостійної роботи, творчі здібності і ініціативу.

Основною формою керівництва магістерською роботою являється індивідуальна консультація. Керівник докладно консультує студентів по питанням, які виходять за межі учбових дисциплін, рекомендує доступну для них літературу. Питання, які доступно викладені в літературі, керівник рекомендує студентам проробити самостійно.

Здійснює систематичну перевірку відповідності ходу роботи студента календарному плану виконання магістерської роботи, розглядає виконану частину роботи, звертає увагу на недостатню глибину опрацьованих питань. Перевіряє розділи пояснювальної записки магістерської роботи в чорновому (першій редакції) вигляді по мірі їх підготовки з метою недопущення грубих помилок, які можуть привести до невиконання завдання, надмірно збільшеного обсягу, зниженого наукового рівня проекту. Контролює відповідність змісту і оформлення магістерської роботи завданню, вимогам стандартів ДСТУ та ГОСТів і керівним документам по магістерській роботі.

Підписує пояснювальну записку та графічну частину після досконалої перевірки. Складає відгук з характеристикою роботи студента над магістерською роботою.

## **Обов'язки консультантів**

По узгодженню з відповідними завідувачами кафедр, для консультування студентів по окремим питанням проекту завідувач профілюючої кафедри може запрошувати викладачів із числа професорсько-викладацького складу других кафедр. Узгодження питань, які виносяться консультантами на розгляд в магістерських роботах, зі студентами повинно бути закінчено до початку роботи ДЕК.

Методична підготовка є інтегруючою ланкою між психологопедагогічною та інженерною підготовками. Її мета – сформувати у студента уміння проектувати дидактичні системи, іншими словами – уміння будувати і реалізовувати власні дидактичні проекти.

В своїй роботі по аналізу економічної ефективності проекту викладачіконсультанти виходять із того, що оцінка прийняття технічних рішень повинна мати місце на всіх стадіях виконання магістерської роботи.

В учбово-методичних матеріалах, доступних для студентів, по предмету «Охорона праці та безпека життєдіяльності» відображається сукупність варіантів задач, які можуть бути включені в завдання на магістерську роботу. При цьому студенту надається право вибору однієї із цих задач, а також право рішення задачі, яка не ввійшла в загальний перелік, але відповідає даній спеціалізації і темі магістерської роботи.

## **Обов'язки студента**

Студенту представляється право вибору теми магістерської роботи з урахуванням рекомендацій професорсько-викладацького складу профілюючої кафедри. Студент може запропонувати свою тему з необхідним обумовленням її розробки для підприємства.

Якщо студент не проявив необхідної ініціативи щодо вибору теми у встановлений термін, завідувач кафедри закріплює тему магістерської роботи за студентам на свій розсуд, але з урахуванням його індивідуальних особливостей та ступеня підготовки.

Студент отримує завдання на магістерську роботу, збирає матеріали необхідні для її виконання.

На протязі першого тижня виконання магістерської роботи студент складає проект календарного плану виконання магістерської роботи з вказівками послідовності і тривалості окремих етапів роботи та подає його на розгляд і затвердження керівникові магістерської роботи. Рекомендований зразок календарного плану, наведений в Додатку В. Після затвердження керівництвом календарного плану виконання магістерської роботи студент приступає до його реалізації.

В обов'язковому порядку відвідує передбачені розкладом додаткові заняття, загальні консультації, інструктажі, збори, які проводяться на кафедрі.

Всебічно, на високому науковому і інженерному рівні вирішує всі питання індивідуального завдання, якісно у відповідний термін виконує етапи роботи, передбачені календарним планом, а також вказівки і рекомендації керівника магістерської роботи і консультантів.

Оформляє графічні матеріали, пояснювальну записку, представляє на підпис консультантам, керівникові магістерської роботи, нормоконтролеру, після цього представляє на кафедру для попереднього захисту в робочу комісію і завідувачу кафедри в термін, передбачений календарним планом і планом кафедри, не пізніше ніж за 3-7 днів до початку роботи ДЕК.

Порушення студентом календарного плану виконання випускної кваліфікаційної роботи фіксується керівником, який інформує завідувача кафедри.

Магістерська робота, підписана завідувачем кафедри разом з письмовим відгуком керівника магістерської роботи, представляється рецензенту.

## **Обов'язки нормоконтролера**

Нормоконтролеру магістерських робіт представляється пояснювальна записка і графічна частина.

Основна мета нормоконтролю магістерських робіт – підвищення якості підготовки спеціалістів по профілю підготовки випускаючої кафедри.

Основні обов'язки нормоконтролера:

– перевірка в магістерських роботах дотримання норм і вимог, установлених в стандартній і другій нормативно-технічній документації;

– перевірка правильності оформлення пояснювальної записки;

– перевірка в розроблених об'єктах магістерських робіт високого рівня стандартизації, уніфікації і типізації обладнання на основі типових проектів і проектних рішень;

– встановлення відповідності магістерської роботи індивідуальному завданню на магістерську роботу;

– перевірка зовнішнього вигляду проектної документації на акуратність;

– проведення аналізу виявлених під час нормоконтролю помилок;

– інформування студентів і керівників магістерських робіт про виявлені помилки.

При перевірці магістерських робіт перевіряються:

– відповідність позначень установленій системі позначень конструкторських документів;

– комплектність документації;

– правильність виконання основних надписів;

– правильність застосованих скорочених слів;

– наявність і правильність посилань на стандарти;

– правильність оформлення таблиць, схем, ілюстрацій, додатків;

– відповідність стандартів до текстових конструкторських документів (ДСТ 2.105–95, ДСТ 2.106-96);

– відповідність одиниць вимірювання ДСТУ 3651-97 "Метрологія. Одиниці фізичних величин";

– відповідальність показників і розрахункових величин нормативним даним;

– відповідність виконання графічних матеріалів вимогам стандартів ДСТ 2.701-76, ДСТ 2.702-75 ЄСКД, ДСТ 2.708-81, ДСТ 2.711-82, ДСТ 19.701-90.

Нормоконтроль є останнім етапом розробки документації магістерської роботи і здійснюється перед його попереднім захистом на кафедрі перед робочою комісією.

## **4 Структура і обсяг магістерської роботи**

Зміст випускної кваліфікаційної роботи повинен відповідати стандартам вищої освіти. Робота має бути актуальною, скерованою на новітні методи теоретичного й експериментального дослідження, створення нових технологій, приладів, обладнання тощо, розкривати самостійне дослідження автора, містити елементи наукової новизни та відображати практичне значення одержаних результатів, їх апробацію та впровадження в сферу практичної діяльності.

Пояснювальна записка магістерської роботи в частині, яка відноситься до реалізації завдання (**розділ 1-6**), повинна мати не менше **70-80** сторінок машинописного тексту.

## **Структура магістерської роботи:**

1. Титульний аркуш (див. Додатки А, Б до методичних вказівок).

2. Лист – завдання до виконання випускної кваліфікаційної роботи, затверджений завідувачем випускової кафедри і підписаний студентом, науковим керівником, консультантами з окремих розділів роботи (див. Додаток В).

3. Анотація на українській і англійській мовах.

4. Відомість магістерської роботи (див. Додаток Д).

5. Зміст пояснювальної записки (оформлення рамки див. в Додатку Г).

6. Перелік умовних позначень, символів, одиниць і термінів.

7. Пояснювальна записка (вступ, основна частина, висновки)(оформлення рамки див. в Додатку Г).

8. Список використаних джерел.

9. Додатки:

1) технічне завдання на магістерську роботу (з рамкою, див. Додатки К, Л);

2) текст програми (без рамки, див. Додаток М).

10. Графічні матеріали.

1) наукова новизна – 1 аркуш;

2) структурна схема пристрою (системи) – 1 аркуш;

3) функціональна схема пристрою (системи) – 1 аркуш;

4) принципова схема пристрою (за необхідності) – 1 аркуш;

5) діаграма процесів, які відбуваються в системі – 1 аркуш;

6) блок-схема алгоритму роботи пристрою (системи) – 1 аркуш;

7) блок-схема алгоритму роботи підпрограми (підпрограм) – 1-2 аркуші;

8) економічні розрахунки – 1 аркуш.

11. Відгук керівника.

12. Рецензія.

13. Наукова публікація (стаття в науковому журналі або тези виступу на науковій конференції).

У перерахованому вище порядку пояснювальна записка переплітається (не підшиваються графічні матеріали, відгук, рецензія та наукова публікація). Відгук та рецензія після захисту вкладається окремо в пояснювальну записку після титульного аркуша. Графічні матеріали повинні бути роздруковані на аркушах формату А4 та підшиті у папку (прозорий пластиковий

швидкозшивач). Крім одного екземпляра графічних матеріалів з підписами відповідальних осіб, який вкладається в пояснювальну записку після останньої сторінки, слід роздрукувати ще 5 екземплярів для роздаткового матеріалу.

**Відгук керівника та рецензія** повинні включати характеристику наукової новизни та можливість практичного застосування результатів магістерської роботи.

Рецензія підписується відповідною особою (рецензентом) та **обов'язково** завіряється печаткою установи, де працює рецензент.

**Наукова публікація** повинна відображати наукову новизну магістерської роботи та може бути статтею в науковому журналі або тезами виступу на науковій конференції.

**Графічні матеріали представляються на захист в електронному вигляді** згідно визначених на кафедрі вимог (відповідних методичних вказівок).

**Анотація** випускної кваліфікаційної роботи (українською і англійською мовою) створюється для ознайомлення зі змістом та результатами випускної кваліфікаційної роботи і являє собою узагальнений короткий виклад її основного змісту. В анотації магістерської роботи мають бути стисло представлені основні результати дослідження із зазначенням наукової новизни та за наявності практичного значення. В анотації також вказуються: прізвище та ініціали здобувача; назва магістерської роботи; спеціальність (шифр і назва); найменування вищого навчального закладу; місто, рік. Наприкінці анотації наводяться ключові слова. Сукупність ключових слів повинна відповідати основному змісту випускної кваліфікаційної роботи, відображати тематику дослідження і забезпечувати тематичний пошук роботи. Кількість ключових слів становить від п'яти до п'ятнадцяти. Ключові слова подають у називному відмінку, друкують в рядок через кому.

**Зміст** випускної кваліфікаційної роботи. Зміст подають на початку роботи. Він містить найменування та номери початкових сторінок вступу, усіх розділів, підрозділів та пунктів, висновків, списку використаних джерел, додатків.

## **Структура і обсяг пояснювальної записки**

**Перелік умовних позначень, символів, одиниць і термінів** вводиться, якщо в роботі вжита специфічна термінологія, маловідомі скорочення, нові символи тощо. Перелік друкується двома колонками, у яких, ліворуч за абеткою наводять скорочення, праворуч – їх детальну розшифровку. Якщо спеціальні терміни, символи, позначення і таке інше повторюється менше трьох разів, перелік не складають, а їх розшифрування наводять у тексті при першому згадуванні.

**Вступ**  *Обсяг – 3-7 сторінок*

Розкриває сутність і сучасний стан дослідницької проблеми (задачі) та її значущість, підстави і вихідні дані для розробки теми, обґрунтування необхідності проведення дослідження.

Вступ включає актуальність теми, мету і завдання дослідження, об'єкт і предмет дослідження, практичне значення отриманих результатів, апробацію результатів дослідження.

## *Актуальність теми*

Шляхом критичного аналізу та порівняння з відомими вже підходами до розв'язання проблеми обґрунтовують актуальність та доцільність роботи для розвитку відповідної галузі науки чи виробництва, особливо на користь України.

Висвітлення актуальності не повинно бути багатослівним. Досить кількома реченнями висловити головне – сутність проблеми або наукового завдання.

*Зв'язок роботи з науковими програмами, планами, темами*

Якщо робота виконується у розрізі тематики наукових досліджень кафедри , коротко визначається зв'язок вибраного напряму із планами організації, галузевими, державними планами та програмами, з обов'язковим зазначенням ролі автора у виконанні цих науково-дослідних завдань.

*Мета і задачі дослідження*

Формулюють мету роботи і задачі, які необхідно вирішити для досягнення поставленої мети. Не слід формулювати мету як "Дослідження...", "Вивчення...", тому що ці слова вказують на засіб досягнення мети, а не на саму мету.

Мета – це кінцевий науковий результат, якого прагне досягти автор роботи у процесі власного дослідження. Завдання – це конкретні шляхи, засоби досягнення поставленої мети.

*Об'єкт дослідження –* це **процес** або **явище**, що породжує проблемну ситуацію і обране для вивчення.

*Предмет дослідження* міститься в межах об'єкта.

Об'єкт і предмет дослідження як категорії наукового процесу співвідносяться між собою як загальне і часткове. В об'єкті виділяється та його частина, яка є предметом дослідження. Саме на нього спрямована основна увага магістранта, оскільки предмет дослідження визначає тему магістерської роботи, яка визначається на титульному аркуші як її назва.

*До об'єктів дослідження можуть бути віднесені наступні процеси:* проектування ЕОМ, комплексів, систем і мереж; проектування засобів обчислювальної техніки і систем управління; визначення правил експлуатації, оптимальних режимів і економічних аспектів експлуатації ЕОМ, комплексів, систем і мереж; проведення розрахунків, зв'язаних з робочими характеристиками ЕОМ, комплексів, систем і мереж з метою вибору оптимальної структури і режимів; контроль та діагностика засобів комп'ютерної техніки, захист інформації; розробка, налагодження й експлуатація програмного забезпечення в різноманітних операційних системах та середовищах; створення програмного забезпечення локальних, регіональних і глобальних обчислювальних мереж; розробка програм підтримки

обчислювальних процесів (модулів операційних систем); розробка системних оброблювачів (систем програмування, редакторів і завантажників, операційних оболонок і ін.); розробка програмних продуктів у середовищах промислових і комерційних пакетів, систем програмування, сучасних СУБД, експертних систем, систем штучного інтелекту й ін.; створення програмного забезпечення локальних і глобальних обчислювальних мереж; автоматизація процесів проектування програмних продуктів; захист програм і даних в обчислювальній системі від комп'ютерних вірусів і інших видів несанкціонованого доступу; супровід, тестування, обслуговування програмних заходів міжкомп'ютерних комунікацій та мереж.

## *Методи дослідження*

Подають перелік використаних методів дослідження для досягнення поставленої в роботі мети. Перераховувати їх треба не відірвано від змісту роботи, а коротко та змістовно визначаючи, що саме досліджувалось тим чи тим методом. Це дасть змогу пересвідчитися в логічності та прийнятності вибору саме цих методів.

#### *Наукова новизна одержаних результатів*

Подають коротку анотацію нового або вдосконаленого наукового положення (рішення), запропонованих магістрантом особисто. Необхідно показати відмінність одержаних результатів від відомих раніше, описати ступінь новизни (вперше одержано, удосконалено, дістало подальший розвиток).

Сформульоване наукове положення повинно читатися і сприйматися легко і однозначно (без нагромадження дрібних і таких, що затемнюють його сутність, деталей та уточнень). У жодному випадку не можна вдаватися до викладу наукового положення у вигляді анотації, коли просто констатують, що в магістерській роботі зроблено те й те, а сутності і новизни положення із написаного виявити неможливо. Подання наукових положень у вигляді анотацій є найбільш розповсюдженою помилкою магістрантів при викладенні загальної характеристики роботи.

## *Практичне значення одержаних результатів*

В магістерській роботі треба подати відомості про практичне застосування одержаних результатів або рекомендації щодо їх використання. Відзначаючи практичну цінність одержаних результатів, необхідно подати інформацію щодо ступеня готовності до використання або масштабів використання.

## *Апробація результатів магістерської роботи*

Якщо автор брав участь у наукових конференціях, семінарах із оголошенням результатів своєї роботи та має цьому підтвердження (опубліковані тези, статті або програму конференції за темою роботи), то слід зазначити їх назву, рік та місце проведення, а також вказати публікації із теми дослідження. Вказується, на яких наукових з'їздах, конференціях, симпозіумах, нарадах оприлюднено результати досліджень, що включені до магістерської роботи. *(Обов'язковий виступ магістра на науковій студентській конференції, яка зазвичай відбувається у квітні або травні)*

*Бажано надати акт реалізації на підприємстві.*

**Основна частина** складається з розділів, підрозділів, пунктів та підпунктів. Кожний розділ починають з нової сторінки. Структура основної частини роботи повинна розкривати реалізацію завдань випускної кваліфікаційної роботи. У розділах основної частини подають: огляд літератури за темою і вибір напрямків досліджень, виклад основних напрямів досліджень, експериментальну частину і методику досліджень, проведені теоретичні або експериментальні дослідження, аналіз і узагальнення результатів досліджень. При написанні випускної кваліфікаційної роботи студент зобов'язаний давати посилання на авторів і джерело, з якого він запозичає матеріали або окремі результати. У практичній частині автор із вичерпною повнотою викладає методику проведення та результати власного дослідження. Основні розділи повинні мати бібліографічні посилання на літературні джерела.

## **Розділ 1 Призначення та область використання**

## *Обсяг – 2-4 сторінки*

У змісті першого розділу, як правило, подаються теоретичні питання з теми випускної кваліфікаційної роботи, написані з використанням літературних першоджерел.

Приводяться основні параметри (характеристики) системи, що розробляється, призначення системи і можливі області застосування.

*Структура розділу:*

1.1 Призначення системи

1.2 Область застосування

## **Розділ 2 Перегляд аналогічних існуючих систем**

*Обсяг – 15-20 сторінок*

Приводяться стислі характеристики існуючих систем. Приводиться аналіз їхніх властивостей. На підставі проведеного аналізу робиться висновок про доцільність (необхідність) проектування системи (приладу) згідно з темою магістерської роботи. Наводиться постановка задачі щодо реалізації технічного завдання

*Структура розділу:*

2.1 Огляд існуючих систем, технологій, архітектур, програмних рішень по профілю теми магістерської роботи

Аналіз переваг та недоліків існуючих рішень.

Обґрунтування необхідності розробки системи за темою магістерської роботи з урахуванням проведеного аналізу.

*Обсяг 10-15 стор.*

2.2 Обґрунтування вибору засобів для побудови системи та мови програмування

Коротка характеристика методів, апаратних засобів та середовища розробки. Обґрунтування вибору по декільком параметрам.

Обґрунтування вибору мови програмування.

*Обсяг 1-5 стор.*

2.3 Розгорнута постановка завдання

Перерахування основних пунктів розробки, які визначають тему та склад магістерської роботи.

*Обсяг 1 стор.*

#### **Розділ 3 Опис і обґрунтування проектних рішень**

*Обсяг – 15-20 сторінок*

**Розробляється** загальна методика проведення досліджень. В теоретичних роботах розкривають методи розрахунків, гіпотези, що розглядають, в експериментальних – принципи дії і характеристики розробленої апаратури, оцінки похибок вимірювань.

*Наводяться основні викладки методу, який розроблено або вдосконалено у магістерській роботі, згідно об'єкту та предмету дослідження.*

Обґрунтовуються основні принципи проектування системи, методика проектування.

Описується хід теоретичної побудови моделі роботи, приводиться її обґрунтування. Робляться стислі висновки.

При необхідності наводиться математична модель розробленої системи.

*В цьому розділі наводяться наступні підрозділи, що містять відповідні схеми та їх детальний опис:*

3.1 Опис функціонування системи

3.2 Розробка структурної схеми – Розробка структурної схеми пристрою, або системи (повна)*.*

3.3 Розробка функціональної схеми – Розробка функціональної схеми системи як компоненту структурної схеми (докладно).

3.4 Розробка діаграми процесів *–* Діаграма процесів, які відбуваються в системі*.*

Принципова схема пристрою (якщо розроблюється конкретний пристрій)*.*

**Розділ 4 Реалізація роботи. Розрахунки і експериментальні дані, що підтверджують вірність проектних та програмних рішень.**

*Обсяг – 12-20 сторінок*

Наводяться розрахунки і експериментальні матеріали, які підтверджують вірність рішень, наведених у магістерській роботі.

Наводяться алгоритми, які реалізують функціональність системи.

Розробка класів, функцій таблиць баз даних, взаємодії компонентів системи.

Реалізація зв'язних, системних та програмних інтерфейсів.

Компоновка частин системи.

*В цьому розділі наводяться наступні підрозділи:*

4.1 Розробка блок–схем та опис алгоритмів функціонування системи – *11-19 стор.*

4.2 Захист розробленого програмного забезпечення – *1-2 стор.*

В підрозділі «Захист розробленого програмного забезпечення» розглядаються механізми або алгоритми захисту розробленого програмного забезпечення (коротко наводиться конкретний алгоритм або метод).

## **Розділ 5 Впровадження системи в промислову експлуатацію**

*Обсяг – 2-5 сторінок*

Розробляється і описується методика інтеграції компонентів проекту в існуючу систему.

*В разі необхідності наводяться скриншоти розробленого програмного забезпечення.*

#### **Розділ 6 Наукова новизна**

*Обсяг – 1-3 сторінок*

З вичерпною повнотою викладаються результати власних досліджень автора з висвітленням того нового, що він вносить у розробку проблеми

**Розділ 7 Економічна ефективність розробленої програми** (об'єм та зміст згідно вимог відповідних консультантів, відповідальність несуть консультанти, які підписують цей розділ)

**Розділ 8 Заходи по охороні праці і техніці безпеки** (об'єм та зміст згідно вимог відповідних консультантів, відповідальність несуть консультанти, які підписують цей розділ)

#### **Розділ 9 Основні висновки**

*Обсяг – 1-2 сторінки*

Висновки повинні містити виклад найбільш важливих результатів дослідження з пропозиціями щодо подальшого дослідження певної теми. Їх головна мета – підсумки проведеної роботи. Висновки мають відповідати поставленим завданням.

Викладають найбільш важливі наукові та практичні результати, одержані в магістерській роботі, які повинні містити формулювання розв'язаної наукової проблеми (задачі), її значення для науки і практики. Далі формулюють висновки та рекомендації щодо наукового та практичного використання здобутих результатів.

#### **Список використаних джерел**

Кількість використаних джерел (літературних джерел, патентів, нормативно-технічних документів, адреси сайтів Інтернету) зазвичай, повинно бути не менше 50. Список використаних джерел оформляється згідно Національного стандарту України ДСТУ 8302:2015 «Інформація та документація. Бібліографічне посилання. Загальні положення та правила складання». Наводиться список використаних джерел, що використовувалася при розробці магістерської роботи.

**За необхідності до додатків** доцільно включити допоміжний матеріал, необхідний для повноти сприйняття роботи (інструкції, методики, опис алгоритмів дій); ілюстрації допоміжного характеру (таблиці, діаграми, схеми, графіки тощо); формули і розрахунки, зразки анкет, тестів, опитувальних листів та ін. На кожний додаток повинно бути посилання в тексті.

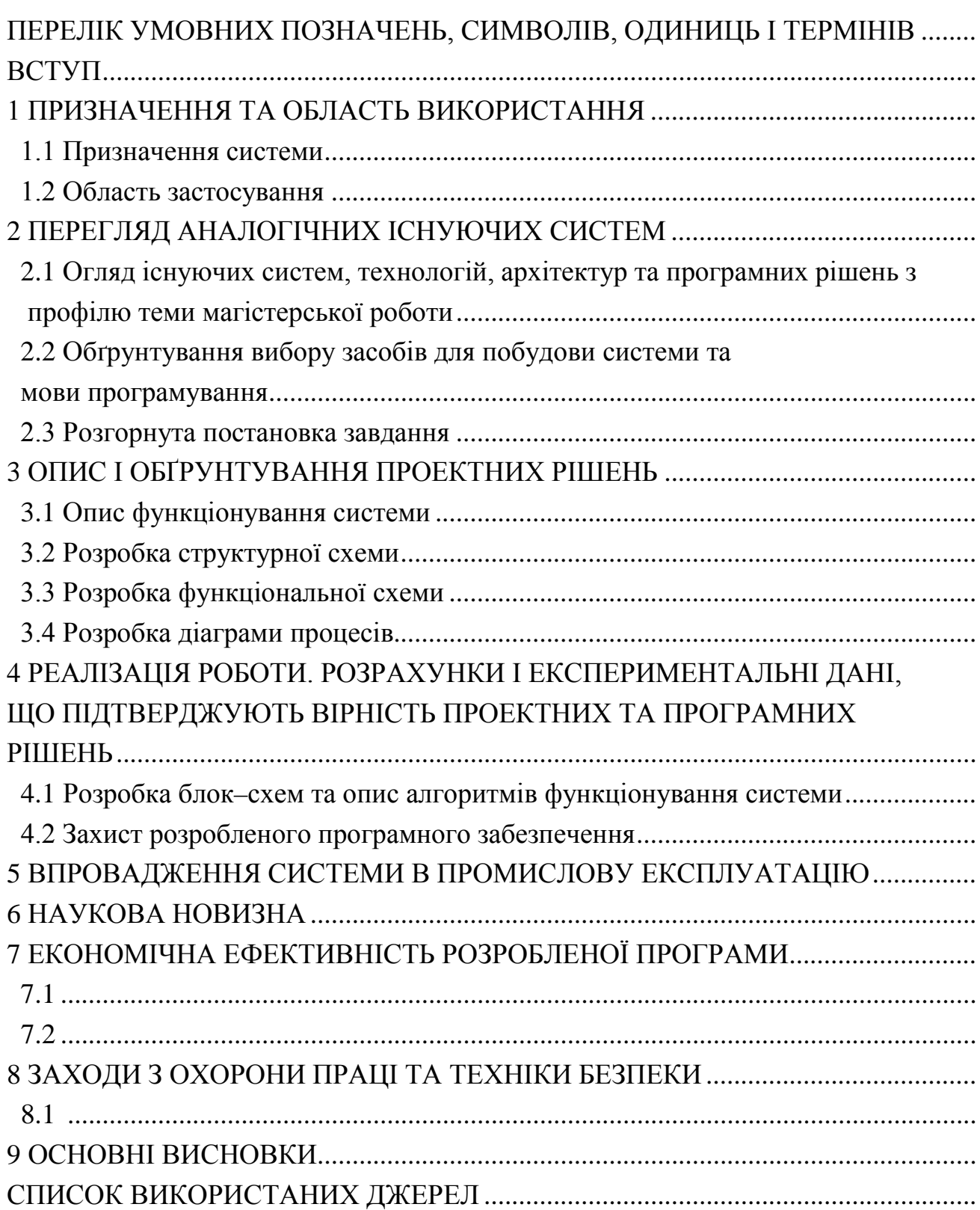

## **5 Основні етапи розробки магістерської роботи**

1. Отримати тему магістерської роботи або затвердити власну тему на кафедрі.

2. Отримати технічне завдання на магістерську роботу у керівника магістерської роботи.

3. Скласти графік виконання робіт до розробки магістерської роботи, затвердити його у керівника.

4. Розпочати збір і обробку інформації згідно з темою магістерської роботи. Постановка задачі на виконання магістерської роботи (укладання технічного завдання, Додатки К, Л).

5. Проведення досліджень або експериментальних робіт для уточнення основних положень магістерської роботи (спец. питання).

6. Розробка функціональних схем (Додаток Л), блок-схем алгоритмів роботи програмного забезпечення, програмного забезпечення.

7. Побудова принципових схем, структур даних.

8. Створення макету пристрою (системи), програмування пристрою (системи). Створення програмного продукту.

9. Відлагодження пристрою (системи), ПЗ отриманих результатів, надання результатів керівнику магістерської роботи.

10. Робота над питаннями охорони праці і техніки безпеки.

11. Розрахунки щодо техніко-економічного обґрунтування (остаточні).

12. Оформлення пояснювальної записки і виконання робіт щодо графічної частини.

13. Перевірка керівником результатів виконання роботи та оформлення пояснювальної записки і графічних матеріалів.

14. Проходження нормоконтролю.

15. Розгляд ПЗ і графічних матеріалів на кафедрі (передзахист).

16. Рецензування магістерської роботи рецензентами.

17. Затвердження магістерської роботи керівником і зав. кафедри.

18. Подання роботи до захисту в Державну екзаменаційну комісію.

19. Захист магістерської роботи.

**Текст пояснювальної записки** оформляється у відповідності з вимогами ДСТУ 3008-95 та ДСТ 2.105-95.

Форми і правила виконання текстових документів (відомостей, пояснювальних записок) встановлені ДСТУ 3008-95. У відповідності з листом Міністра освіти України №1/9-73 від 01.03.99р. магістерські роботи повинні виконуватися лише державною мовою. Скорочення слів у тексті ПЗ здійснюється у відповідності з ДСТУ 3582–97. Інформація та документація. Скорочення слів в українській мові в бібліографічному описі. Загальні вимоги та правила.

ПЗ виконується на аркушах формату А4 (210х297 мм) ДСТ 2.301-68.

**Титульний аркуш** оформлюється по формі (Додатки А, В) ДСТ 2.105-95. **Анотація** оформлюється у відповідності з ДСТ 7.9-95.

**Відомість** оформлюється у відповідності з ДСТ 19.507-79 (Додаток Д).

**Заголовний та наступні аркуші документа.** Відомість, зміст ПЗ та зміст ТЗ оформляються як заголовні аркуші. Оформлення рамок заголовних та наступних після них аркушів див. в Додатку Г. Форма, розміри, зміст і порядок заповнення основного напису і додаткових граф до нього наведені в міжнародному стандарті ДСТ 2.104-2006:

– форма 2 (40 х 185 мм) – для заголовних аркушів текстових документів;

– форма 2а (15 х 185 мм) – для наступних аркушів текстових документів.

## **Вимоги до оформлення тексту**

**Текст пояснювальної записки** друкується шрифтом **Times New Roman 14** розміру, відстань між рядками – 1.5 інтервал, вирівнювання тексту по ширині. **Виключенням є приклади частин програмного коду**, для них необхідно застосовувати шрифт **Courier New 10** розміру, полуторний інтервал та вирівнювання тексту по лівому краю.

Шрифт друку повинен бути чітким. Щільність тексту повинна бути однаковою. Вписування у текст іншомовних слів, формул, умовних позначок проводиться чорнилом чорного кольору. Друкарські помилки можна виправляти підчищенням або зафарбуванням коректором, але більше двох виправлень на сторінці не робити.

**Абзацний відступ** повинен бути однаковим впродовж усього тексту і дорівнювати 1,5 см.

**Відступи тексту від рамки**: зверху і знизу не менше 10 мм; зліва і справа не менше 3-5 мм. Відступи повинні бути однаковими впродовж всього тексту.

**Заголовки розділів ПЗ** розміщуються по центру, друкуються великими буквами та виділяють жирним шрифтом. Структурні елементи "АНОТАЦІЯ", "ЗМІСТ", "ВСТУП", "ПЕРЕЛІК УМОВНИХ ПОЗНАЧЕНЬ, СИМВОЛІВ ТА СПЕЦІАЛЬНИХ ТЕРМІНІВ" та "СПИСОК ВИКОРИСТАНИХ ДЖЕРЕЛ" не нумерують.

**Заголовки підрозділів, пунктів та підпунктів** розміщуються з абзацу малими буквами, крім першої великої, виділяються жирним шрифтом, та вирівнюються по ширині.

**Відстань між заголовком розділу та подальшим і/або попереднім текстом (а також відстань між заголовком розділу та підрозділу)** дорівнює двом рядкам (що також можна виставити інтервалом рівним 50 пт (пунктів)).

**Відстань між заголовком підрозділу та подальшим і/або попереднім текстом** дорівнює одному рядку (або ж інтервалу рівному 25 пт).

**Всі інші заголовки**, що знаходяться всередені підрозділів і не відображаються у змісті, розміщуються з абзацу малими буквами, крім першої великої, виділяються жирним шрифтом, та вирівнюються по ширині і не містять відступів між подальшим та попереднім текстом.

Заголовки слід друкувати без крапки в кінці. Якщо заголовок складається з двох і більше речень, їх розділяють крапкою. Перенесення слів у заголовку розділів не допускається.

Розділи і підрозділи повинні мати заголовки. Пункти і підпункти можуть мати заголовки.

Не допускається розміщувати назву розділу, підрозділу, а також пункту й підпункту в нижній частині сторінки, якщо після неї розміщено тільки один рядок тексту.

**Нумерація розділів, підрозділів, пунктів, підпунктів.** Розділи, підрозділи, пункти, підпункти звіту слід нумерувати арабськими цифрами.

Розділи звіту повинні мати порядкову нумерацію і позначатися арабськими цифрами без крапки, наприклад, 1, 2, 3 і т. д.

## Наприклад: **1 ПРИЗНАЧЕННЯ ТА ОБЛАСТЬ ВИКОРИСТАННЯ**

Підрозділи звіту повинні мати порядкову нумерацію в межах кожного розділу. Номер підрозділу складається з номера розділу і порядкового номера підрозділу, відокремлених крапкою. Після номера підрозділу крапку не ставлять, наприклад 1.1, 1.2 і т. д.

## Наприклад: **2.3 Розгорнута постановка завдання**

Пункти повинні мати порядкову нумерацію в межах кожного розділу або підрозділу. Номер пункту складається з номера розділу і порядкового номера пункту або з номера розділу, порядкового номера підрозділу та порядкового номера пункту, відокремлених крапкою. Після номера пункту крапку не ставлять, наприклад, 1.1, 1.2, або 1.1.1, 1.1.2 і т.д.

Якщо текст поділяють тільки на пункти, їх слід нумерувати, за винятком додатків, порядковими номерами.

Номер підпункту складається з номера розділу, порядкового номера підрозділу, порядкового номера пункту і порядкового номера підпункту, відокремлених крапкою, наприклад, 1.1.1.1, 1.1.1.2, 1.1.1.3 і т.д.

Якщо розділ, не маючи підрозділів, поділяється на пункти і далі – на підпункти, номер підпункту складається з номера розділу, порядкового номера пункту і порядкового номера підпункту, відокремлених крапкою, наприклад, 1.1.3, 1.2.1 і т. д. Після номера підпункту крапку не ставлять.

Якщо розділ або підрозділ складається з одного пункту або пункт складається з одного підпункту, його нумерують.

**Переліки**. Переліки, за потреби, можуть бути наведені всередині пунктів або підпунктів. Перед переліком ставлять двокрапку.

Перед кожною позицією переліку слід ставити малу літеру української абетки з дужкою, або, не нумеруючи – дефіс (перший рівень деталізації).

Для подальшої деталізації переліку слід використовувати арабські цифри з дужкою (другий рівень деталізації).

Приклад:  $a)$  \_\_\_\_\_\_\_\_\_;  $(6)$  \_\_\_\_\_\_\_\_;  $1)$  \_\_\_\_\_\_\_\_;  $2)$  \_\_\_\_\_\_\_;  $\mathbf{B}$ )

Переліки першого рівня деталізації друкують малими літерами з абзацного відступу, другого рівня – з відступом відносно місця розташування переліків першого рівня.

В тексті документу, за виключенням формул, таблиць та рисунків, не допускається:

− застосовувати математичний знак мінус(-) перед від'ємним значенням величин (слід писати слово "мінус");

− застосовувати знак "∅" для позначення діаметру (слід писати слово "діаметр"). При зазначенні розміру діаметру на кресленнях, які розташовані в тексті документу, перед розмірним числом слід писати знак "∅";

− застосовувати без числових значень математичні знаки, наприклад  $>(6i)$ льше),  $((6i)$ ненше), = (рівно),  $\ge$  (більше або рівно),  $\le$  (менше або рівно), а також знаки № (номер), % (процент);

− застосовувати індекси стандартів, технічних вимог та інших документів без реєстраційного номеру.

**Написання чисел** в тексті виконують в відповідності зі стандартом СТ СЭВ 543-73 "Числа. Правила запису та округлення".

Числові значення величин в тексті слід вказувати зі ступенем точності, яка необхідна для забезпечення властивостей виробу, що вимагаються при цьому в ряді величин здійснюється вирівнювання числа знаків після коми. Округлення числових значень величин до першого, другого, третього і т.д. десяткового знаку для різних типорозмірів, марок і т.п. виробів одного найменування повинно бути однаковим. Наприклад, якщо градація товщини стальної стрічки 0,25 мм, то весь ряд товщин стрічки повинен бути вказаний з такою ж кількістю десяткових знаків, наприклад 1,50; 1,75; 2,00.

Дробові числа необхідно приводити в вигляді десяткових дробів, за виключенням розмірів в дюймах, які слід записувати  $\frac{1}{4}$ ;  $\frac{1}{2}$ " (але не « $\frac{1}{4}$ 1  $\frac{1}{2}$  $\frac{1}{2}$ »).

Якщо неможливо виразити числове значення в вигляді десяткового дробу, допускається записувати в вигляді простого дробу в один рядок через косу риску, наприклад, 5/32; (50A-4C)/(40B+20).

**Якість друку.** Під час виконання ПЗ необхідно дотримуватись рівномірної щільності, контрастності й чіткості зображення впродовж усієї ПЗ. У звіті мають бути чіткі, не розпливчасті лінії, літери, цифри та інші знаки. Всі лінії, літери, цифри і знаки повинні бути однаково чорними впродовж усього звіту.

**Помилки, описки та графічні неточності** допускається виправляти підчищенням або зафарбовуванням білою фарбою і нанесенням на тому ж місці або між рядками виправленого зображення машинописним способом або від руки. Виправлення повинні здійснюватися ручкою чорного кольору.

**Прізвища, назви установ, організацій, фірм та інші власні назви** у звіті наводять мовою оригіналу. Допускається транслітерувати власні назви і наводити назви організацій у перекладі на мову звіту, додаючи (при першій згадці) оригінальну назву.

**Скорочення слів і словосполучень** – відповідно до чинних стандартів з бібліотечної та видавничої справи ДСТУ 3582-97.

#### **Вимоги до оформлення ілюстрацій**

**Усі графічні матеріали (ескізи, діаграми, графіки, схеми, малюнки, креслення тощо) повинні мати однаковий підпис: «Рисунок».**

Ілюстрації слід розміщувати у звіті безпосередньо після тексту, де вони згадуються вперше, або на наступній сторінці. На всі ілюстрації мають бути посилання у звіті.

Креслення, рисунки, графіки, схеми, діаграми, розміщені у звіті, мають відповідати вимогам стандартів "Единой системы конструкторской документации" та "Единой системы программной документации".

Ілюстрації можуть мати назву, яку розміщують під ілюстрацією. За необхідності під ілюстрацією розміщують пояснювальні дані (підрисунковий текст).

Ілюстрація позначається словом "Рисунок \_\_\_", яке разом з назвою ілюстрації розміщують після пояснювальних даних, наприклад:

#### Рисунок 3.1 – Схема розміщення

Між назвою ілюстрації та подальшим текстом повинен бути один порожній рядок.

Ілюстрації слід нумерувати арабськими цифрами порядковою нумерацією в межах розділу. Номер ілюстрації складається з номера розділу і порядкового номера ілюстрації, відокремлених крапкою, наприклад, «рисунок 3.2» – другий рисунок третього розділу. Крапка в кінці назви рисунку не ставиться.

**Якщо ілюстрація не вміщується на одній сторінці**, можна переносити її на інші сторінки, вміщуючи назву ілюстрації на першій сторінці, а на всіх наступних напис - "Рисунок, аркуш  $\overline{ }$ , наприклад:

## Рисунок 4.2, аркуш 2

Рисунки розміщують так, щоб їх можна було розглядати без повороту документа. При неможливості виконання цієї вимоги рисунки розміщують так, щоб для їхнього перегляду документ можна було повернути за годинниковою стрілкою, при цьому розміщення назви рисунку не повертається разом з рисунком і розміщується нижче рисунку, паралельно тексту документу.

#### **Вимоги до оформлення таблиць**

Цифровий матеріал, як правило, оформлюють у вигляді таблиць відповідно до рисунку 1.

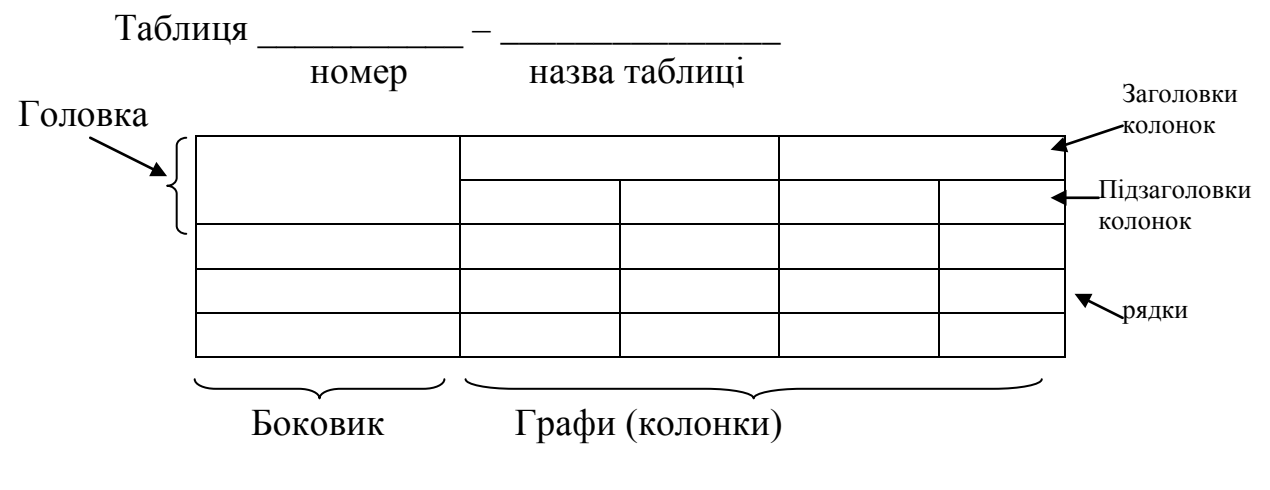

Рисунок 1

Таблицю слід розташовувати безпосередньо після тексту, у якому вона згадується вперше, або на наступній сторінці.

На всі таблиці мають бути посилання в тексті звіту.

Таблиці слід нумерувати арабськими цифрами порядковою нумерацією в межах розділу. Номер таблиці складається з номера розділу і порядкового номера таблиці, відокремлених крапкою, наприклад, таблиця 2.1 – перша таблиця другого розділу. Таблиця може мати назву, яку друкують малими літерами (крім першої великої) і вміщують над таблицею. Назва має бути стислою і відбивати зміст таблиці.

Висота рядків таблиці повинна бути не менш 8 мм.

Якщо рядки або графи таблиці виходять за межі формату сторінки, таблицю поділяють на частини, розміщуючи одну частину під одною, або поруч, або переносячи частину таблиці на наступну сторінку, повторюючи в кожній частині таблиці її головку і боковик.

При поділі таблиці на частини допускається її головку або боковик заміняти відповідно номерами граф чи рядків, нумеруючи їх арабськими цифрами у першій частині таблиці.

Слово "Таблиця и вказують один раз з абзацу над першою частиною таблиці, над іншими частинами пишуть (також з абзацу):

"Продовження таблиці " з зазначенням номера таблиці (дивись рисунок 2).

#### Таблиця 2.1 – ...

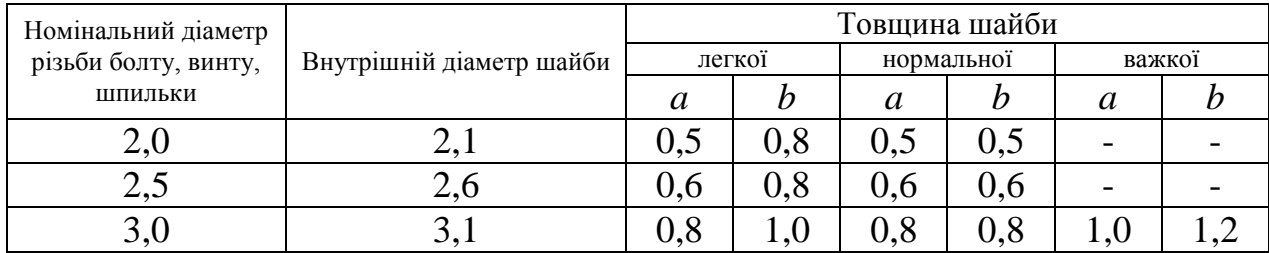

#### Продовження таблиці 2.1

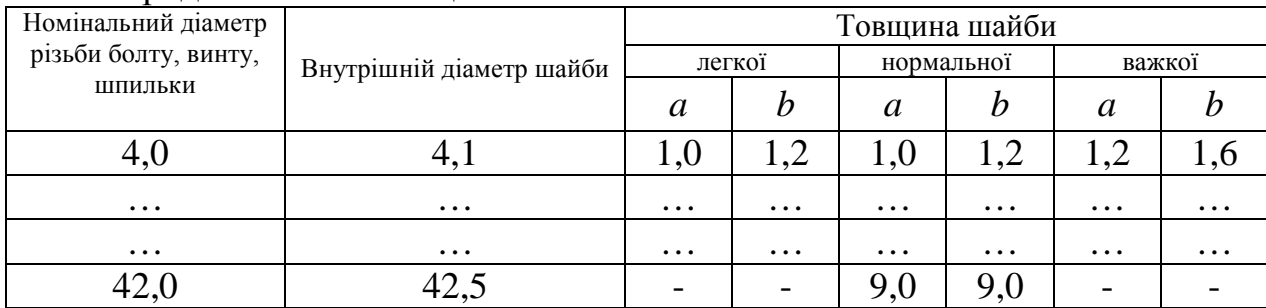

#### Рисунок 2

Якщо в кінці сторінки таблиця переривається та її продовження буде на наступній сторінці, в першій частині таблиці нижню горизонтальну лінію, яка обмежує таблицю, не проводять.

Таблиці з невеликою кількістю граф допускається ділити на частини і розміщувати одну частину поряд з іншою на одній сторінці, при цьому повторюють головку таблиці в відповідності з рисунком 3. Рекомендується розділяти частини подвійною лінією або лінією товщиною 2s.

Таблиня

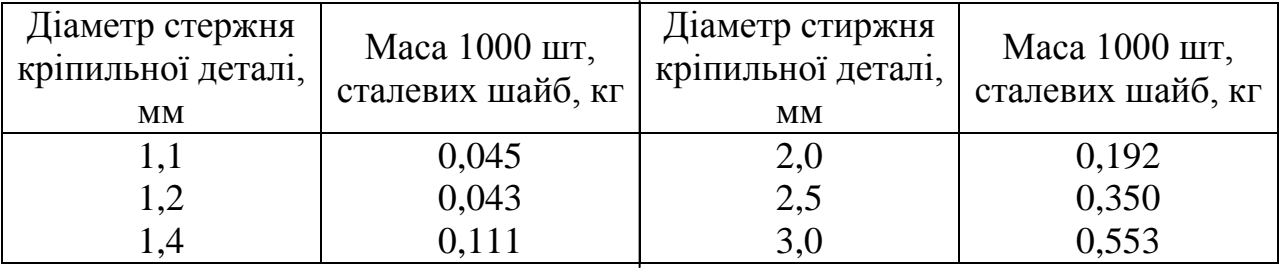

#### Рисунок 3

Заголовки граф таблиці починають з великої літери, а підзаголовки – з малої, якщо вони складають одне речення з заголовком. Підзаголовки, що мають самостійне значення, пишуть з великої літери. В кінці заголовків і підзаголовків таблиць крапки не ставлять. Заголовки і підзаголовки граф указують в однині.

Дозволено як виняток нумерувати колонки таблиці арабськими цифрами (рисунок 4), коли:

– в тексті ПЗ треба посилатися на певну колонку;

– головка таблиці має великі розміри, а таблицю треба переносити на чергову сторінку; у цьому разі головку таблиці на подальших сторінках не наводять.

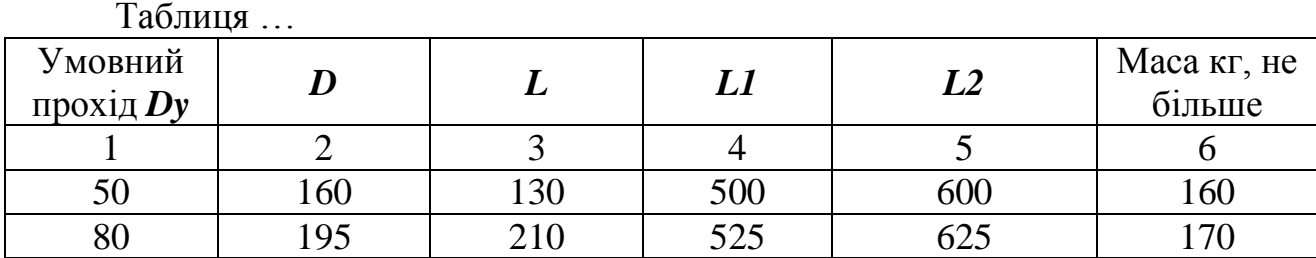

#### Рисунок 4

Якщо необхідна нумерація показників, параметрів або інших даних порядкові номера слід вказувати в першій графі (боковик) таблиці безпосередньо перед їх найменуванням в відповідності з рисунком 5. Перед числовими значеннями величин та позначенням типів, марок і т.п. порядкові номера не ставлять.

Таблиця …

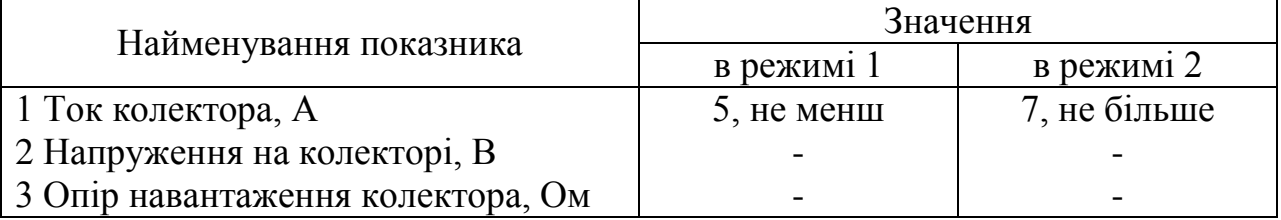

#### Рисунок 5

Якщо в графі таблиці знаходяться значення однієї і тієї ж фізичної величини, то позначення одиниці фізичної величини вказують в заголовку (підзаголовку) цієї графи в відповідності з рисунком 6.

Таблиця …

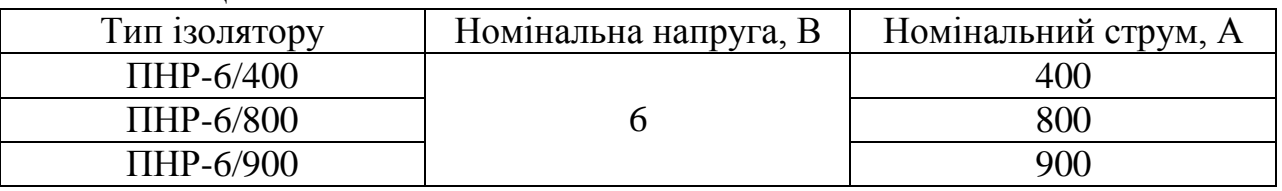

#### Рисунок 6

Позначення, які наведені в заголовках граф таблиці, повинні бути поясненні в тексті або графічному матеріалі документу.

Текст, який повторюється в рядках однієї і тієї ж графи і який складається з окремих слів, які чергуються з цифрами, замінюють лапками в відповідності з рисунком 7. Якщо текст, який повторюється, складається з двох або більше слів, при першому повторенні його змінюють словами "Теж саме", а далі лапками в відповідності з рисунком 8. Якщо попередній вираз є частиною подальшого, то допускається заміна його словами "Теж саме" та додати додаткові відомості.

При наявності горизонтальних ліній текст необхідно повторювати.

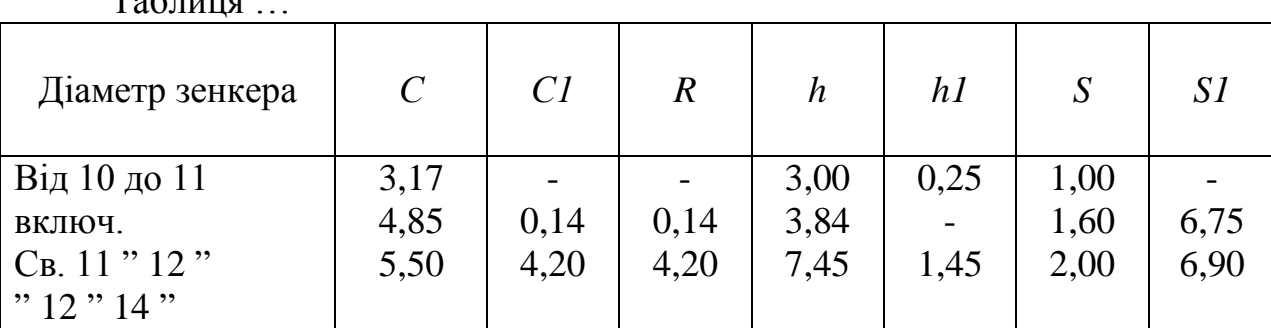

 $T_0$   $\sigma$   $\pi$ 

#### Рисунок 7

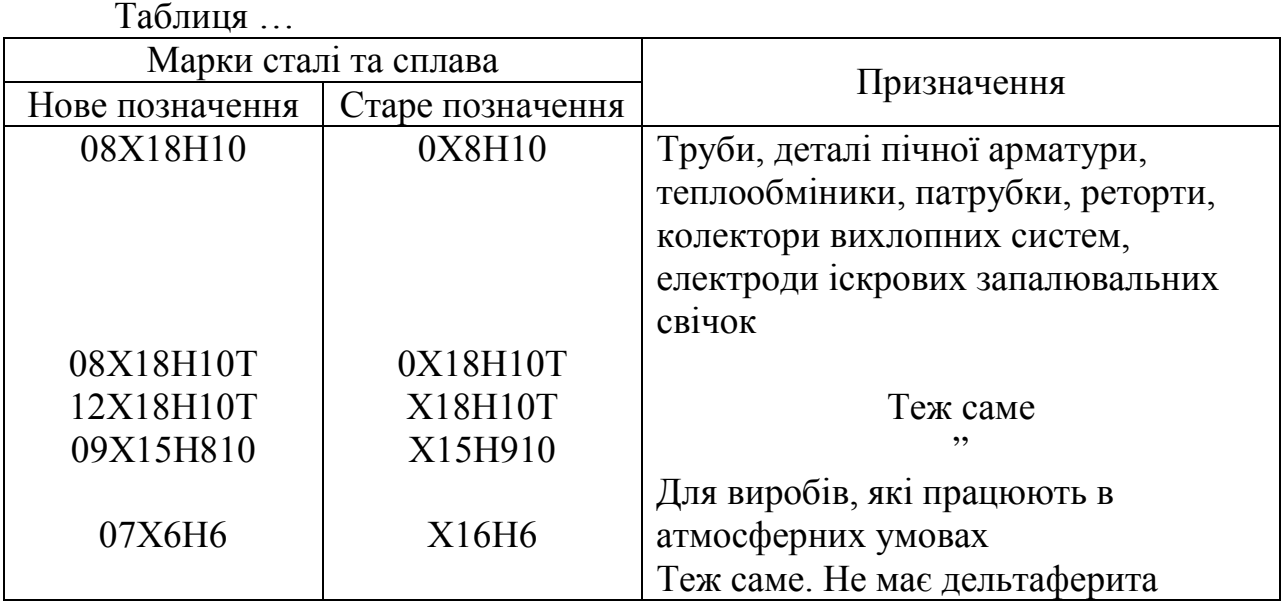

#### Рисунок 8

Замінювати лапками цифри, математичні знаки, знаки проценту та номеру, позначення марок матеріалів і типорозмірів виробів, позначення нормативних документів, які повторюються в тексті, не допускається.

Інші вимоги до виконання таблиць – відповідно до чинних стандартів на технічну документацію.

#### **Вимоги до оформлення формул та рівнянь**

Формули та рівняння розташовують безпосередньо після тексту, в якому вони згадуються, посередині сторінки.

Вище і нижче кожної формули або рівняння повинно бути залишено не менше одного вільного рядка.

Формули і рівняння у звіті (за винятком формул і рівнянь, наведених у додатках) слід нумерувати порядковою нумерацією в межах розділу.

Номер формули або рівняння складається з номера розділу і порядкового номера формули або рівняння, відокремлених крапкою, наприклад, формула (1.3) – третя формула першого розділу.

Номер формули або рівняння зазначають на рівні формули або рівняння в дужках у крайньому правому положенні на рядку.

Пояснення значень символів і числових коефіцієнтів, що входять до формули чи рівняння, слід наводити безпосередньо під формулою у тій послідовності, в якій вони наведені у формулі чи рівнянні.

Пояснення значення кожного символу та числового коефіцієнта слід давати з нового рядка. Перший рядок пояснення починають з абзацу словом "де" без двокрапки.

Приклад "Відомо, що:

$$
S = F(T), \tag{3.1}
$$

де T – базовий код вірусу;

S – зашифровані коди вірусу;

F – функція шифрування вірусу, що довільно вибирається з деякої множини перетворень {F}".

Переносити формули чи рівняння на наступний рядок допускається тільки на знаках виконуваних операцій, повторюючи знак операції на початку наступного рядка. Коли переносять формули чи рівняння на знакові операції множення, застосовують знак "х".

Формули, що йдуть одна за одною й не розділені текстом, відокремлюють комою.

Приклад

$$
f_1(x, y) = S_1 \text{ i } S_1 \leq S_1 \text{ max}, \tag{1.1}
$$

$$
f_2(x, y) - S_2 \text{ i } S_2 \leq S_2 \text{ max.}
$$
 (1.2)

**Посилання** в тексті пояснювальної записки на джерела слід зазначати порядковим номером за переліком посилань, виділеним двома квадратними дужками, наприклад, "у роботах  $[1 - 7]$  ...".

При посиланнях на розділи, підрозділи, пункти, підпункти, ілюстрації, таблиці, формули, рівняння, додатки зазначають їх номери.

При посиланнях слід писати: "... у розділі 4 ...", "... дивись 2.1...", "... за 3.3.4 ...", "... відповідно до 2.3.4.1...", "... на рис. 1.3 ...", або "...на рисунку 1.3 ...", "... у таблиці 3.2 ...", "... (див. 3.2) ...", "...за формулою (3.1)...", "... у рівняннях  $(1.23) - (1.25)$  ...", "... у додатку Б...".

**Перелік умовних позначень, символів, одиниць і термінів.** Перелік повинен розташовуватись стовпцем. Ліворуч в абетковому порядку наводять умовні позначення, символи, одиниці, скорочення і терміни, праворуч – їх детальну розшифровку.

**Список використаних джерел.** Підручники, довідники, стандарти тощо, що були використані в тексті ПЗ, повинні відбиватися в ПЗ номерами джерел по списку. Список використаних джерел приводиться в кінці ПЗ.

Список використаних джерел слід розміщувати у порядку появи посилань у тексті. У список використаних джерел вносять всі використані джерела інформації: підручники, навчальні посібники, довідники, монографії, періодичні видання (журнали, газети), наукові праці відповідних організацій, стандарти, каталоги, нормативно-технічні документи, авторські свідоцтва, патенти та ін.

Бібліографічний опис джерел складають відповідно до чинних стандартів з бібліотечної та видавничої справи. Зокрема, потрібну інформацію можна одержати із таких стандартів: наказ Міністерства освіти і науки України від 12 січня 2017 року № 40 (зареєстровано в Мін'юсті 3 лютого 2017 р. № 155/30023), ДСТУ 8302:2015 «Бібліографічне посилання. Загальні положення та правила складання».

Приклад оформлення (книги):

1. Коренівський Д. Г. Дестабілізуючий ефект параметричного білого шуму в неперервних та дискретних динамічних системах / Коренівський Д. Г. – К. : Ін-т математики, 2006. – 111 с. – (Математика та її застосування) (Праці / Ін-т математики НАН України ; т. 59).

2. Суберляк О. В. Технологія переробки полімерних та композиційних матеріалів : підруч. [для студ. вищ. навч. закл.] / О. В. Суберляк, П. І. Баштанник. – Львів : Растр-7, 2007. – 375 с.

3. Бондаренко В. Г. Теорія ймовірностей і математична статистика. Ч. 1 / В. Г. Бондаренко, І. Ю. Канівська, С. М. Парамонова. – К. : НТУУ «КПІ»,  $2006. - 125$  c.

Приклад оформлення (електронні ресурси):

1. Бібліотека і доступність інформації у сучасному світі : електронні ресурси в науці, культурі та освіті : (підсумки 10-ї Міжнар. конф. «Крим-2003») [Електронний ресурс] / Л. Й. Костенко, А. О. Чекмарьов, А. Г. Бровкін, І. А. Павлуша // Бібліотечний вісник – 2003. – № 4. – С. 43. – Режим доступу до журн. : http://www.nbuv.gov.ua./articles/2003/03klinko.htm.

2. Богомольний Б. Р. Медицина екстремальних ситуацій [Електронний ресурс] : навч. посіб. для студ. мед. вузів III–IV рівнів акредитації / Б. Р. Богомольний, В. В. Кононенко, П. М. Чуєв. – 80 Min / 700 МВ. – Одеса : Одес. мед. ун-т, 2003. – (Бібліотека студента-медика) – 1 електрон. опт. диск (CD-ROM) ; 12 см. – Систем. Вимоги : Pentium ; 32 Mb RAM ; Windows 95, 98, 2000, XP ; MS Word 97-2000. – Назва з контейнера.

**Додатки.** Магістерська робота містить наступні додатки:

1. Технічне завдання (з рамкою, приклад див. у Додатках К, Л).

2. Текст програми (без рамки, приклад титульного аркуша див. у Додатку М).

Кожен додаток слід починати з нової сторінки з вказівкою зверху посередині сторінки слова "Додаток" та його позначення, а під ним в дужках для обов'язкового додатку пишуть слово "обов'язковий", а для інформаційного – "рекомендований" або "довідниковий".

Додаток повинен мати заголовок, який записують симетрично відносно тексту з прописної літери окремим рядком.

Додатки позначають великими літерами українського алфавіту,

починаючи з А, окрім літер Ґ, Є, З, І, Ї, Й, О, Ч, Ь. Після слова "Додаток" йде літера, яка позначає його послідовність.

Магістерська робота повинна бути представлена до захисту у зшитому вигляді.

**Пам'ятайте: неправильно оформлена пояснювальна записка до захисту не допускається!**

## **7 Оформлення програм і програмних документів**

Вигляд програм і програмних документів для обчислювальних машин, комплексів і систем незалежно від їх призначення і області застосування встановлені ДСТ 19.101-77.

Рекомендується використовувати наступні мови програмування:

– assembler;

– Builder C $++$ , Visual C $++$ , C# та технологія .NET;

– Delphi;

– Visual Basic;

– PHP;

– HTML, Java-script, CSS, ASP та інші мови WEB програмування;

– Java;

– інші мови програмування, які відповідають сучасним тенденціям та парадигмам розвитку мов програмування.

Інтерфейс програми повинен бути україномовний, зручний та інтуїтивно зрозумілий, якщо програма складна для інтуїтивного сприйняття – вона повинна містити довідку. Програма має містити копірайти студента, що її розробив.

Текст програми наводиться у магістерській роботі в додатках. Приклад титульного листа тексту програми наведено у додатку М.

**Текст програми друкується шрифтом Courier New, кегль 10 пт, міжрядковий інтервал 1 пт на листах А4 без рамки.**

Кожний окремий файл друкується з нової сторінки, на початку якої вказується його назва та призначення.

**Текст програми повинен містити коментарі мовою, якою написано пояснювальну записку магістерської роботи.**

Нумерація сторінок даного додатку здійснюється вгорі сторінки по правому краю.
### **8 Оформлення графічних матеріалів. Умовні позначення**

**Структурна схема –** це сукупність елементарних ланок об'єкта і зв'язків між ними. Під елементарною ланкою розуміють частину об'єкта, системи керування тощо, яка реалізовує елементарну функцію.

Елементарні ланки зображаються прямокутниками, а зв'язки між ними – суцільними лініями зі стрілками, що показують напрям дії ланки.

**Функціональна схема –** це схема, яка показує логіку роботи системи. Представляє собою схему пристрою, системи, апарату в якій основні вузли (блоки), що утворюють її, зображено прямокутниками та іншими фігурами, а зв'язок між ними показано лініями зі стрілками.

Функціональні схеми можуть виконуватися в менш деталізованому і в більш деталізованому вигляді. У першому випадку на схемі зображають найбільш важливі блоки системи і зв'язки між ними. У другому варіанті схема зображується більш детально, що полегшує її читання та більш повно ілюструє принцип роботи системи.

**Діаграма процесів** – візуальне представлення графу процесів. Граф процесів є різновидом графу станів скінченного автомату, вершинами якого є певні дії, а переходи відбуваються по завершенню дій.

Процес (дія) є фундаментальною одиницею визначення поведінки системи. Процес отримує множину вхідних сигналів, та перетворює їх на множину вихідних сигналів. Одна із цих множин, або обидві водночас, можуть бути порожніми. Кожен процес може виконуватись один, два, або більше разів під час одного запуску системи. Деякі процеси можуть вимагати певної послідовності.

Процеси зображаються овалами, а зв'язки між ними – вигнутими лініями зі стрілками.

Приклад виконання діаграми процесів наведено в Додатку Е.

**Блок-схема –** опис алгоритму у вигляді блоків рішення задачі для її аналізу або розв'язування за допомогою спеціальних символів (геометричних фігур), які позначають такі елементи, як операції, потік, дані тощо.

Блок вхідних та вихідних даних прийнято позначати паралелограмом, блок обчислень (обробки) даних – прямокутником, блок прийняття рішень – ромбом, еліпсом – початок та кінець алгоритму.

Приклад виконання блок-схеми наведено в Додатку Ж.

**На плакатах пояснювальні написи пишуться мовою, на якій написано магістерську роботу, якщо вони не є специфічними технічними термінами, аналогів яких немає в даній мові.**

**Правила виконання схем алгоритмів і програм** автоматичним або ручним засобом регламентуються ДСТ 18.002-80, що повністю відповідає міжнародному стандарту ИСО 2636-73. Застосовані УГП-умовні графічні позначки (символи), операції, що відбивають основний процес обробки даних і програмування, встановлені ДСТ 18.701-90, позначка символів відповідає МС ИСО 1028-73.

В таблиці 2 наведено умовні позначення регламентовані ДСТ 18.701-90.

Таблиця 2 – Умовні позначення встановлені ДСТ 18.701-90

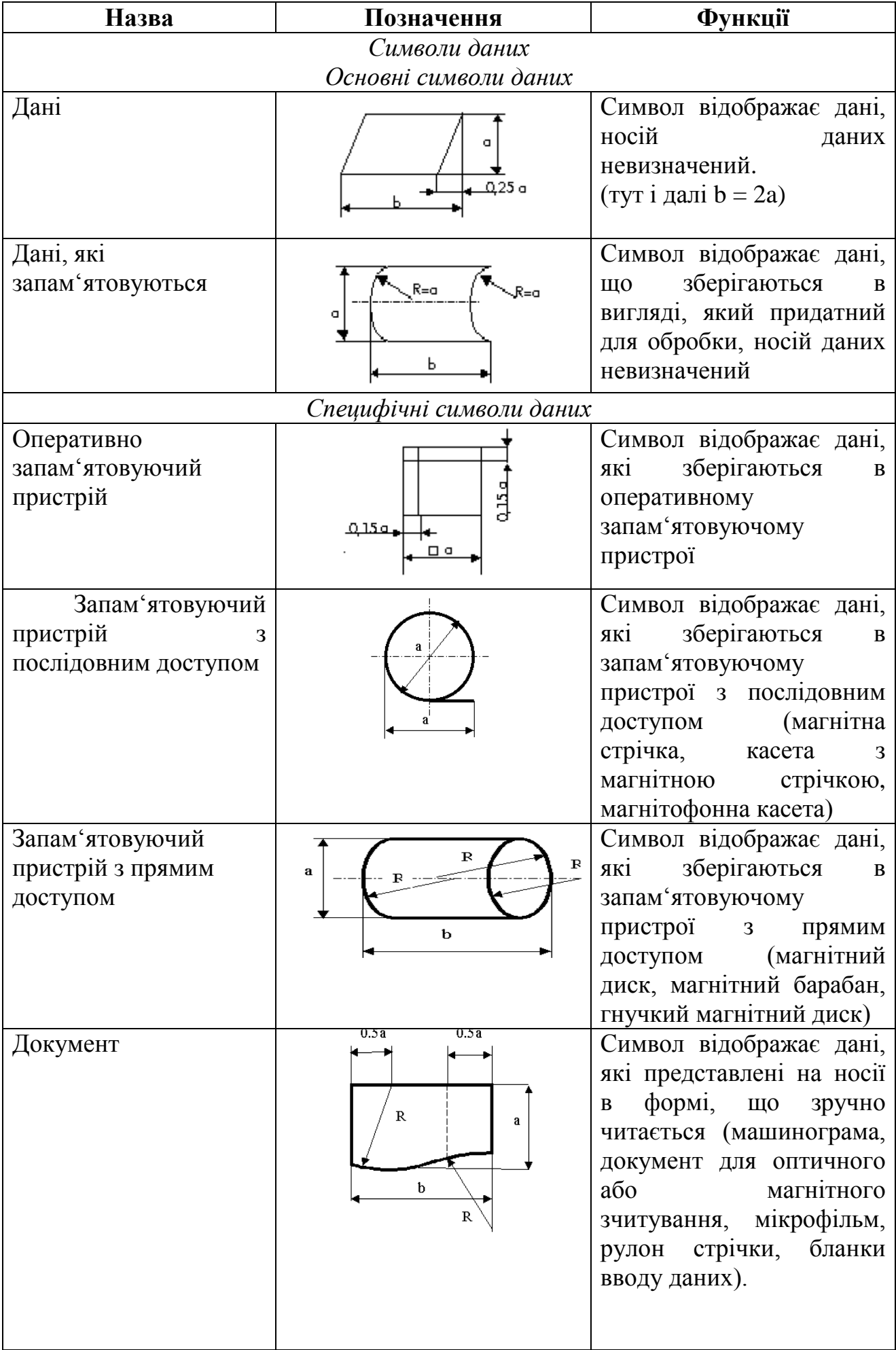

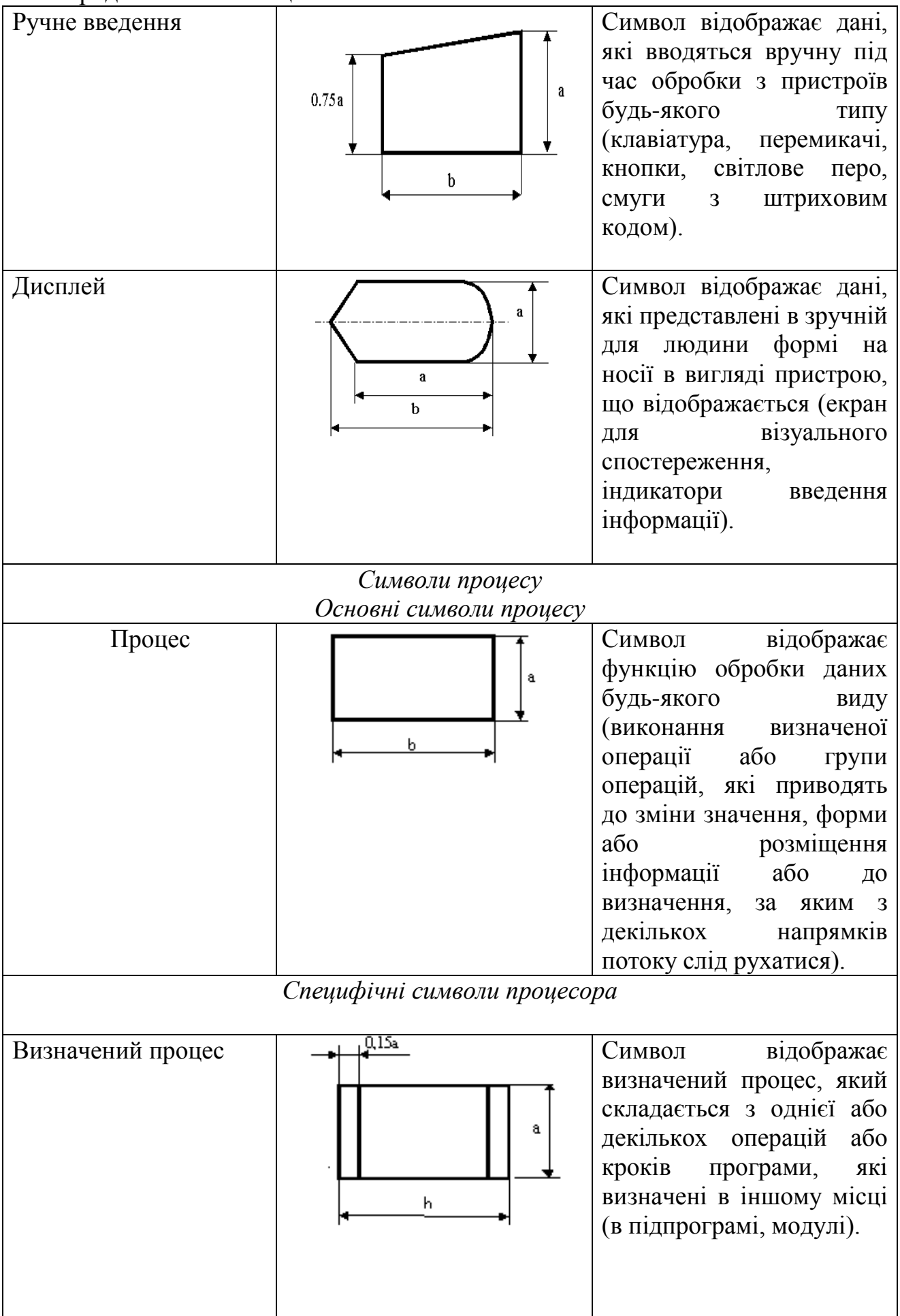

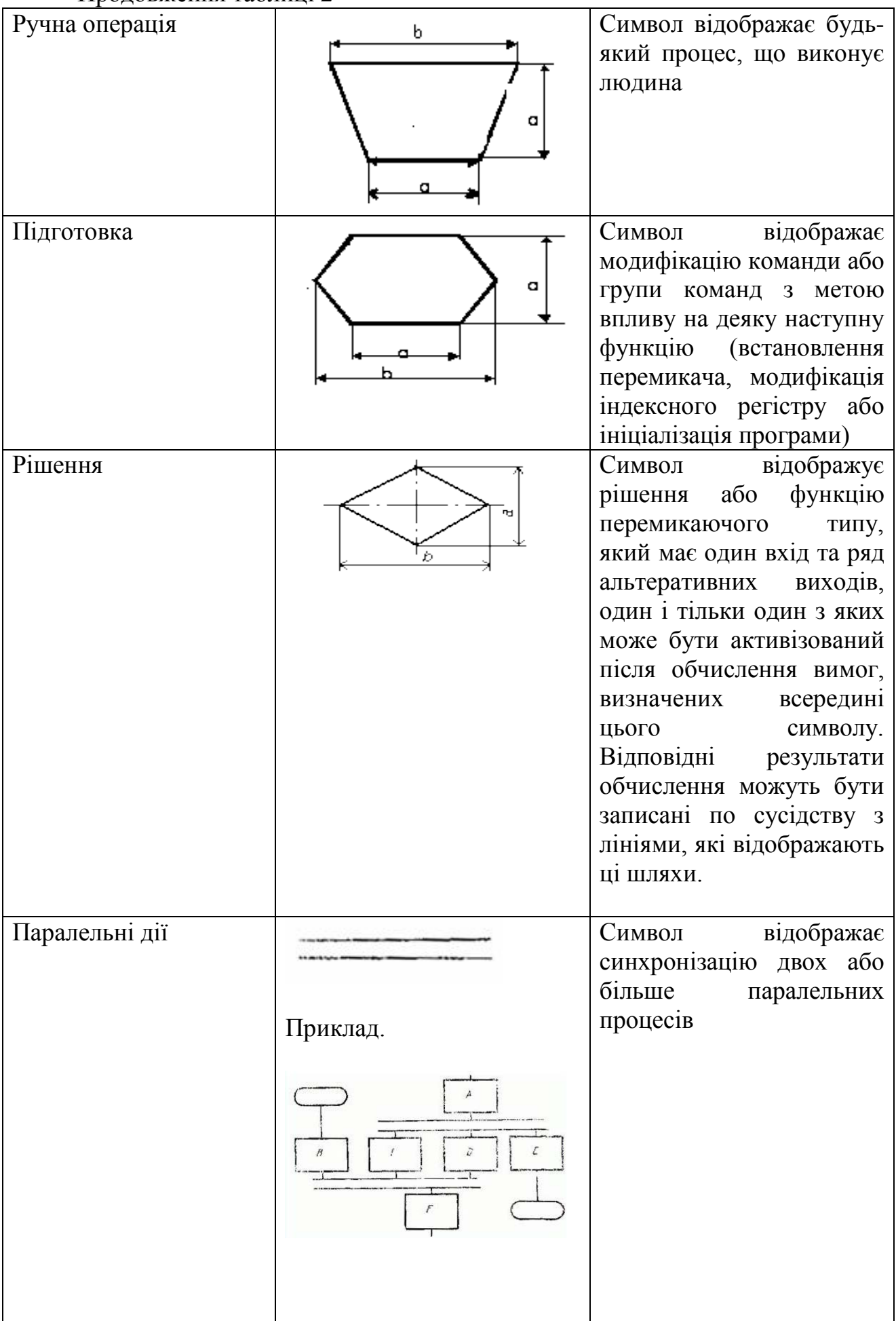

# Продовження таблиці 2 Межа циклу Перволите Символ, складений з двох частин, відображає початок та кінець циклу. Обидві частини символу мають один і той же ідентифікатор. Вимоги для ініціалізації, приросту, закінчення і т.ін. поміщуються всередині символу на початку або в кінці в залежності від розміщення операції, яка перевіряє вимогу. *Символи ліній Основний символ ліній* Лінія Символ відображає потік даних або керування. При необхідності або для підвищення читання можуть бути додані стрілки-покажчики. *Специфічні символи ліній* Передача керування Символ відображає безпосередню передачу керування від одного процесу до іншого, іноді з можливістю прямого повернення до ініційованого процесу після того, як ініційований процес завершить свої функції. Тип передачі керування необхідно називати всередині символу (наприклад, запит, виклик, подія).

Продовження таблиці 2

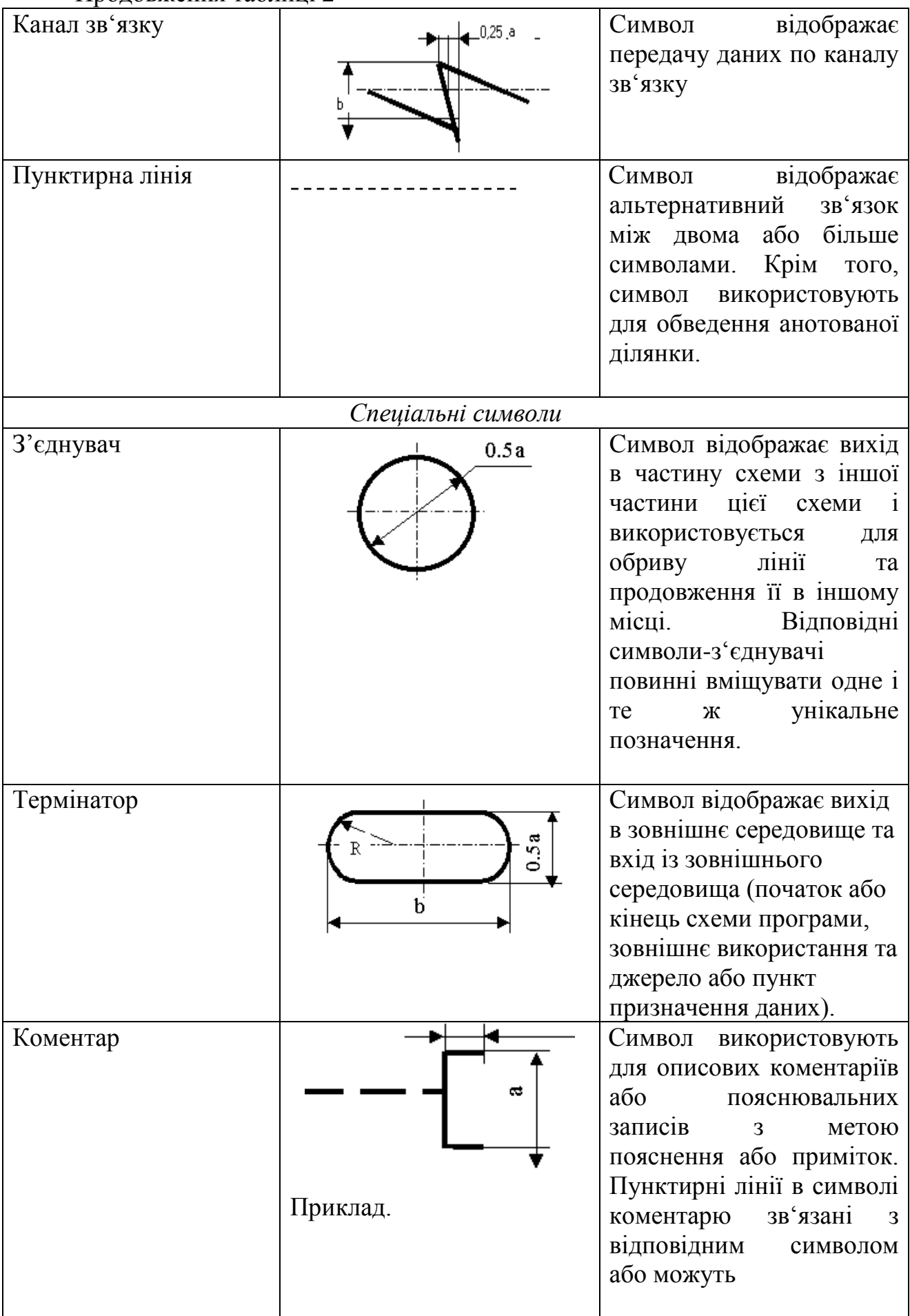

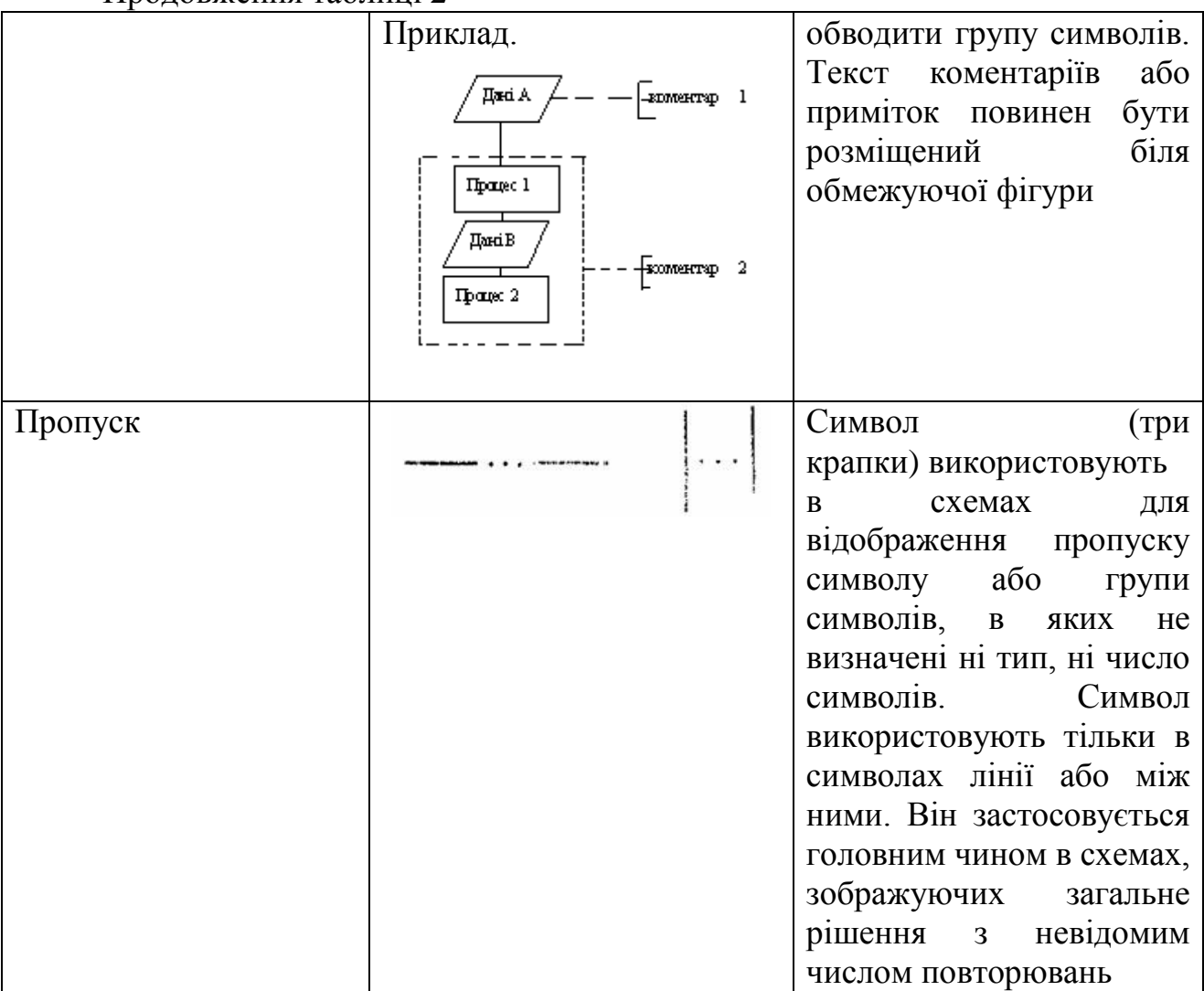

#### **Правила застосування символів та виконання схем**

Символи в схемі повинні бути розміщені рівномірно. Слід дотримуватися розумної довжини з'єднувань і мінімальної кількості довгих ліній.

Символи повинні бути одного розміру. Не повинні змінюватися кути та інші параметри символів.

Мінімальну кількість тексту, необхідного для розуміння функції даного символу, слід розміщувати всередині даного символу. Текст для читання повинен записуватися зліва направо чи зверху донизу незалежно від напрямку потоку у відповідності з рисунком 10.

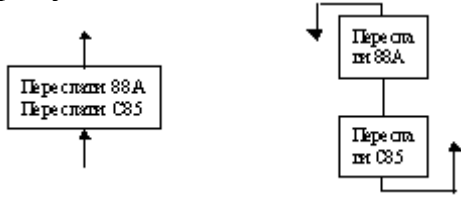

Рисунок 10

Якщо об'єм тексту, який розміщується всередині символу, перевищує його розміри, слід використовувати символ коментарю. Якщо використання символів коментарю може заплутати або зруйнувати хід схеми, текст слід помістити на окремому аркуші та давати перехресне посилання на символ.

В схемах може використовуватися ідентифікатор символів. Це зв'язаний з даним символом ідентифікатор, котрий визначає символ для використання в довідникових цілях в інших елементах документації (наприклад, в лістингу програми). Ідентифікатор символу повинен розміщуватися з лівого боку над символом у відповідності з рисунком 11.

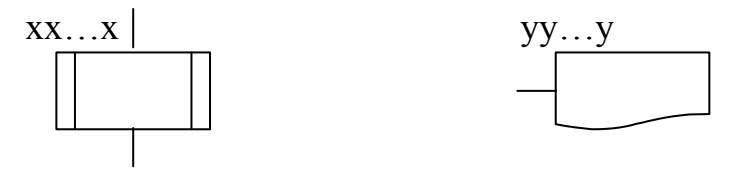

Рисунок 11

В схемах може використовуватися опис символів – будь-яка інша інформація, наприклад, для покращення розуміння функції як частини схеми. Опис символу повинен бути розміщений з правого боку над символом у відповідності з рисунком 12.

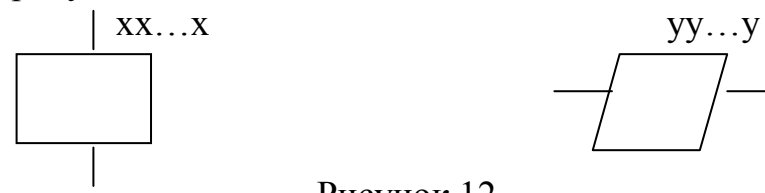

Рисунок 12

Для використання в якості посилання на документацію текст на схемі для символів, що відображають способи виведення, повинен розміщуватися з правого боку над символом, а текст для символів, що відображають способи введення –з правого боку під символом у відповідності з рисунком 13.

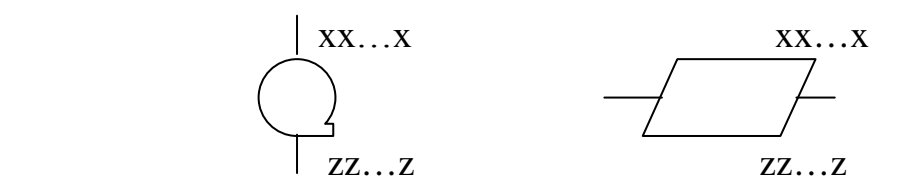

Рисунок 13

В схемах може використовуватися докладний опис, який позначається за допомогою символу з смужкою для процесу або даних. Символ зі смугою вказує, що в цьому ж комплекті документації в іншому місці є більш докладний опис відміченого елемента блок-схеми.

Символ зі смугою являє собою будь-який символ, всередині якого в верхній частині проведена горизонтальна лінія. Між цією лінією та верхньою лінією символу розміщено ідентифікатор, що вказує на докладний опис даного символу у відповідності з рисунком 14.

В якості першого та останнього символу докладного опису повинен бути використаний символ вказівника кінця. Перший символ вказівника кінця повинен містити посилання, яке міститься також в символі зі смугою.

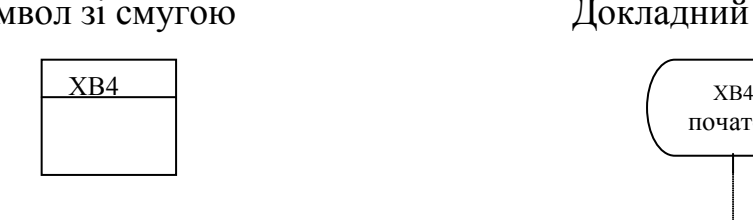

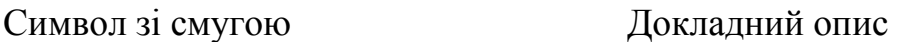

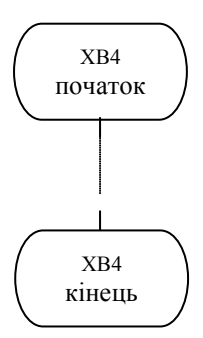

Рисунок 14

#### **Правила виконання з'єднань**

Потоки даних або потоки керування в схемах показуються лініями. Напрямок потоку зліва направо та зверху донизу вважається стандартом. У випадках, коли необхідно ввести більшу ясність в схему (наприклад, при з'єднаннях), на лініях використовуються стрілки. Якщо потік має напрямок, відмінний від стандартного, стрілки повинні вказувати цей напрямок.

У схемах слід уникати перетину ліній. Лінії, які перетинаються, не мають логічного зв'язку між собою, тому зміна напрямку в точках перетину не допускається у відповідності з рисунком 15.

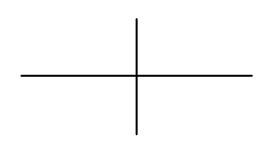

#### Рисунок 15

Дві або більше вхідних ліній можуть об'єднуватися в одну вихідну лінію. Якщо дві або більше лінії об'єднуються в одну лінію, місце об'єднання повинно бути зсунуто у відповідності з рисунком 16.

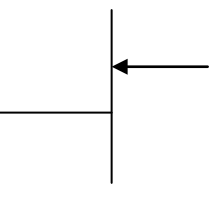

# Рисунок 16

Лінії в схемах повинні входити до символу або з лівого боку, або зверху, а виходити або з правого боку, або знизу. Лінії повинні бути спрямовані до центру символу.

При необхідності лінії в схемах слід розривати для уникнення зайвих перетинів або дуже довгих ліній, а також, якщо схема складається з декількох сторінок. З'єднувач на початку розриву називається зовнішнім з'єднувачем, а з'єднувач в кінці – внутрішнім.

Посилання до сторінок може бути приведене спільно з символом коментарю для їх з'єднувачів у відповідності з рисунком 17.

Зовнішній з'єднувач Внутрішній з'єднувач

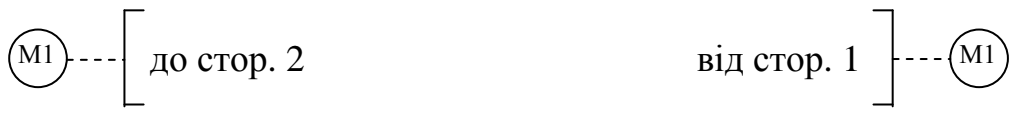

Рисунок 17

#### **Спеціальні умовні позначення**

*Декілька виходів*

Декілька виходів із символу слід зображувати:

1) декільками лініями від даного символу до інших символів;

2) однією лінією від даного символу, яка потім розгалужується в відповідне число ліній у відповідності з рисунком 18.

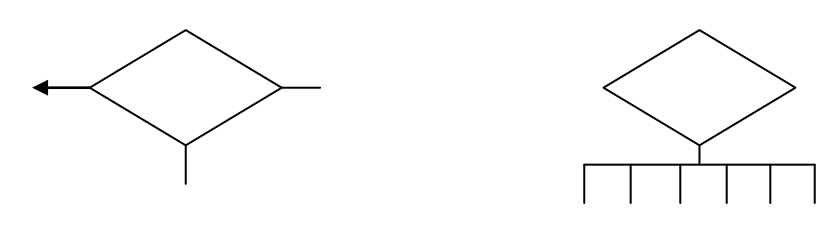

Рисунок 18

Кожен вихід із символу повинен супроводжуватися відповідними значеннями умов, щоб показати логічний шлях, який він представляє, з тим, щоб ці умови та відповідні посилання були ідентифіковані у відповідності з рисунком 19.

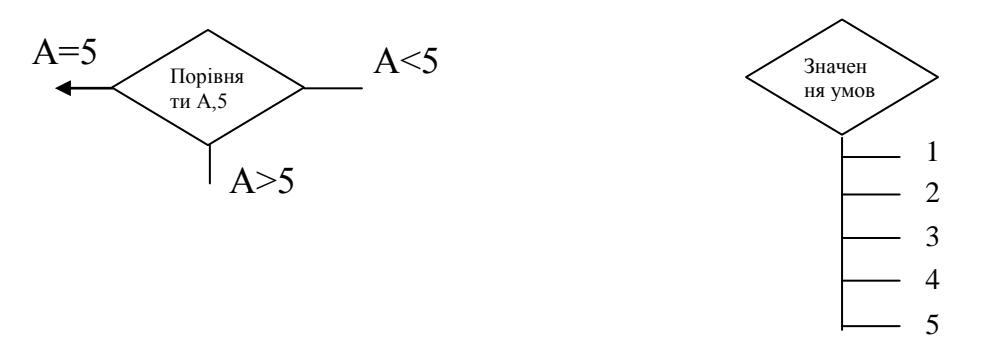

#### Рисунок 19

#### *Зображення, які повторюються*

Замість одного символу з відповідним текстом може бути використано декілька символів з перекриттям зображення, кожен з яких містить описовий текст (використання або формування декількох носіїв даних або файлів, виробництво багатої кількості копій друкарських звітів або форматів перфокарт) у відповідності з рисунком 20.

Коли декілька символів представляють упорядковану кількість, це упорядкування повинно розміщуватися від першого до останнього.

Лінії можуть входити або виходити з будь-якої точки перекритих символів, однак вищезгадані правила виконання з'єднань повинні виконуватися. Пріоритет або послідовний порядок декількох символів не змінюється за допомогою точки, в якій лінія входить або з якої виходить.

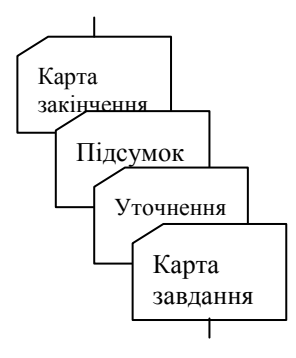

Рисунок 20

# **ДОДАТКИ**

# **для магістрантів по спеціальності 123 «Комп'ютерна інженерія»**

# **Додаток А**

(рекомендований)

Форма титульного аркушу пояснювальної записки для магістерської роботи

## **МІНІСТЕРСТВО ОСВІТИ І НАУКИ УКРАЇНИ**

#### **Центральноукраїнський національний технічний університет**

**Кафедра кібербезпеки та програмного забезпечення** На правах рукопису

Іваненко Іван Іванович

# **Дослідження та програмна реалізація системи управління пристроями під керуванням ОС Android**

Спеціальність: 123 «Комп'ютерна інженерія»

Освітній ступінь: магістр

Науковий керівник:

#### Павленко Петро Петрович,

кандидат технічних наук, доцент (підпис) (дата) (дата)

#### **ДОПУЩЕНО ДО ЗАХИСТУ**

#### **Завідувач кафедри**

**(\_\_\_\_\_\_\_\_\_\_\_) Смірнов О.А.**(підпис)

\_\_\_\_\_\_\_\_\_\_\_\_\_\_\_\_\_\_\_\_\_\_\_\_201 р.

Кропивницький – 2019

#### **Додаток Б** (рекомендований)

Форма титульного аркушу пояснювальної записки для комплексної магістерської роботи

# **МІНІСТЕРСТВО ОСВІТИ І НАУКИ УКРАЇНИ**

# **Центральноукраїнський національний технічний університет**

**Кафедра кібербезпеки та програмного забезпечення** На правах рукопису

Іваненко Іван Іванович

# **Тут вказується загальна тема комплексної магістерської роботи (Комплексна магістерська робота)**

# **а тут вказується конкретна частина, яку розробляє студент**

Спеціальність: 123 «Комп'ютерна інженерія»

Освітній ступінь: магістр

Науковий керівник:

#### Павленко Петро Петрович,

кандидат технічних наук, доцент (підпис) (дата) (дата)

# **ДОПУЩЕНО ДО ЗАХИСТУ**

#### **Завідувач кафедри**

**(\_\_\_\_\_\_\_\_\_\_\_) Смірнов О.А.** $(ni)$ пис)

 $_{201}$  p.

Кропивницький – 2019

# **Додаток В**

#### (рекомендований) Завдання на магістерську роботу

# **Міністерство освіти і науки України Центральноукраїнський національний технічний університет**

Факультет *Механіко-технологічний* Кафедра *Кібербезпеки та програмного забезпечення* Освітній ступінь *магістр* Спеціальність *123 Комп'ютерна інженерія*

## **ЗАТВЕРДЖУЮ**

#### **Завідувач кафедри д.т.н., проф.**

**\_\_\_\_\_\_\_\_\_\_\_\_\_\_\_О.А.Смірнов**  $\frac{a}{20}$  року

# **З А В Д А Н Н Я НА ВИПУСКНУ КВАЛІФІКАЦІЙНУ РОБОТУ СТУДЕНТУ**

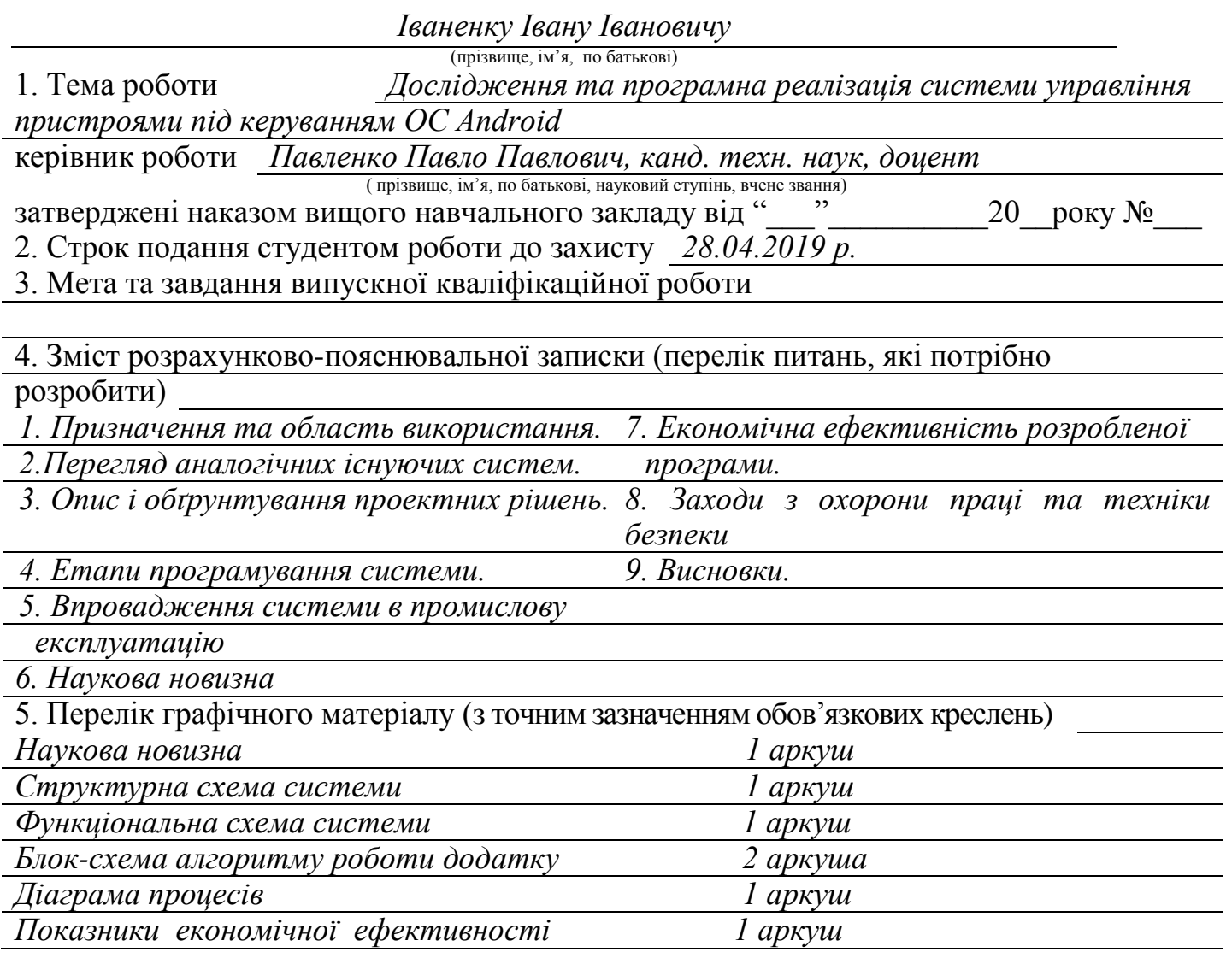

# 6. Консультанти розділів роботи

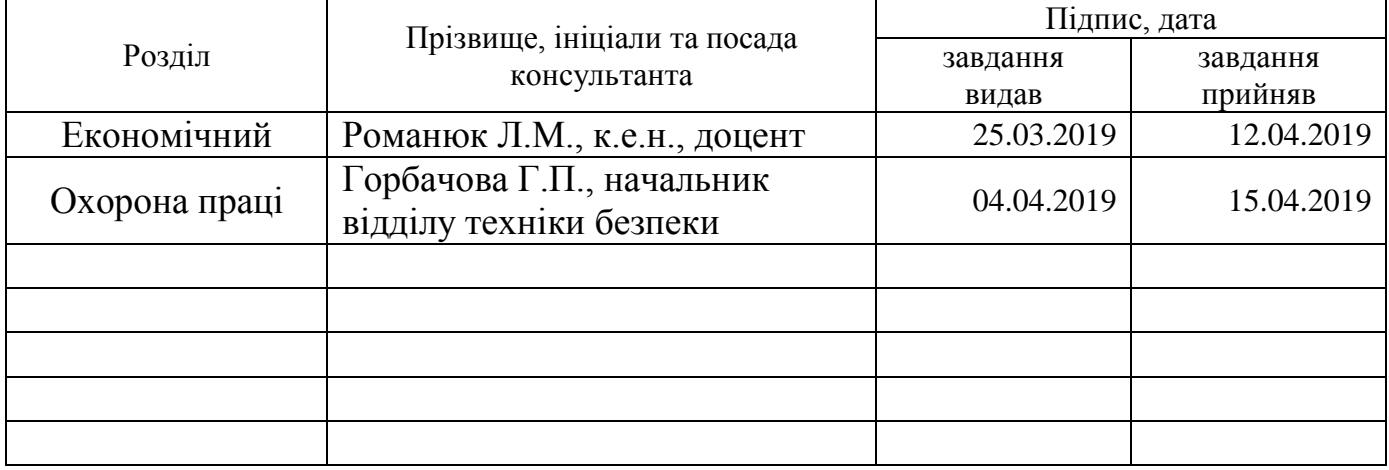

# 7. Дата видачі завдання « 21 » грудня 2018 р.

# **КАЛЕНДАРНИЙ ПЛАН**

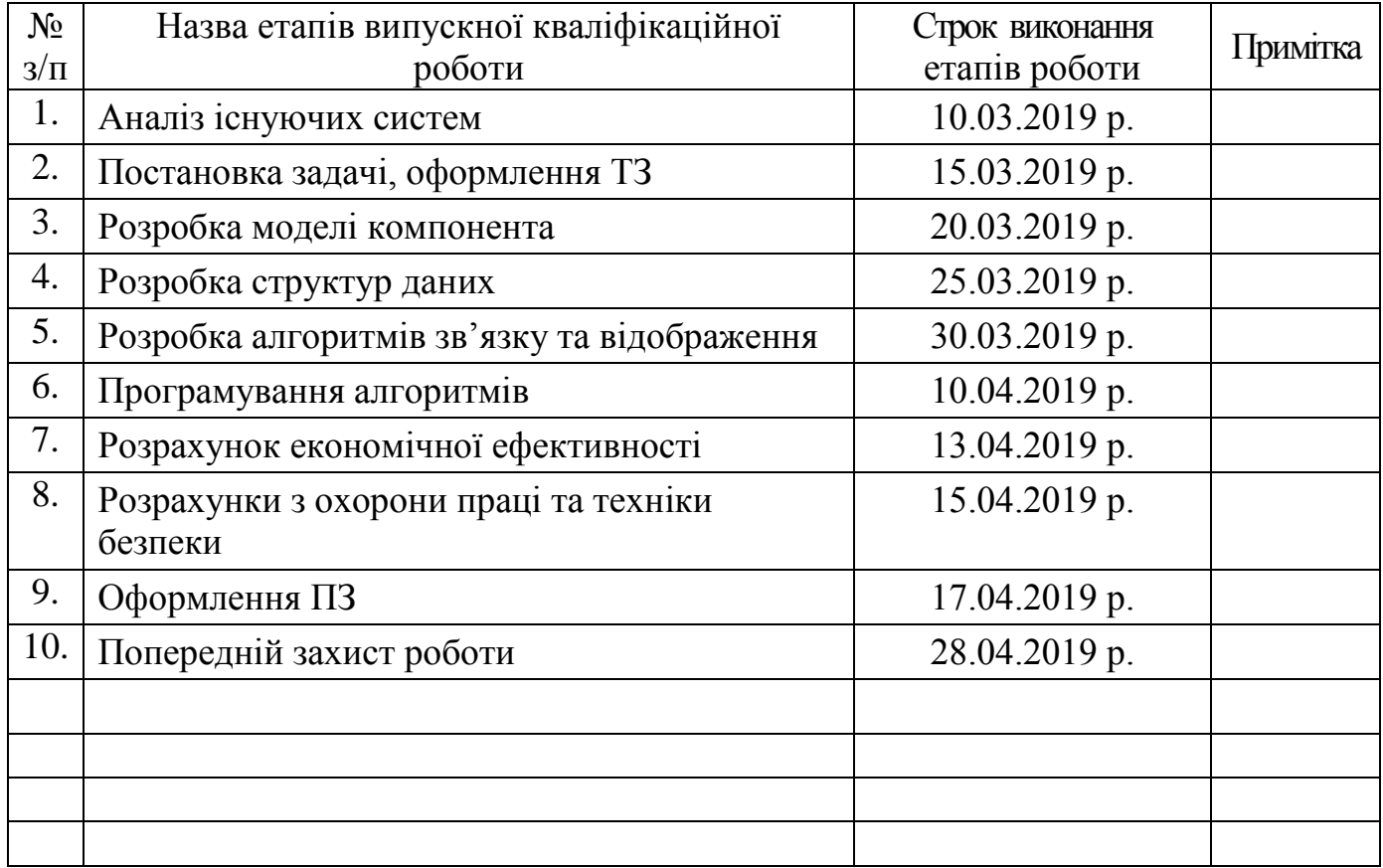

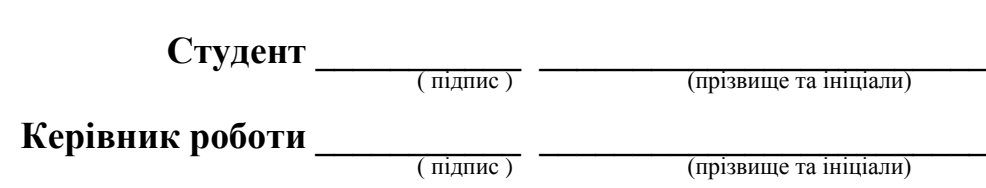

# (довідниковий)

# Основний напис для заголовних аркушів текстових документів за ДСТ 2.104-2006

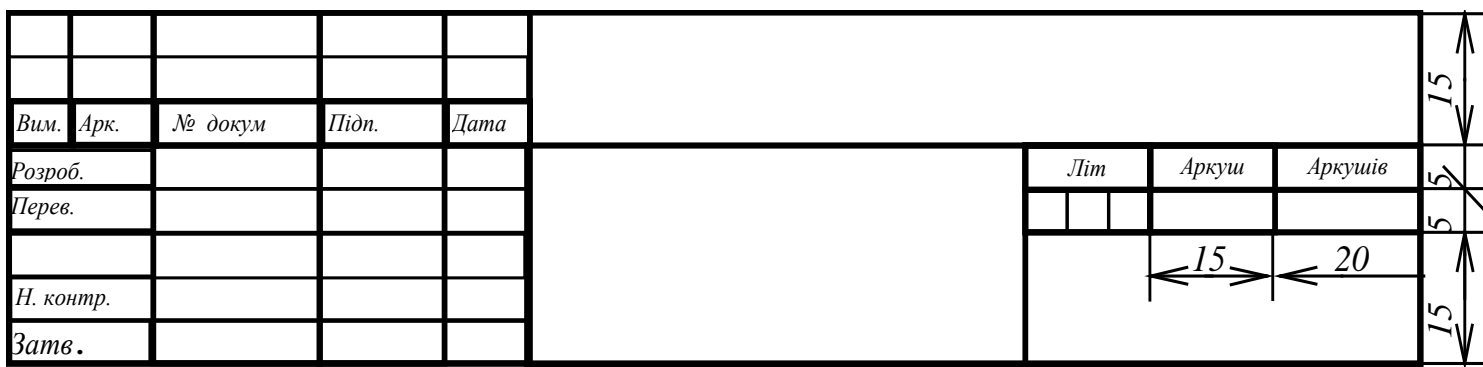

### Основний напис для наступних аркушів текстових документів за ДСТ 2.104-2006

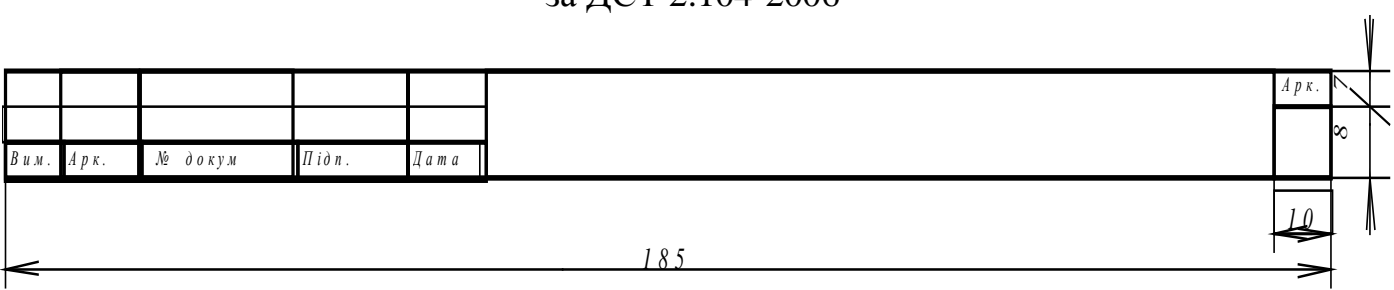

# **Додаток Д** (рекомендований)

# Форма відомості до магістерської роботи

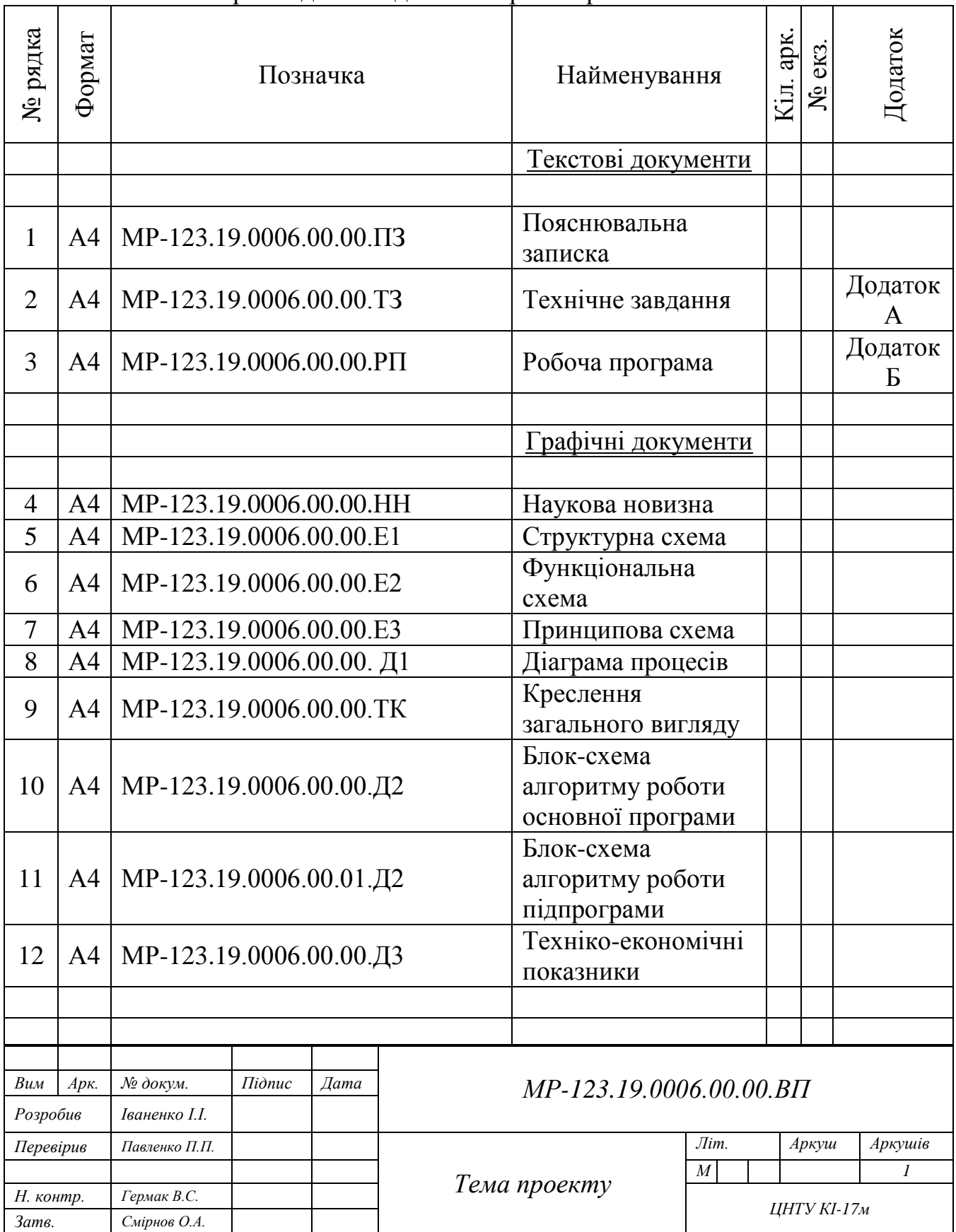

# **Додаток Е** (рекомендований)

# Приклад діаграми процесів системи

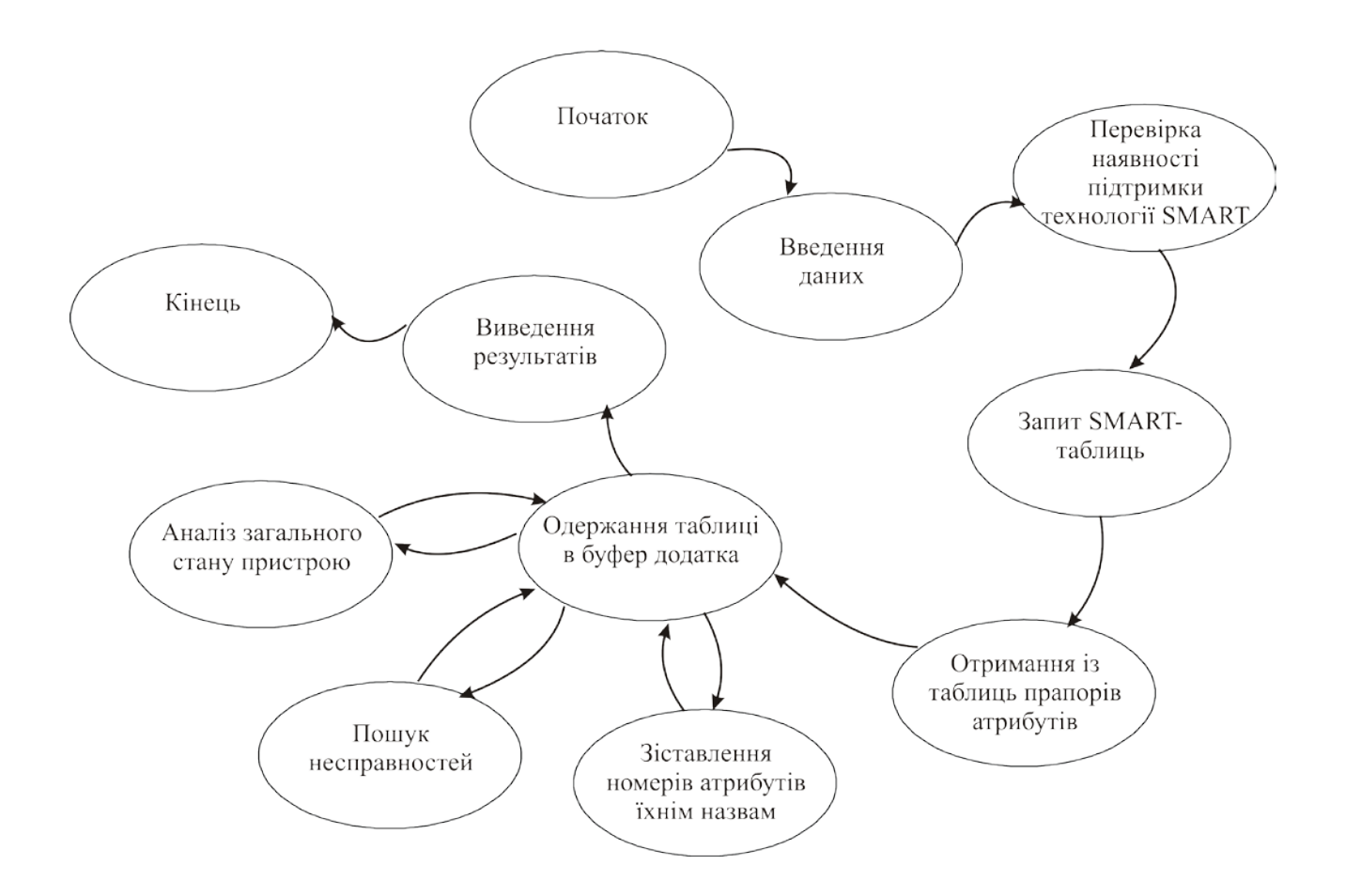

#### **Додаток Ж** (рекомендований)

#### Приклад виконання блок-схеми

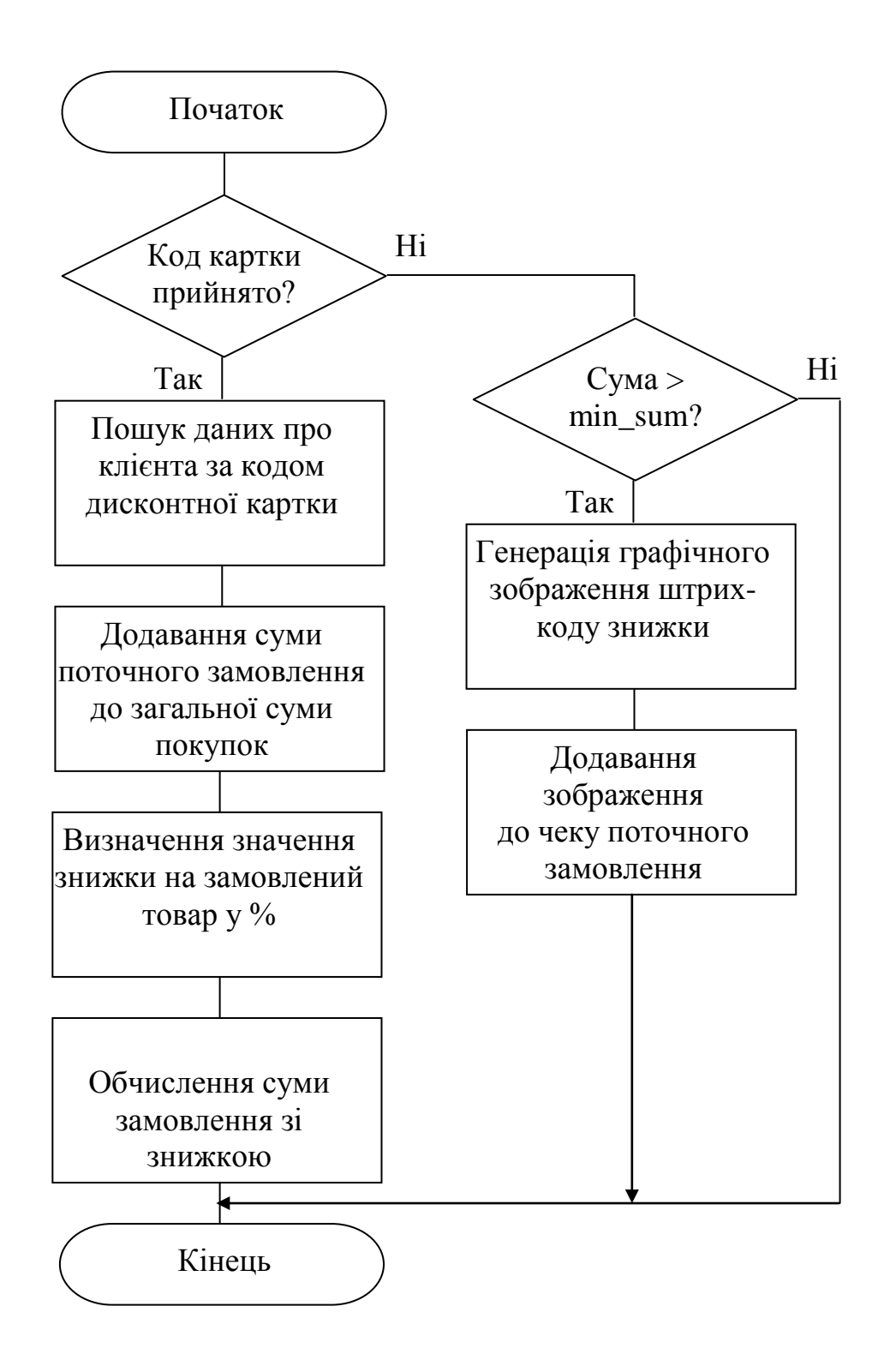

# **Додаток К**

(рекомендований)

Приклад титульного аркушу технічного завдання

Додаток А

(обов'язковий)

# **Технічне завдання**

# **ЗМІСТ**

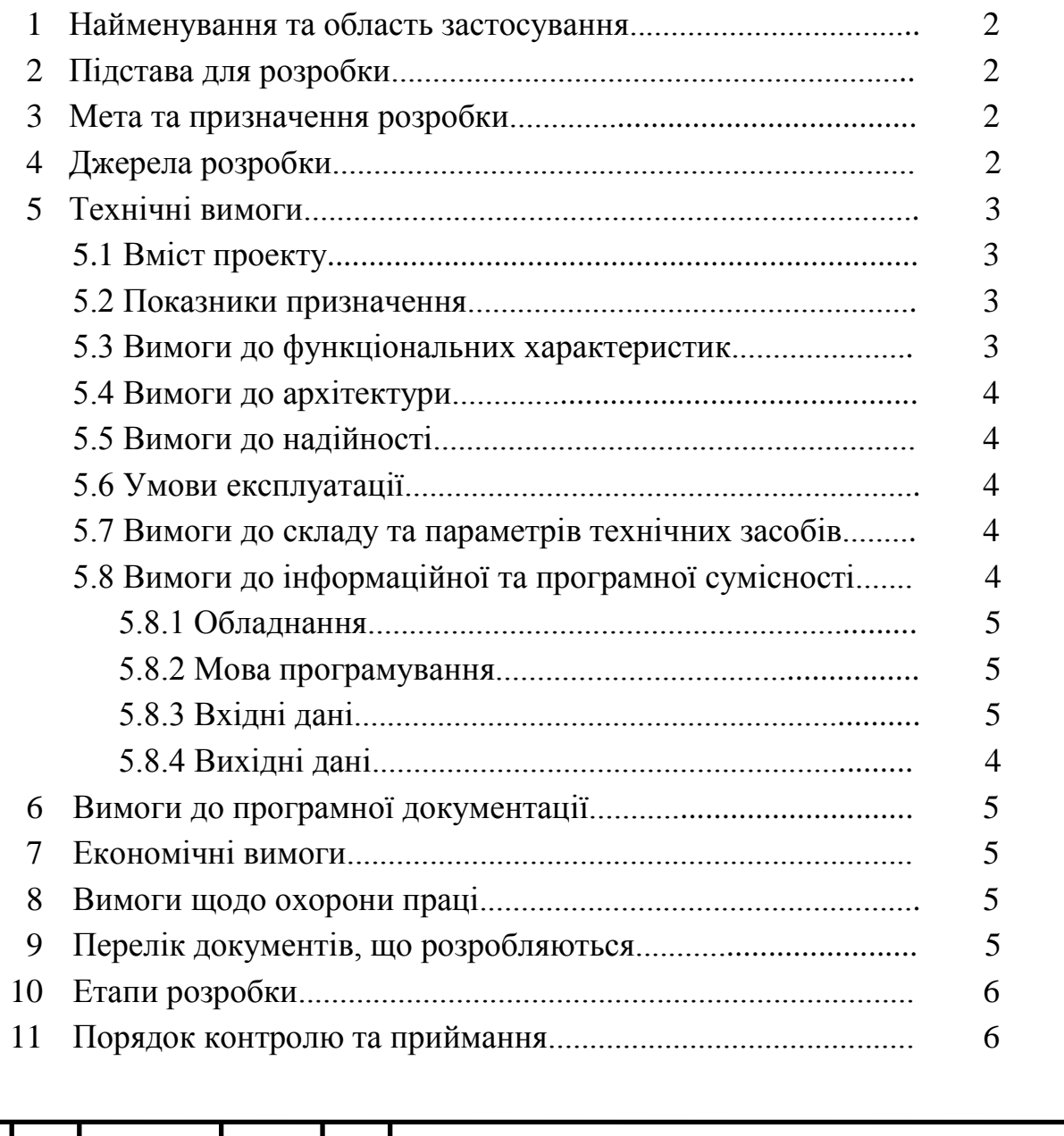

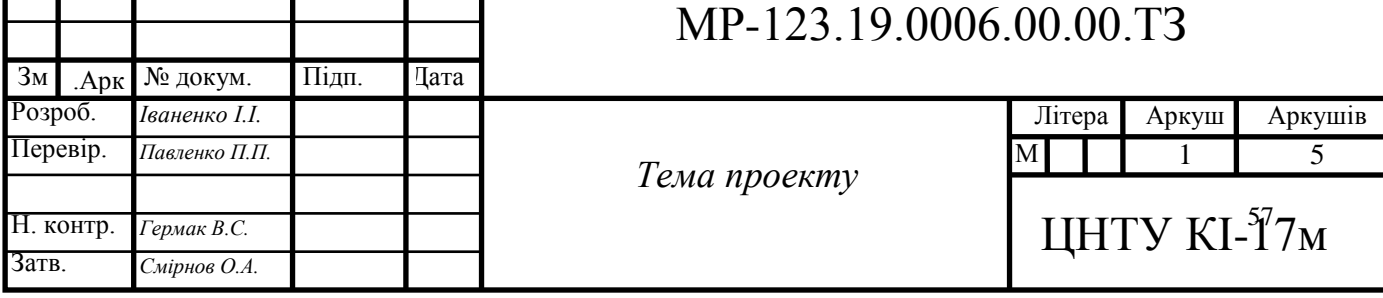

### **Додаток Л**

## (рекомендований) Приклад оформлення технічного завдання

### **1 Найменування та область застосування**

Це технічне завдання розповсюджується на розробку компоненту програмного комплексу "Матеріали", що входить до складу автоматизованої системи бухгалтерського обліку промислового підприємства.

## **2 Підстава для розробки**

Підставою для розробки служить завдання на магістерську роботу, видане на кафедрі кібербезпеки та програмного забезпечення (пр.  $\qquad \qquad$  від  $\qquad \qquad 20\qquad p.$ ).

## **3 Мета та призначення розробки**

Метою магістерської роботи є підвищення ефективності роботи системи бухгалтерського обліку на основі впровадження нових інформаційних технологій і застосування сучасних засобів програмування.

# **4 Джерела розробки**

Джерелом цієї магістерської роботи є розробки, які ведуться на Інгульскій шахті Східного Гірничо-збагачувального комбінату кафедрою кібербезпеки та програмного забезпечення і стосовні до теми бібліографічні джерела.

#### **5 Технічні вимоги**

# **5.1 Вміст проекту**

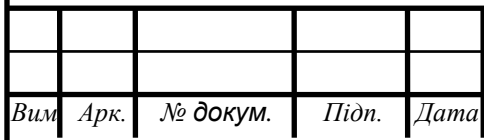

*Арк.*

58

## **Складовими розробки є:**

– аналіз існуючих комп'ютеризованих систем бухгалтерського обліку на предмет їхньої відповідності сучасним вимогам;

– вибір і обґрунтування методики побудови додатків і засобів їхньої реалізації;

– розробка структур даних і механізму їхньої взаємодії, робочих форм, засобів і правил бізнесу;

– техніко-економічне обґрунтування доцільності прийнятого до розробки компоненту автоматизованої системи бухгалтерського обліку;

– аналіз умов праці програміста в лабораторії К505;

– розробка програми, яка реалізує алгоритми роботи компоненту, а також розрахунок його часових характеристик в рамках додаткового завдання.

## **5.2 Показники призначення**

Система повинна забезпечувати:

ведення бухгалтерських документів в формі їхнього природного подання;

– простий, інтуїтивно зрозумілий інтерфейс з користувачем;

– цілісність даних в таблицях БД.

# **5.3 Вимоги до функціональних характеристик**

Розроблене програмне забезпечення не повинно містити обмежень на розширення структур БД, форм, засобів, звітів і запитів SQL.

# **5.4 Вимоги до архітектури**

Компонент, що розробляється повинен використовувати архітектуру клієнт/сервер, реляційні БД і об'єктно-орієнтовані засоби розробки.

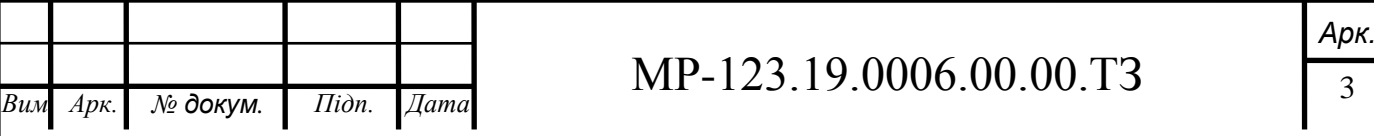

## **5.5 Вимоги до надійності**

Компонент повинен використати існуючі угоди по стандартним викликам процедур, функцій, засобів і форм, визначених технічною документацією на середовище розробки.

### **5.6 Умови експлуатації**

Автоматизовані робочі місця користувачів системи повинні задовольняти наступним умовам експлуатації:

– температура повітря:  $18-22^0$  С;

– відносна вологість повітря при 20<sup>0</sup> С до 80%;

– атмосферний тиск 107 кПа.

# **5.7 Вимоги до складу і параметрів технічних засобів**

Компонент повинен бути реалізований на ЕОМ типу IBM PC в операційному середовищі Windows 10 і орієнтований на сумісні з цією платформою зовнішні пристрої, мережне обладнання і прикладне програмне забезпечення.

# **5.8 Вимоги до інформаційної та програмної сумісності**

Сумістність програмного забезпечення повинна бути забезпечена за рахунок його реалізації засобами об'єктно-орієнтованої СУБД, працюючої під управлінням ОС Windows 10 (рекомендується СУБД Mysql).

#### **5.8.1 Обладнання**

Комп'ютер Intel® Celeron/8 Mb/1.2 Gb/SVGA 14" 1Mb або сумісні з ним.

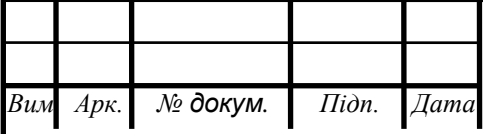

# $MP-123.19.0006.00.00.T3$

*Арк.*

# **5.8.2 Мова програмування**

Середовище Delphi.

# **5.8.3 Вхідні дані**

Опис алгоритму роботи запропонованої системи.

# **5.8.4 Вихідні дані**

Робоча програма.

## **6 Вимоги до програмної документації**

Програмна продукція повинна бути представлена в вигляді опису структури даних, схем і описів алгоритмів, інструкції користувача, а також текстів вхідних модулів програмного забезпечення в відповідності з ЄСПД.

# **7 Економічні вимоги**

7.1 Для програми ядра виконавчої системи моделі необхідно виробити функціонально-вартісний аналіз варіантів розробки

7.2 Виконати розрахунок кошторису витрат на реалізацію прийнятого варіанту з урахуванням розцінок на 1 березня 2019 р.

#### **8 Вимоги щодо охорони праці**

В частині охорони праці магістерської роботи повинен бути наведений аналіз умов праці програміста в лабораторії К505 ЦНТУ і вироблений розрахунок категорії важкості праці програміста.

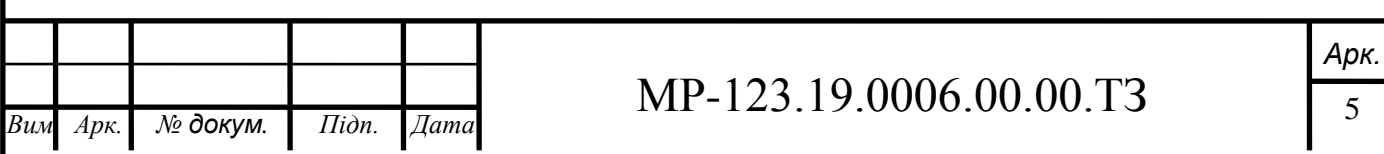

# **9 Перелік документів, які необхідно розробити**

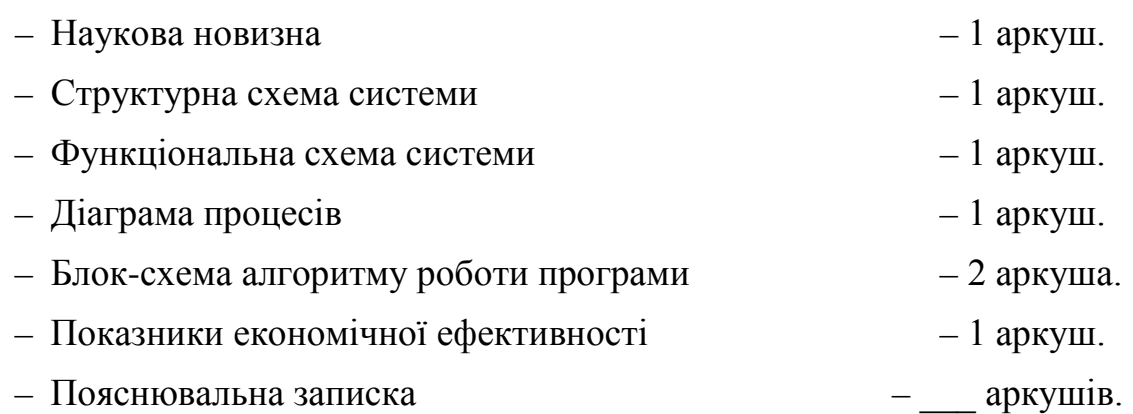

# **10 Етапи розробки**

10.1 Збір і обробка інформації по темі магістерської роботи. Постановка задачі на виконання магістерської роботи (складання ТЗ).

10.2 Проведення досліджень або експериментальних робіт для уточнення основних положень магістерської роботи.

10.3 Розробка функціональних схем, блок-схем алгоритмів роботи програмного забезпечення компоненту.

10.4 Побудова схем взаємодії структур даних.

10.5 Створення прототипу компоненту. Створення програмного продукту.

10.6 Відлагодження компоненту, аналіз отриманих результатів.

10.7 Робота над питаннями охорони праці і техніки безпеки.

10.8 Розрахунки по техніко-економічному обґрунтуванню (остаточні).

10.9 Оформлення пояснювальної записки і виконання робіт по графічній частині.

#### **11 Порядок контролю і приймання**

11.1 Подання магістерської роботи на попередній захист 28.04. 2019 р.

11.2 Подання магістерської роботи на захист 11.05.2019 р.

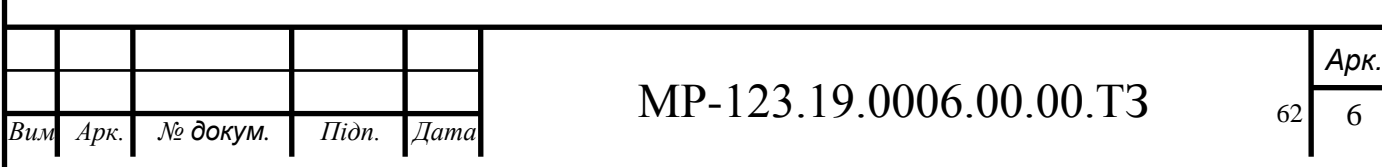

# **Додаток М**

## (рекомендований)

## Форма титульного аркушу програмного документу

Додаток Б

(обов'язковий)

# **Міністерство освіти і науки України**

**Центральноукраїнський національний технічний університет**

 ЗАТВЕРДЖУЮ Керівник магістерської роботи \_\_\_\_\_\_\_\_\_\_\_\_ Павленко П.П.

# *Дослідження та програмна реалізація системи підвищення надійності зберігання даних на CD/DVD за допомогою кодека Ріда–Соломона*

Лістинг програми

Код документу 12 Носій: DVD-диск

Загальна кількість аркушів: 61

Літера: РП

Кропивницький – 2019 року

## **Додаток Н**

# (рекомендований)

## Критерії оцінювання магістерських робіт

Керівник магістерської роботи оцінює роботу за шкалою ECTS та вказує оцінку у відгуку керівника. Його оцінка є рекомендованою. ДЕК визначає та затверджує оцінку.

| Сума балів за всі<br>види навчальної<br>діяльності | Оцінка<br><b>ECTS</b> | Оцінка за національною шкалою                                    |                      |
|----------------------------------------------------|-----------------------|------------------------------------------------------------------|----------------------|
|                                                    |                       | для екзамену, курсового                                          | для заліку           |
|                                                    |                       | проекту (роботи), практики                                       |                      |
| $90 - 100$                                         | $\mathbf A$           | відмінно                                                         |                      |
| 82-89                                              | B                     | добре                                                            | зараховано           |
| 75-81                                              | $\mathbf C$           |                                                                  |                      |
| 65-74                                              | D                     | задовільно                                                       |                      |
| 60-64                                              | E                     |                                                                  |                      |
| $35 - 59$                                          | <b>FX</b>             | незадовільно з                                                   | не зараховано з      |
|                                                    |                       | можливістю повторного                                            | можливістю           |
|                                                    |                       | складання                                                        | повторного складання |
| $0 - 34$                                           | F                     | незадовільно з<br>обов'язковим повторним<br>вивченням дисципліни | не зараховано з      |
|                                                    |                       |                                                                  | обов'язковим         |
|                                                    |                       |                                                                  | повторним вивченням  |
|                                                    |                       |                                                                  | дисципліни           |

Таблиця Н.1 – Шкала оцінювання: національна та ECTS

Оцінювання розділів магістерської роботи здійснюється за наступною таблицею.

Таблиця Н.2 – Оцінювання розділів магістерської роботи

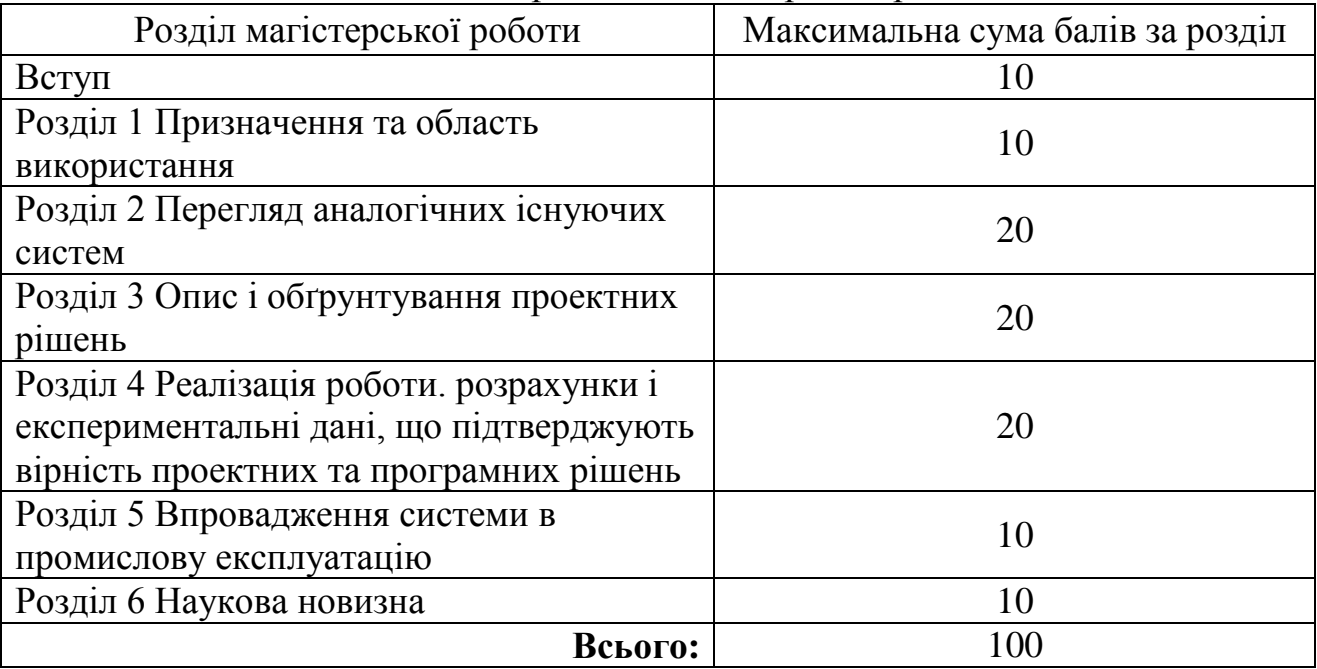

# **ДОДАТКИ для магістрантів по спеціальності 122 «Комп'ютерні науки»**

# **Додаток А**

(рекомендований)

Форма титульного аркушу пояснювальної записки для магістерської роботи

## **МІНІСТЕРСТВО ОСВІТИ І НАУКИ УКРАЇНИ**

#### **Центральноукраїнський національний технічний університет**

**Кафедра кібербезпеки та програмного забезпечення** На правах рукопису

Іваненко Іван Іванович

# **Дослідження та програмна реалізація системи управління пристроями під керуванням ОС Android**

Спеціальність: 122 «Комп'ютерні науки»

Освітній ступінь: магістр

Науковий керівник:

#### Павленко Петро Петрович,

кандидат технічних наук, доцент (підпис) (дата) (дата)

#### **ДОПУЩЕНО ДО ЗАХИСТУ**

#### **Завідувач кафедри**

**(\_\_\_\_\_\_\_\_\_\_\_) Смірнов О.А.**(підпис)

\_\_\_\_\_\_\_\_\_\_\_\_\_\_\_\_\_\_\_\_\_\_\_\_201 р.

Кропивницький – 2019

#### **Додаток Б** (рекомендований)

Форма титульного аркушу пояснювальної записки для комплексної магістерської роботи

# **МІНІСТЕРСТВО ОСВІТИ І НАУКИ УКРАЇНИ**

# **Центральноукраїнський національний технічний університет**

**Кафедра кібербезпеки та програмного забезпечення** На правах рукопису

Іваненко Іван Іванович

# **Тут вказується загальна тема комплексної магістерської роботи (Комплексна магістерська робота)**

# **а тут вказується конкретна частина, яку розробляє студент**

Спеціальність: 122 «Комп'ютерні науки»

Освітній ступінь: магістр

Науковий керівник:

#### Павленко Петро Петрович,

кандидат технічних наук, доцент (підпис) (дата) (дата)

# **ДОПУЩЕНО ДО ЗАХИСТУ**

#### **Завідувач кафедри**

**(\_\_\_\_\_\_\_\_\_\_\_) Смірнов О.А.** $(ni)$ 

 $_{201}$  p.

Кропивницький – 2019

# **Додаток В**

#### (рекомендований) Завдання на магістерську роботу

#### **Міністерство освіти і науки України Центральноукраїнський національний технічний університет**

Факультет *Механіко-технологічний* Кафедра *Кібербезпеки та програмного забезпечення* Освітній ступінь *магістр* Спеціальність *122 Комп'ютерні науки*

## **ЗАТВЕРДЖУЮ**

# **Завідувач кафедри**

#### **д.т.н., проф.**

**\_\_\_\_\_\_\_\_\_\_\_\_\_\_\_О.А.Смірнов**  $\frac{a}{20}$  року

## **З А В Д А Н Н Я НА ВИПУСКНУ КВАЛІФІКАЦІЙНУ РОБОТУ СТУДЕНТУ**

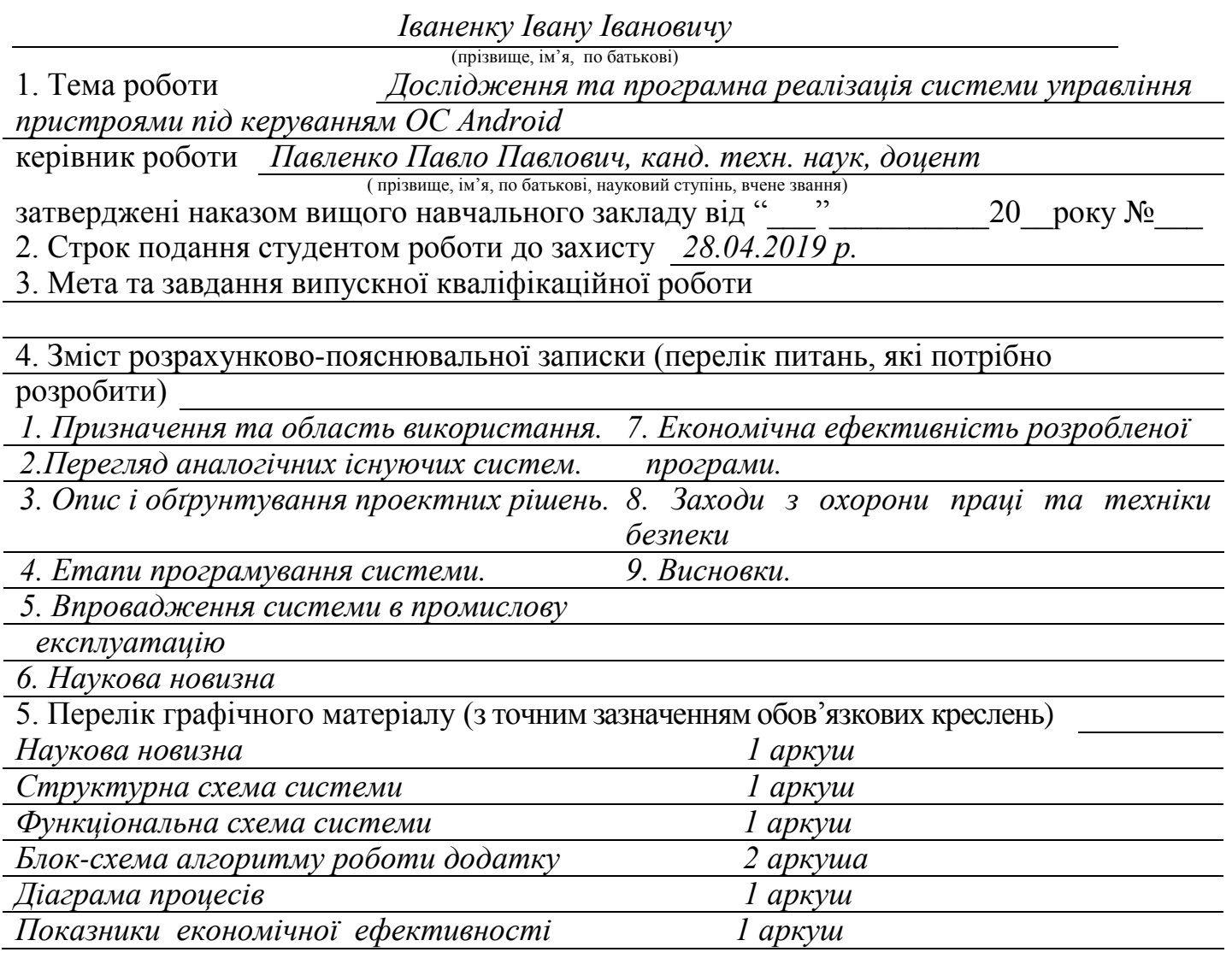

# 6. Консультанти розділів роботи

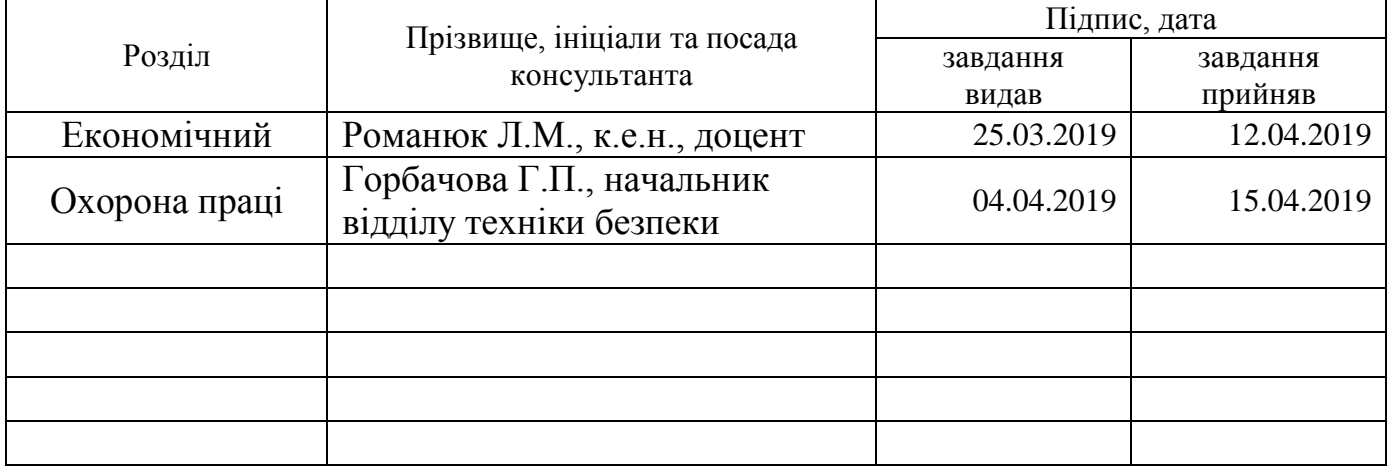

# 7. Дата видачі завдання « 21 » грудня 2018 р.

# **КАЛЕНДАРНИЙ ПЛАН**

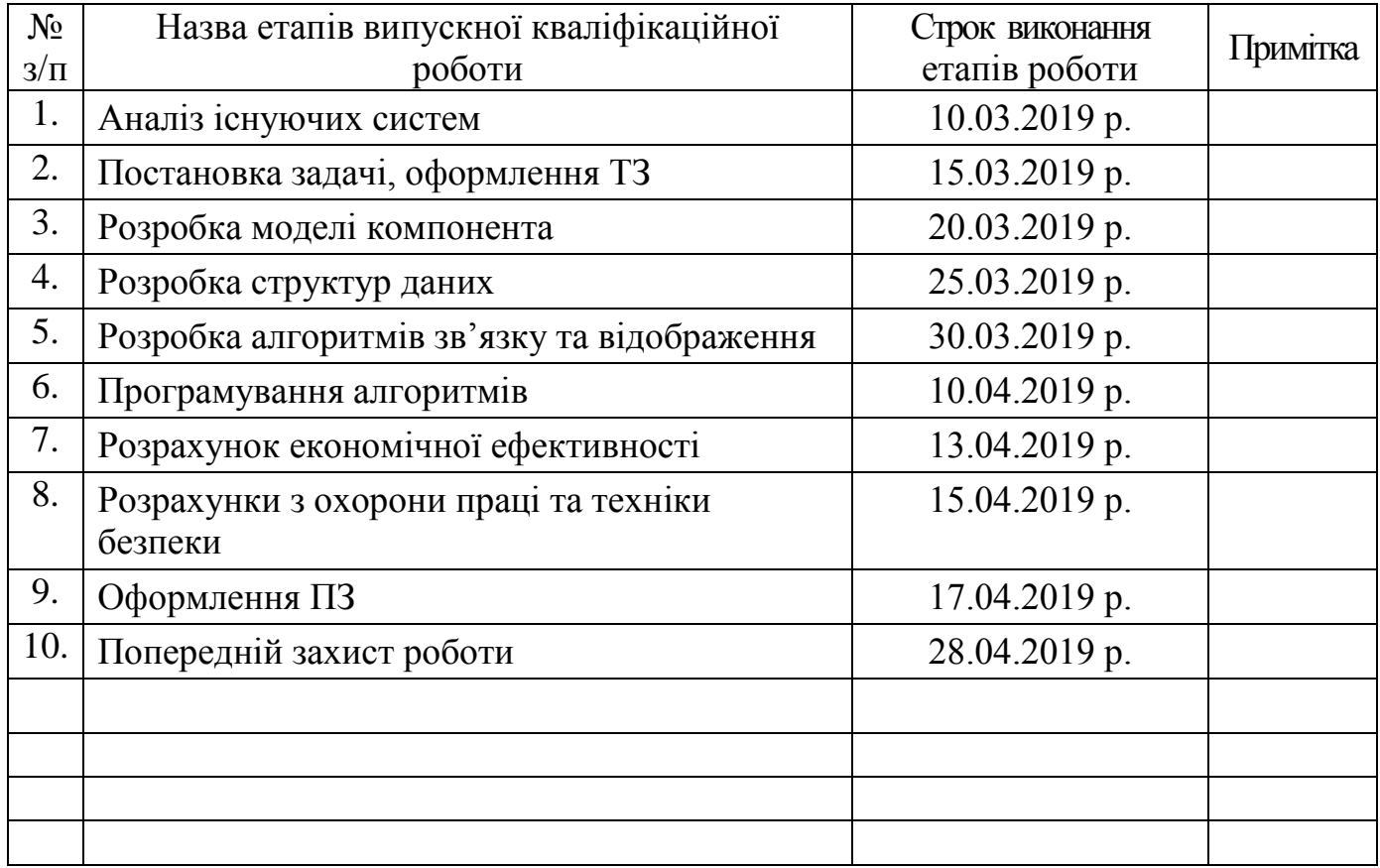

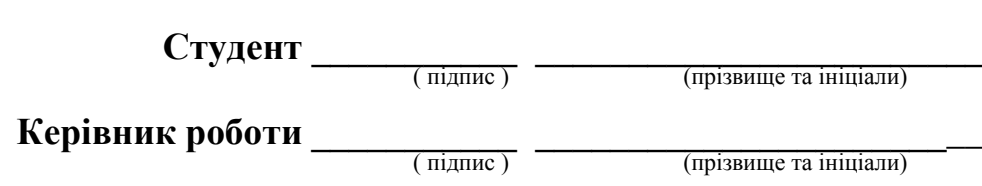

# (довідниковий)

# Основний напис для заголовних аркушів текстових документів за ДСТ 2.104-2006

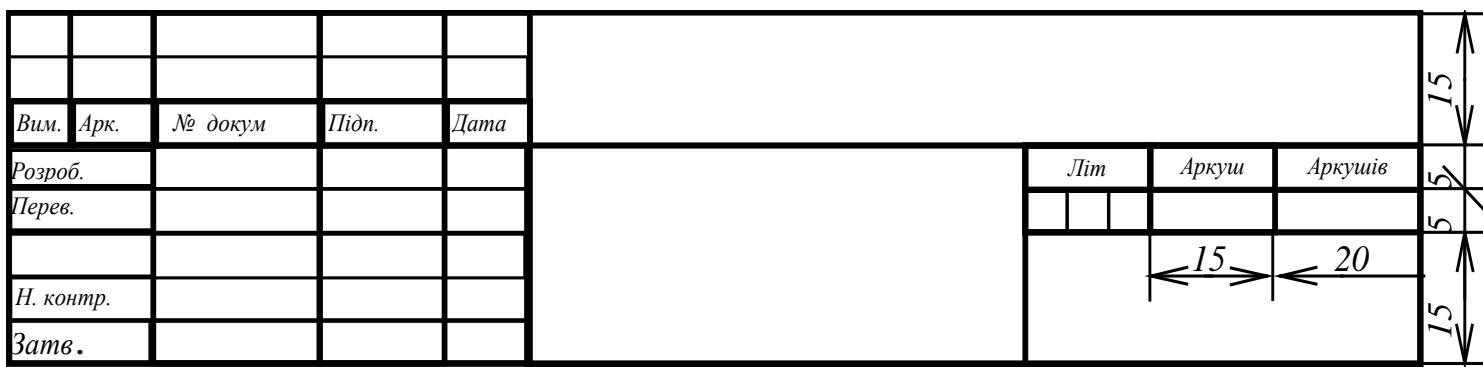

### Основний напис для наступних аркушів текстових документів за ДСТ 2.104-2006

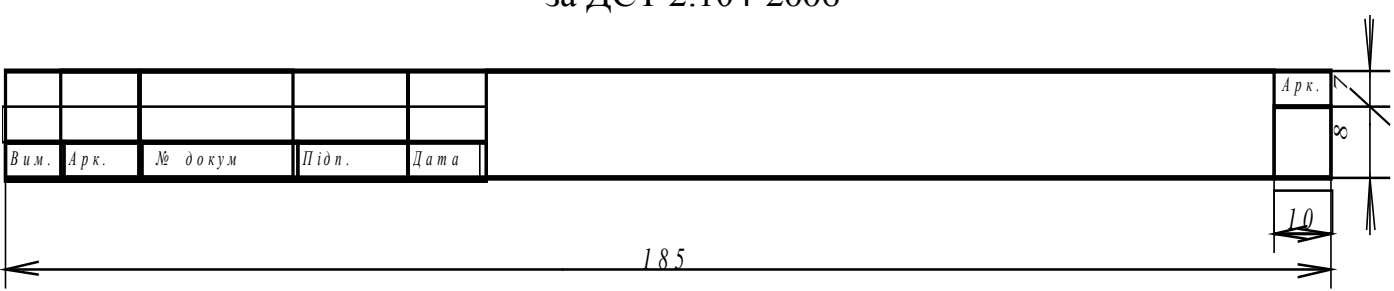

# **Додаток Д** (рекомендований)

# Форма відомості до магістерської роботи

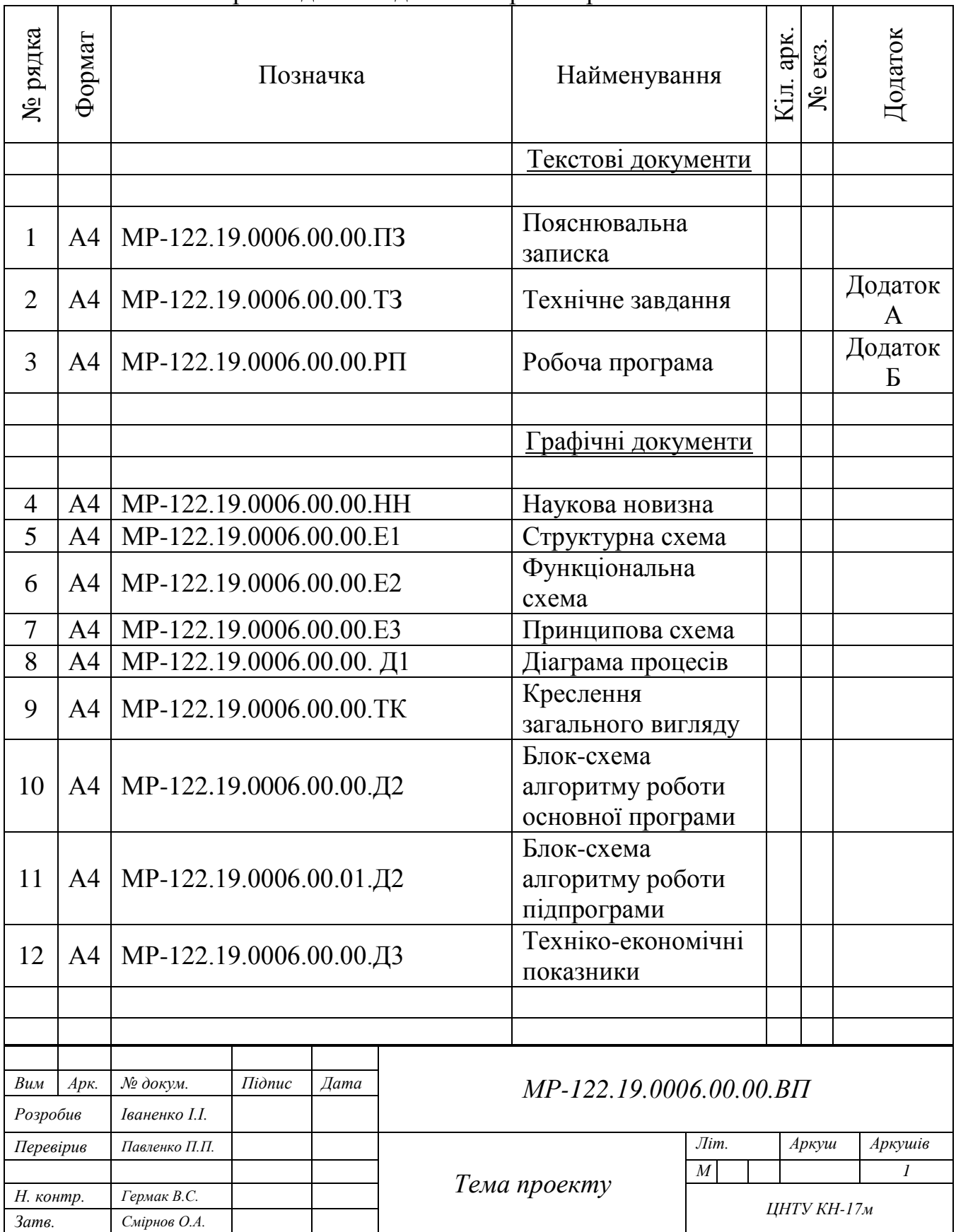

# **Додаток Е** (рекомендований)

# Приклад діаграми процесів системи

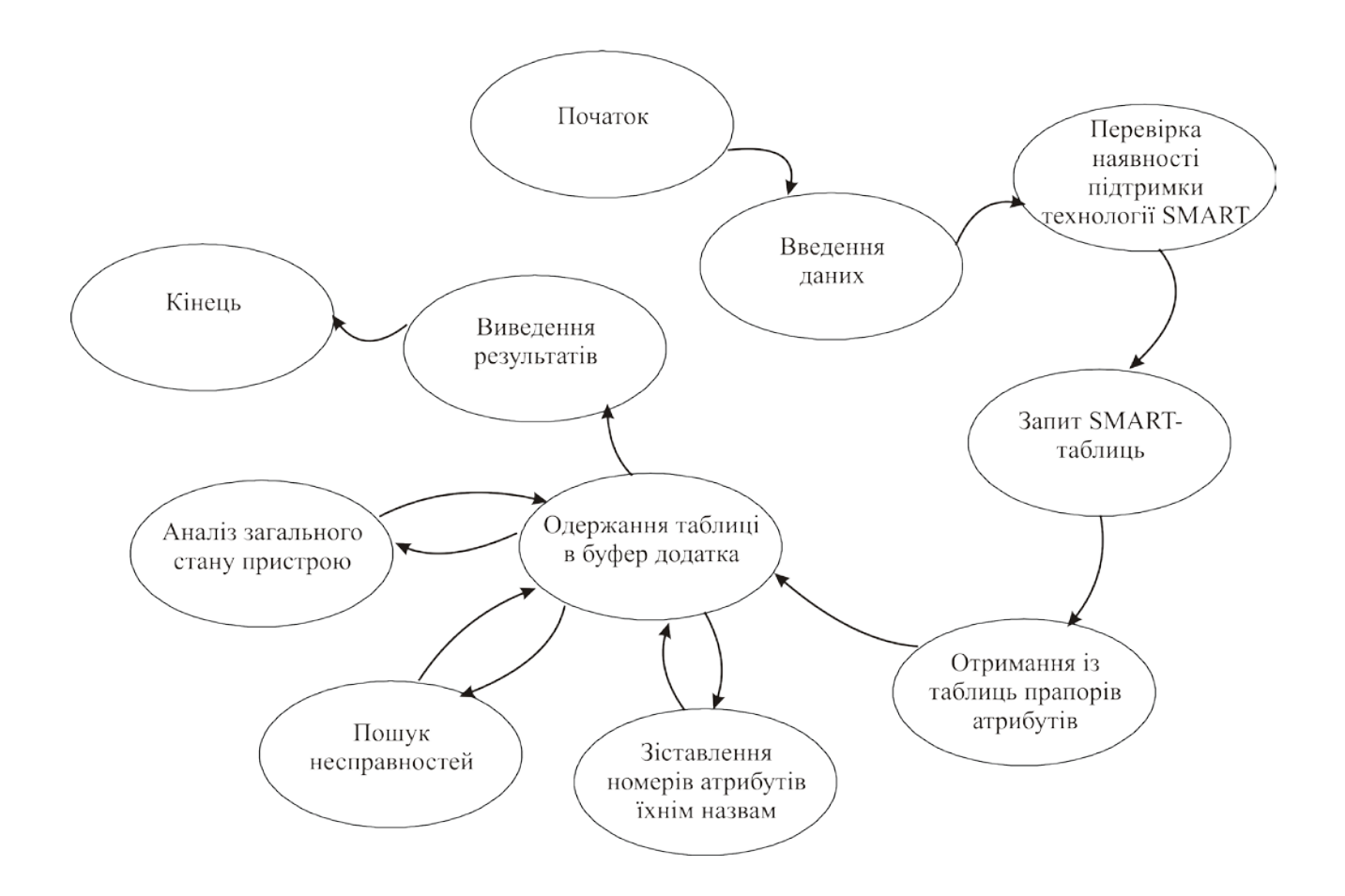
#### **Додаток Ж** (рекомендований)

#### Приклад виконання блок-схеми

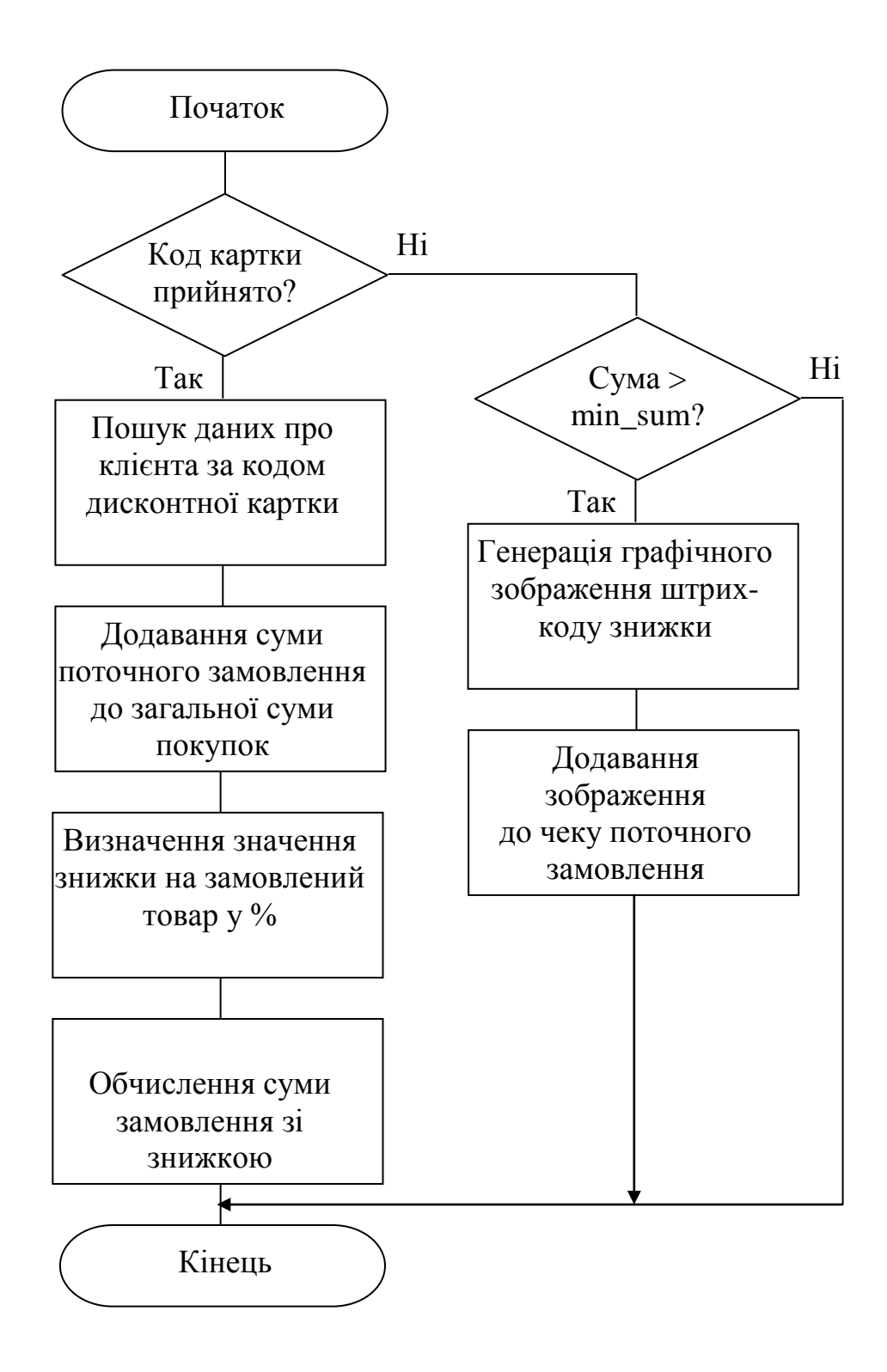

# **Додаток К**

(рекомендований)

Приклад титульного аркушу технічного завдання

Додаток А

(обов'язковий)

# **Технічне завдання**

# **ЗМІСТ**

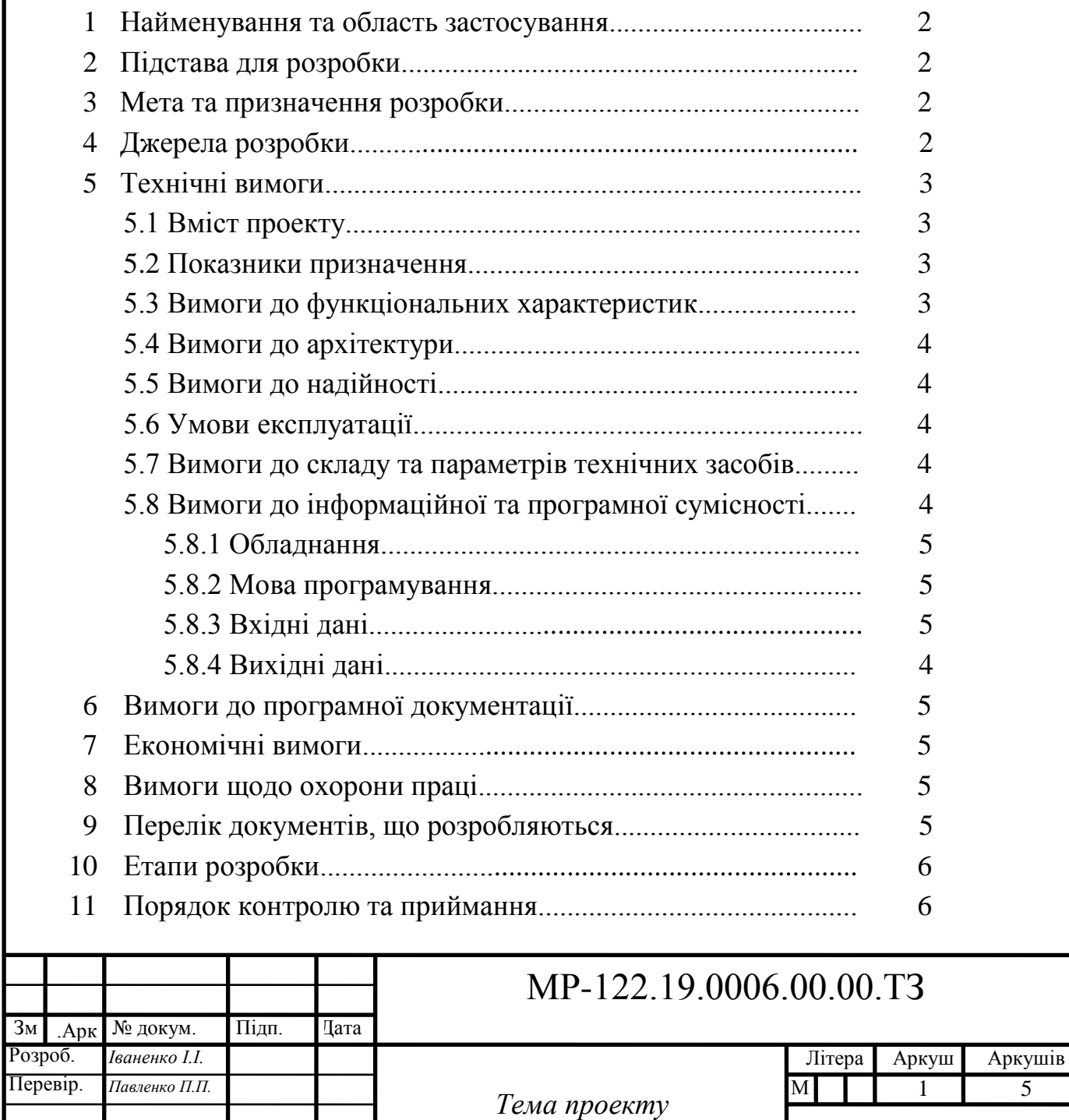

Н. контр. *Гермак В.С.* Затв. *Смірнов О.А.*

74 ЦНТУ КН-17м

#### **Додаток Л**

#### (рекомендований) Приклад оформлення технічного завдання

#### **1 Найменування та область застосування**

Це технічне завдання розповсюджується на розробку компоненту програмного комплексу "Матеріали", що входить до складу автоматизованої системи бухгалтерського обліку промислового підприємства.

#### **2 Підстава для розробки**

Підставою для розробки служить завдання на магістерську роботу, видане на кафедрі кібербезпеки та програмного забезпечення (пр. изід  $20$  р.).

#### **3 Мета та призначення розробки**

Метою магістерської роботи є підвищення ефективності роботи системи бухгалтерського обліку на основі впровадження нових інформаційних технологій і застосування сучасних засобів програмування.

# **4 Джерела розробки**

Джерелом цієї магістерської роботи є розробки, які ведуться на Інгульскій шахті Східного Гірничо-збагачувального комбінату кафедрою кібербезпеки та програмного забезпечення і стосовні до теми бібліографічні джерела.

#### **5 Технічні вимоги**

# **5.1 Вміст проекту**

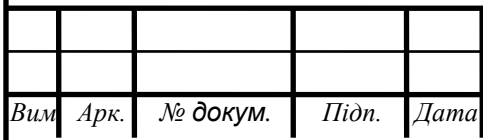

# **Складовими розробки є:**

– аналіз існуючих комп'ютеризованих систем бухгалтерського обліку на предмет їхньої відповідності сучасним вимогам;

– вибір і обґрунтування методики побудови додатків і засобів їхньої реалізації;

– розробка структур даних і механізму їхньої взаємодії, робочих форм, засобів і правил бізнесу;

– техніко-економічне обґрунтування доцільності прийнятого до розробки компоненту автоматизованої системи бухгалтерського обліку;

– аналіз умов праці програміста в лабораторії К505;

– розробка програми, яка реалізує алгоритми роботи компоненту, а також розрахунок його часових характеристик в рамках додаткового завдання.

# **5.2 Показники призначення**

Система повинна забезпечувати:

ведення бухгалтерських документів в формі їхнього природного подання;

– простий, інтуїтивно зрозумілий інтерфейс з користувачем;

– цілісність даних в таблицях БД.

# **5.3 Вимоги до функціональних характеристик**

Розроблене програмне забезпечення не повинно містити обмежень на розширення структур БД, форм, засобів, звітів і запитів SQL.

# **5.4 Вимоги до архітектури**

Компонент, що розробляється повинен використовувати архітектуру клієнт/сервер, реляційні БД і об'єктно-орієнтовані засоби розробки.

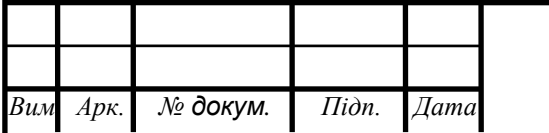

 $MP-122.19.0006.00.00.T3$   $76\overline{3}$ 

*Арк.*

# **5.5 Вимоги до надійності**

Компонент повинен використати існуючі угоди по стандартним викликам процедур, функцій, засобів і форм, визначених технічною документацією на середовище розробки.

# **5.6 Умови експлуатації**

Автоматизовані робочі місця користувачів системи повинні задовольняти наступним умовам експлуатації:

– температура повітря:  $18-22^0$  С;

– відносна вологість повітря при 20<sup>0</sup> С до 80%;

– атмосферний тиск 107 кПа.

# **5.7 Вимоги до складу і параметрів технічних засобів**

Компонент повинен бути реалізований на ЕОМ типу IBM PC в операційному середовищі Windows 10 і орієнтований на сумісні з цією платформою зовнішні пристрої, мережне обладнання і прикладне програмне забезпечення.

# **5.8 Вимоги до інформаційної та програмної сумісності**

Сумістність програмного забезпечення повинна бути забезпечена за рахунок його реалізації засобами об'єктно-орієнтованої СУБД, працюючої під управлінням ОС Windows 10 (рекомендується СУБД Mysql).

#### **5.8.1 Обладнання**

Комп'ютер Intel<sup>®</sup> Celeron/8 Mb/1.2 Gb/SVGA 14" 1Mb або сумісні з ним.

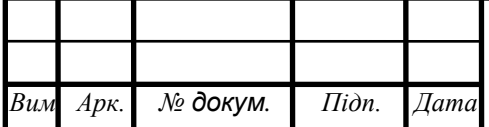

# **5.8.2 Мова програмування**

Середовище Delphi.

# **5.8.3 Вхідні дані**

Опис алгоритму роботи запропонованої системи.

# **5.8.4 Вихідні дані**

Робоча програма.

# **6 Вимоги до програмної документації**

Програмна продукція повинна бути представлена в вигляді опису структури даних, схем і описів алгоритмів, інструкції користувача, а також текстів вхідних модулів програмного забезпечення в відповідності з ЄСПД.

# **7 Економічні вимоги**

7.1 Для програми ядра виконавчої системи моделі необхідно виробити функціонально-вартісний аналіз варіантів розробки

7.2 Виконати розрахунок кошторису витрат на реалізацію прийнятого варіанту з урахуванням розцінок на 1 березня 2019 р.

# **8 Вимоги щодо охорони праці**

В частині охорони праці магістерської роботи повинен бути наведений аналіз умов праці програміста в лабораторії К505 ЦНТУ і вироблений розрахунок категорії важкості праці програміста.

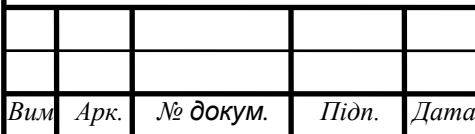

# $MP-122.19.0006.00.00.T3$

# **9 Перелік документів, які необхідно розробити**

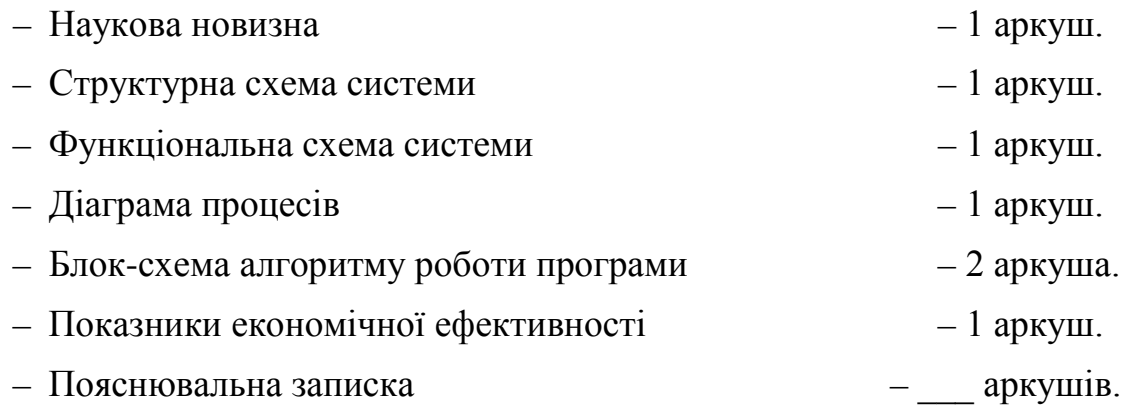

#### **10 Етапи розробки**

10.1 Збір і обробка інформації по темі магістерської роботи. Постановка задачі на виконання магістерської роботи (складання ТЗ).

10.2 Проведення досліджень або експериментальних робіт для уточнення основних положень магістерської роботи.

10.3 Розробка функціональних схем, блок-схем алгоритмів роботи програмного забезпечення компоненту.

10.4 Побудова схем взаємодії структур даних.

10.5 Створення прототипу компоненту. Створення програмного продукту.

10.6 Відлагодження компоненту, аналіз отриманих результатів.

10.7 Робота над питаннями охорони праці і техніки безпеки.

10.8 Розрахунки по техніко-економічному обґрунтуванню (остаточні).

10.9 Оформлення пояснювальної записки і виконання робіт по графічній частині.

#### **11 Порядок контролю і приймання**

11.1 Подання магістерської роботи на попередній захист 28.04. 2019 р.

11.2 Подання магістерської роботи на захист 11.05.2019 р.

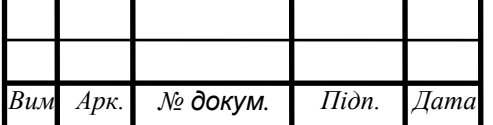

 $MP-122.19.0006.00.00.T3$ 

#### **Додаток М** (рекомендований)

Форма титульного аркушу програмного документу

Додаток Б

(обов'язковий)

# **Міністерство освіти і науки України**

**Центральноукраїнський національний технічний університет**

 ЗАТВЕРДЖУЮ Керівник магістерської роботи

\_\_\_\_\_\_\_\_\_\_\_\_ Павленко П.П.

*Дослідження та програмна реалізація системи підвищення надійності зберігання даних на CD/DVD за допомогою кодека Ріда–Соломона*

Лістинг програми

Код документу 12 Носій: DVD-диск

Загальна кількість аркушів: 61

Літера: РП

Кропивницький – 2019 року

# **Додаток Н**

#### (рекомендований)

#### Критерії оцінювання магістерських робіт

Керівник магістерської роботи оцінює роботу за шкалою ECTS та вказує оцінку у відгуку керівника. Його оцінка є рекомендованою. ДЕК визначає та затверджує оцінку.

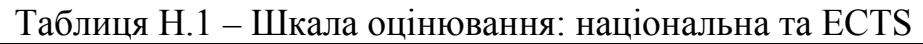

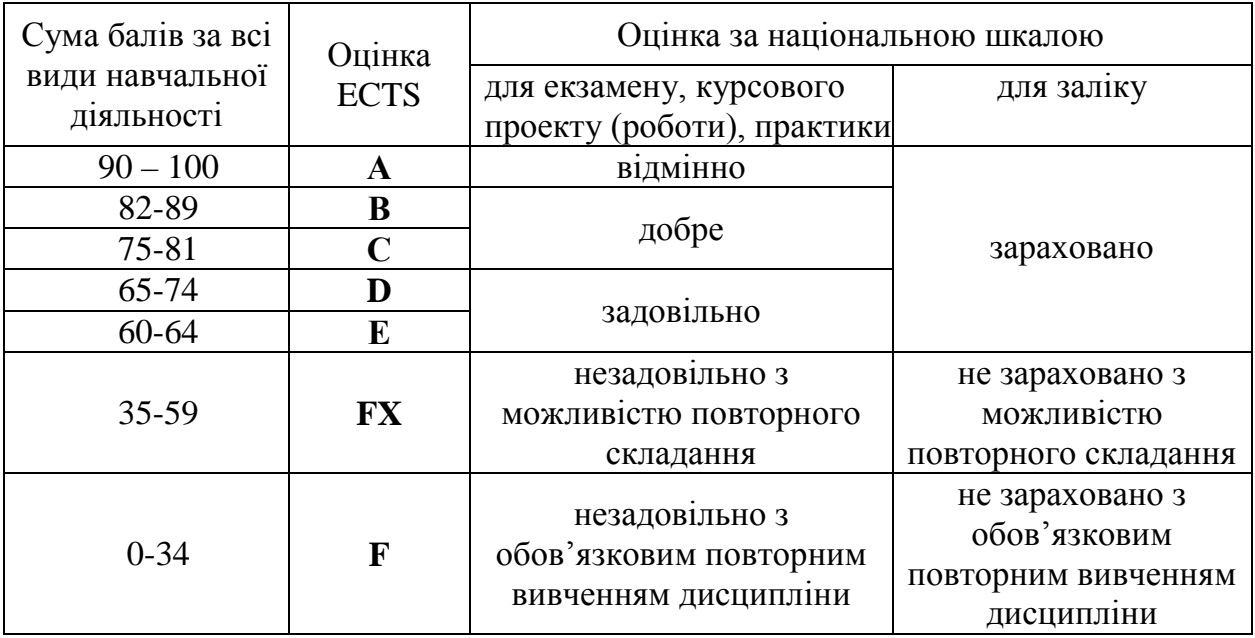

Оцінювання розділів магістерської роботи здійснюється за наступною таблицею.

Таблиця Н.2 – Оцінювання розділів магістерської роботи

| Розділ магістерської роботи              | Максимальна сума балів за розділ |
|------------------------------------------|----------------------------------|
| Вступ                                    | 10                               |
| Розділ 1 Призначення та область          | 10                               |
| використання                             |                                  |
| Розділ 2 Перегляд аналогічних існуючих   | 20                               |
| систем                                   |                                  |
| Розділ 3 Опис і обґрунтування проектних  | 20                               |
| рішень                                   |                                  |
| Розділ 4 Реалізація роботи. розрахунки і |                                  |
| експериментальні дані, що підтверджують  | 20                               |
| вірність проектних та програмних рішень  |                                  |
| Розділ 5 Впровадження системи в          | 10                               |
| промислову експлуатацію                  |                                  |
| Розділ 6 Наукова новизна                 | 10                               |
| Всього:                                  | 100                              |